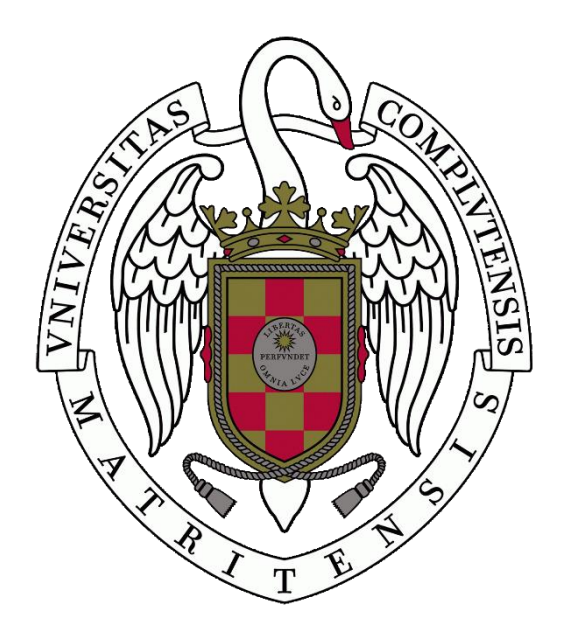

**MÁSTER EN LETRAS DIGITALES**

# **TRABAJO DE FIN DE MÁSTER**

CURSO 2017-2018

# **PROYECTO PARA UN [INDEXADOR DE CORPUS DE](http://repositorios.fdi.ucm.es/corpus_aprendices_español/)  [APRENDICES DE ESPAÑOL](http://repositorios.fdi.ucm.es/corpus_aprendices_español/)**

**ESPECIALIDAD:** COLECCIONES DIGITALES

**APELLIDOS Y NOMBRE:** DÍAZ SÁNCHEZ, ALICIA

**DNI:** 47515707-V

**CONVOCATORIA:** NOVIEMBRE

**TUTORA:** ANA FERNÁNDEZ-PAMPILLÓN CESTEROS

Departamento de Filología Románica, Filología Eslava y Lingüística General

**MÁSTER EN:** Letras Digitales: Estudios Avanzados en Textualidades Electrónicas

### **COMPROMISO DEONTOLÓGICO PARA LA ELABORACIÓN, REDACCIÓN Y POSIBLE PUBLICACIÓN DEL TRABAJO DE FIN DE MÁSTER (TFM)**

**CENTRO:** Facultad de Filología y Facultad de Informática

**ESTUDIANTE DE MÁSTER:** Alicia Díaz Sánchez

**TUTOR/ES DEL TFM:** Ana Fernández-Pampillón Cesteros

**TÍTULO DEL TFM:** *Proyecto para un indexador de corpus de aprendices de español*

**FECHA DE PRIMERA MATRÍCULA:** Septiembre de 2017

**FECHA DE SEGUNDA MATRÍCULA** (en caso de producirse)**:** 

#### **1. Objeto**

El presente documento constituye un compromiso entre el estudiante matriculado en el Máster en Letras Digitales y su Tutor/es

y en el que se fijan las funciones de supervisión del citado trabajo de fin de máster (TFM), los derechos y obligaciones del estudiante y de su/s profesor/es tutor/es del TFM y en donde se especifican el procedimiento de resolución de potenciales conflictos, así como los aspectos relativos a los derechos de propiedad intelectual o industrial que se puedan generar durante el desarrollo de su TFM.

#### **2. Colaboración mutua**

El/los tutor/es del TFM y el autor del mismo, en el ámbito de las funciones que a cada uno corresponden, se comprometen a establecer unas condiciones de colaboración que permitan la realización de este trabajo y, finalmente, su defensa de acuerdo con los procedimientos y los plazos que estén establecidos al respecto en la normativa vigente.

#### **3. Normativa**

Los firmantes del presente compromiso declaran conocer la normativa vigente reguladora para la realización y defensa de los TFM y aceptan las disposiciones contenidas en la misma.

#### **4. Obligaciones del estudiante de Máster**

- Elaborar, consensuado con el/los Tutor/es del TFM un cronograma detallado de trabajo que abarque el tiempo total de realización del mismo hasta su lectura.
- Informar regularmente al Tutor/es del TFM de la evolución de su trabajo, los problemas que se le planteen durante su desarrollo y los resultados obtenidos.
- Seguir las indicaciones que, sobre la realización y seguimiento de las actividades formativas y la labor de investigación, le hagan su tutor/es del TFM.
- Velar por el correcto uso de las instalaciones y materiales que se le faciliten por parte de la Universidad Complutense con el objeto de llevar a cabo su actividad de trabajo, estudio e investigación.

#### **5. Obligaciones del tutor/es del TFM**

- Supervisar las actividades formativas que desarrolle el estudiante; así como desempeñar todas las funciones que le sean propias, desde el momento de la aceptación de la tutorización hasta su defensa pública.
- Facilitar al estudiante la orientación y el asesoramiento que necesite.

### **6. Buenas prácticas**

El estudiante y el tutor/es del TFM se comprometen a seguir, en todo momento, prácticas de trabajo seguras, conforme a la legislación actual, incluida la adopción de medidas necesarias en materia de salud, seguridad y prevención de riesgos laborales.

También se comprometen a evitar la copia total o parcial no autorizada de una obra ajena presentándola como propia tanto en el TFM como en las obras o los documentos literarios, científicos o artísticos que se generen como resultado del mismo. Para tal, el estudiante firmará la Declaración de No Plagio del ANEXO I, que será incluido como primera página de su TFM.

### **7. Procedimiento de resolución de conflictos académicos**

En el caso de producirse algún conflicto derivado del incumplimiento de alguno de los extremos a los que se extiende el presente compromiso a lo lardo del desarrollo de su TFM, incluyéndose la posibilidad de modificación del nombramiento del tutor/es, la coordinación del máster buscará una solución consensuada que pueda ser aceptada por las partes en conflicto. En ningún caso el estudiante podrá cambiar de Tutor directamente sin informar a su antiguo Tutor y sin solicitarlo oficialmente a la Coordinación del Máster.

En el caso de que el conflicto persista se gestionará según lo previsto en el SGIC de la memoria verificada.

### **8. Confidencialidad**

El estudiante que desarrolla un TFM dentro de un Grupo de Investigación de la Universidad Complutense, o en una investigación propia del Tutor, que tenga ya una trayectoria demostrada, o utilizando datos de una empresa/organismo o entidad ajenos a la Universidad Complutense de Madrid, se compromete a mantener en secreto todos los datos e informaciones de carácter confidencial que el Tutor/es del TFM o de cualquier otro miembro del equipo investigador en que esté integrado le proporcionen así como a emplear la información obtenida, exclusivamente, en la realización de su TFM.

Asimismo, el estudiante no revelará ni transferirá a terceros, ni siquiera en los casos de cambio en la tutela del TFM, información del trabajo, ni materiales producto de la investigación, propia o del grupo, en que haya participado sin haber obtenido, de forma expresa y por escrito, la autorización correspondiente del anterior Tutor del TFM.

### **9. Propiedad intelectual e industrial**

Cuando la aportación pueda ser considerada original o sustancial el estudiante que ha elaborado el TFM será reconocido como cotitular de los derechos de propiedad intelectual o industrial que le pudieran corresponder de acuerdo con la legislación vigente.

### **10. Periodo de Vigencia**

Este compromiso entrará en vigor en el momento de su firma y finalizará por alguno de los siguientes supuestos:

- Cuando el estudiante haya defendido su TFM.
- Cuando el estudiante sea dado de baja en el Máster en el que fue admitido.
- Cuando el estudiante haya presentado renuncia escrita a continuar su TFM.
- En caso de incumplimiento de alguna de las cláusulas previstas en el presente documento o en la normativa reguladora de los Estudios de Posgrado de la Universidad Complutense.

La superación académica por parte del estudiante no supone la pérdida de los derechos y obligaciones intelectuales que marque la Ley de Propiedad Intelectual para ambas partes, por lo que mantendrá los derechos de propiedad intelectual sobre su trabajo, pero seguirá obligado por el compromiso de confidencialidad respecto a los proyectos e información inédita del tutor.

### **Firmado en Madrid, a 5 de noviembre de 2018**

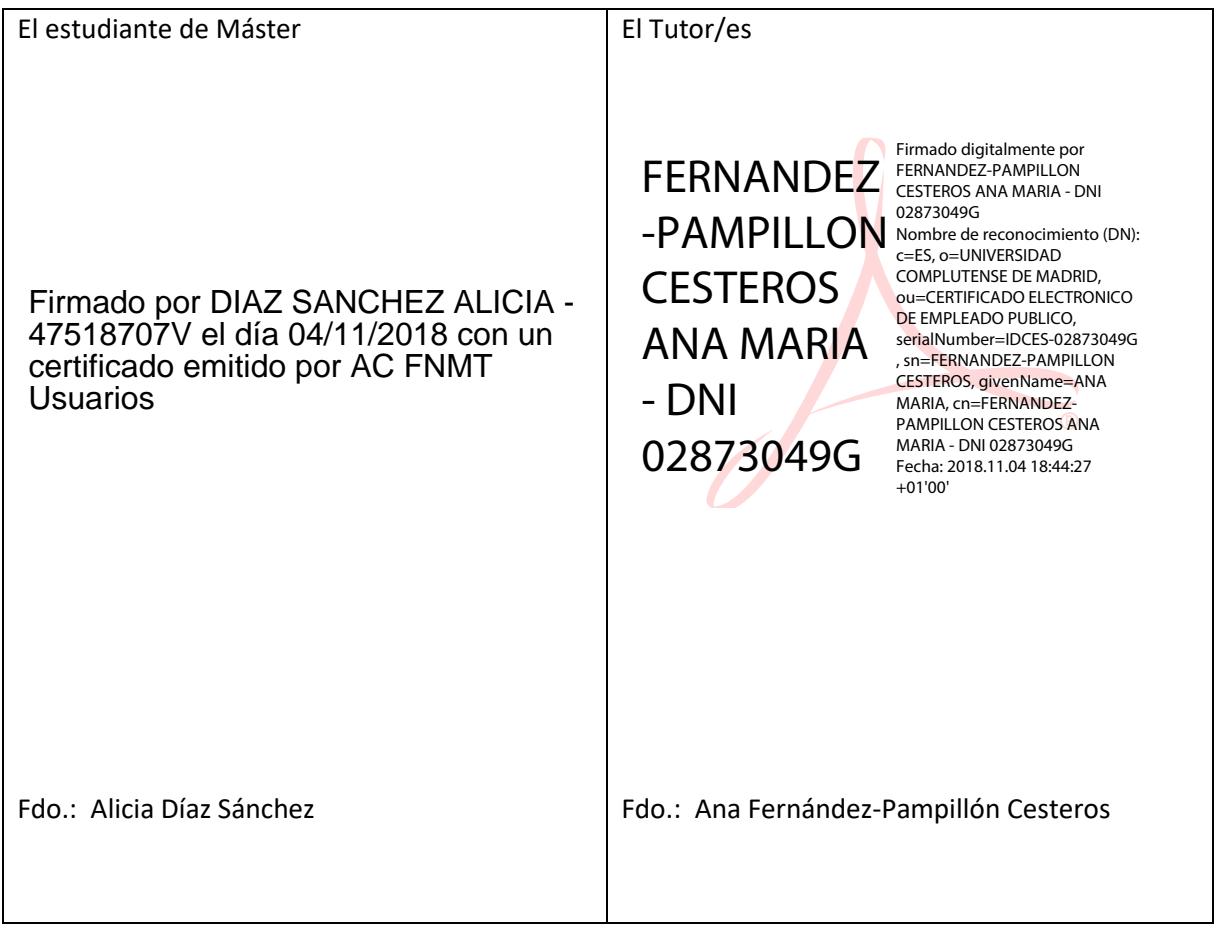

### **SR. COORDINADOR DEL MÁSTER EN LETRAS DIGITALES**

#### **ANEXO I: DECLARACIÓN DE NO PLAGIO**

D./Dña. Alicia Díaz Sánchez con NIF 47518707V, estudiante de Máster en la Facultad de Filología y en la Facultad de Informática de la Universidad Complutense de Madrid en el curso 2017-2018, como autor/a del trabajo de fin de máster titulado *Proyecto para un indexador de corpus de aprendices de español*

y presentado para la obtención del título correspondiente, cuya tutora es:

Ana Fernández-Pampillón Cesteros

DECLARO QUE:

El trabajo de fin de máster que presento está elaborado por mí y es original. No copio, ni utilizo ideas, formulaciones, citas integrales e ilustraciones de cualquier obra, artículo, memoria, o documento (en versión impresa o electrónica), sin mencionar de forma clara y estricta su origen, tanto en el cuerpo del texto como en la bibliografía. Así mismo declaro que los datos son veraces y que no he hecho uso de información no autorizada de cualquier fuente escrita de otra persona o de cualquier otra fuente.

De igual manera, soy plenamente consciente de que el hecho de no respetar estos extremos es objeto de sanciones universitarias y/o de otro orden.

En Madrid, a 05 de noviembre de 2018

### Firmado por DIAZ SANCHEZ ALICIA - 47518707V el día 04/11/2018 con un certificado emitido por AC FNMT Usuarios

#### Fdo.: Alicia Díaz Sánchez

Esta DECLARACIÓN debe ser insertada en primera página de todos los trabajos fin de máster conducentes a la obtención del Título.

El patrimonio digital consiste en recursos únicos que son fruto del saber o la expresión de los seres humanos. […]Los objetos digitales […] a menudo son efímeros, y su conservación requiere un trabajo específico en este sentido en los procesos de producción, mantenimiento y gestión.

Muchos de esos recursos revisten valor e importancia duraderos, y constituyen por ello un patrimonio digno de protección y conservación en beneficio de las generaciones actuales y futuras. Este legado en constante aumento puede existir en cualquier lengua, cualquier lugar del mundo y cualquier campo de la expresión o el saber humanos.

Artículo 1 de la *Carta sobre preservación del patrimonio digital* de la UNESCO

### <span id="page-8-0"></span>Resumen

En las últimas décadas se han generado en el ámbito académico multitud de corpus de aprendices de lenguas meta y, por lo tanto, de aprendices de español. Sin embargo, el acceso a estos recursos no está organizado de tal manera que se garantice su localización y recuperación. La propuesta de este proyecto es precisamente la creación de un sistema de información que asegure a investigadores, profesores y estudiantes relacionados con ELE el acceso a los corpus de aprendientes de español. Se defiende como solución más adecuada para centralizar la información dispersa el desarrollo de un indexador (repositorio) con la aplicación OdA del grupo de investigación UCM-ILSA. Esta hipótesis ha sido validada empíricamente a través del diseño, implementación y evaluación de un prototipo del indexador y de la discusión de los resultados. Se puede acceder al sistema mediante el enlace http://repositorios.fdi.ucm.es/corpus\_aprendices\_español .

## <span id="page-8-1"></span>Palabras clave

Corpus de aprendices, ELE, repositorios digitales, objetos digitales, colecciones de objetos digitales

### <span id="page-8-2"></span>Abstract

In the last decades a multitude of learner corpora have been generated in the academic field. However, the access to these resources is not organized in order to guarantee its retrieval. The proposal of this project is the creation of a system which assures the corpora access to the academic community. Concretely, we consider an indexer (repository) the best solution. This hypothesis was empirically verified through design, implementation and evaluation of an indexer's prototype. The system is accessible by the link http://repositorios.fdi.ucm.es/corpus\_aprendices\_español .

# <span id="page-8-3"></span>Keywords

Learner corpora, ELE, digital repository, digital object, digital collection

## <span id="page-8-4"></span>Résumé

Ces dernières décennies, une multitude de corpus d'apprenants de langues cible (et donc d'espagnol) ont été créés dans le domaine académique. Cependant l'accès aux ressources n'est pas organisé de manière que leur localisation et récupération soient garanties. La proposition de ce projet est précisément la création d'un système qui assure l'accès aux corpus d'apprenants d'espagnol à la communauté académique. On défend le développement d'un indexeur comme la solution la plus appropriée. Cette hypothèse a été empiriquement vérifiée grâce au design, à la mise en œuvre et à l'évaluation d'un prototype de l'indexeur. On peut accéder au système à travers le lien http://repositorios.fdi.ucm.es/corpus\_aprendices\_español .

## <span id="page-8-5"></span>Mots clés

Corpus d'apprenants, ELE, dépôt numérique, objets numérique, collections d'objets numériques

# Índice

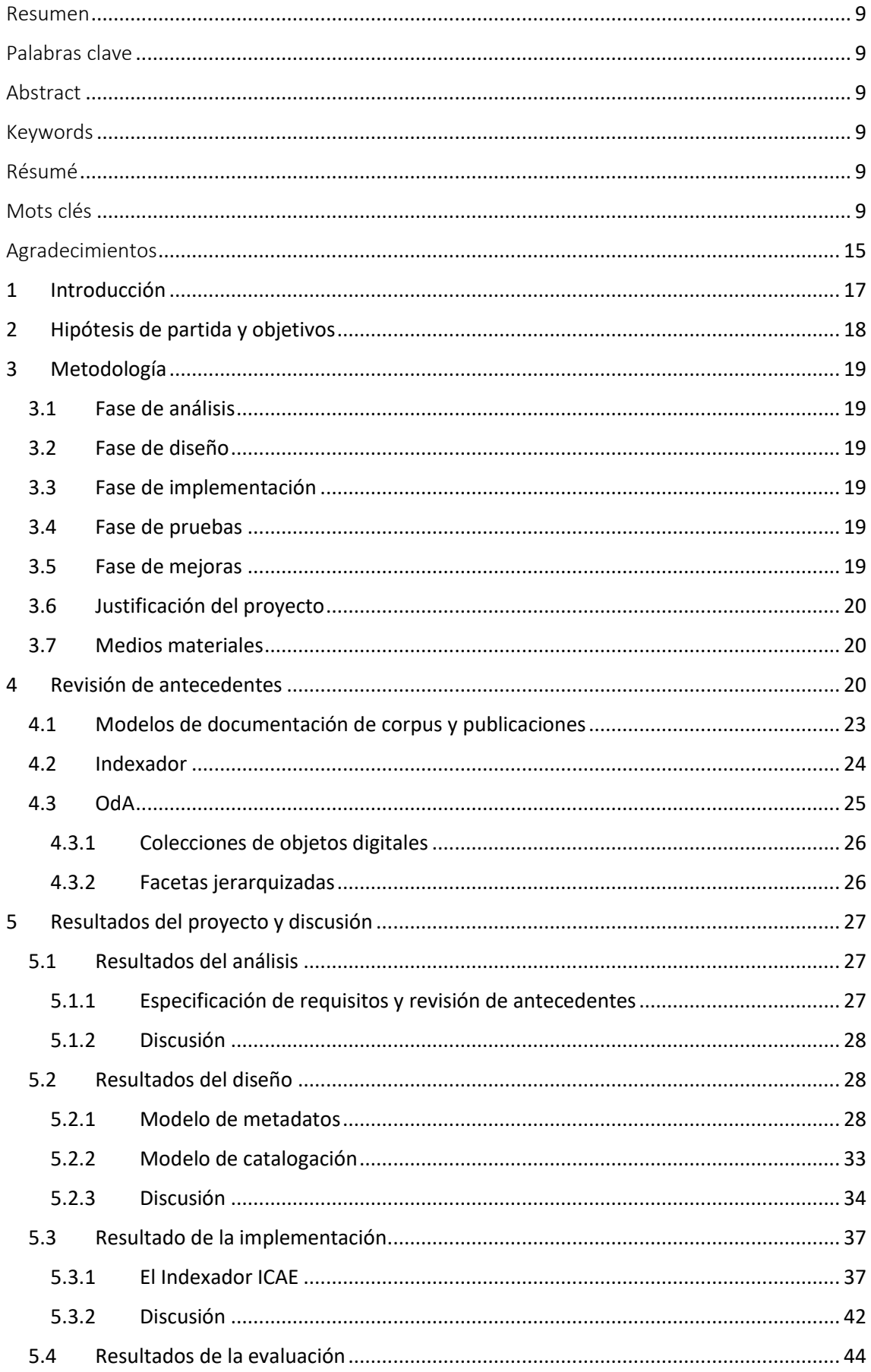

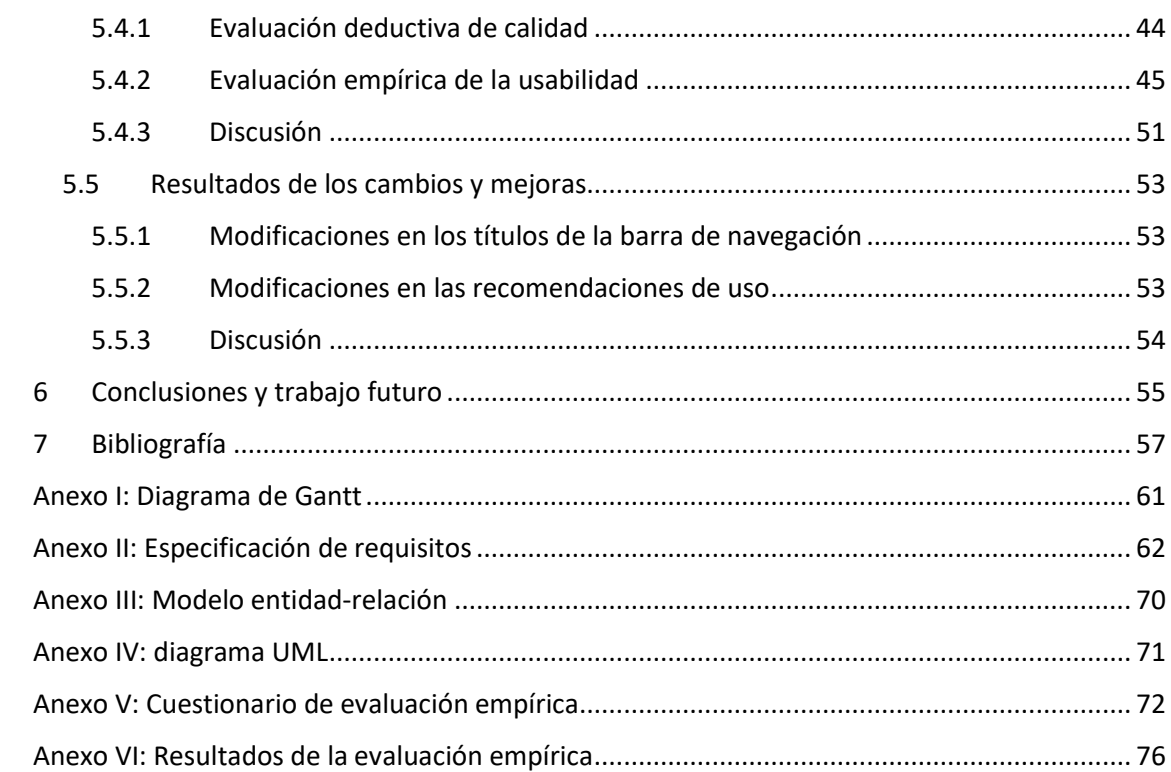

# Índice de ilustraciones

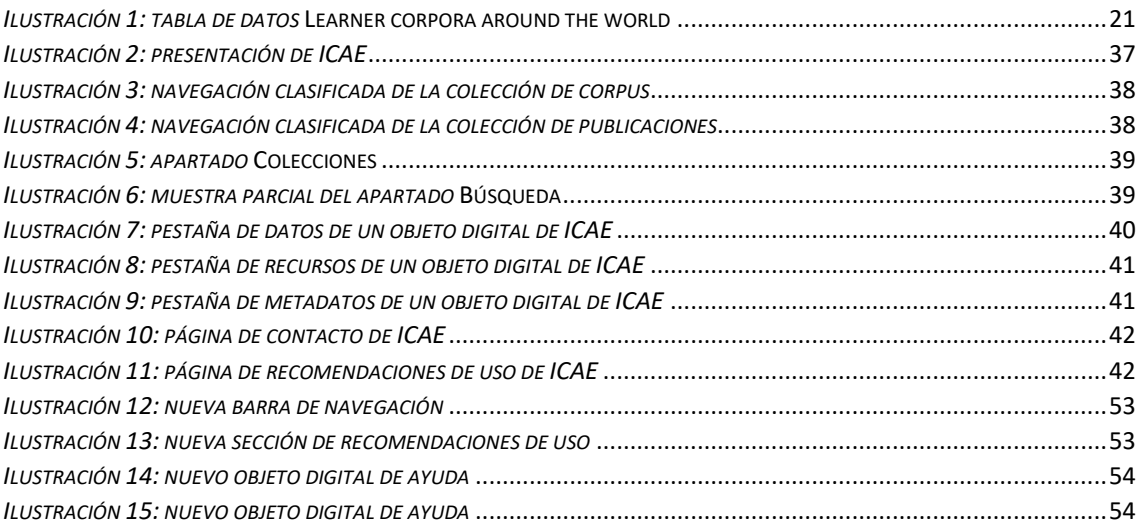

# Índice de tablas

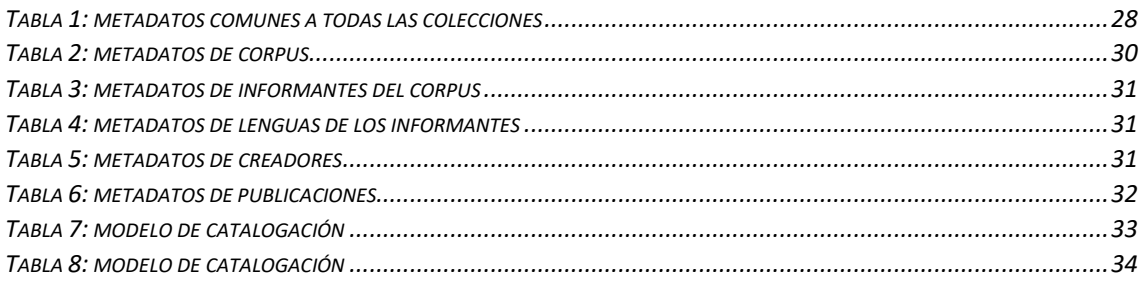

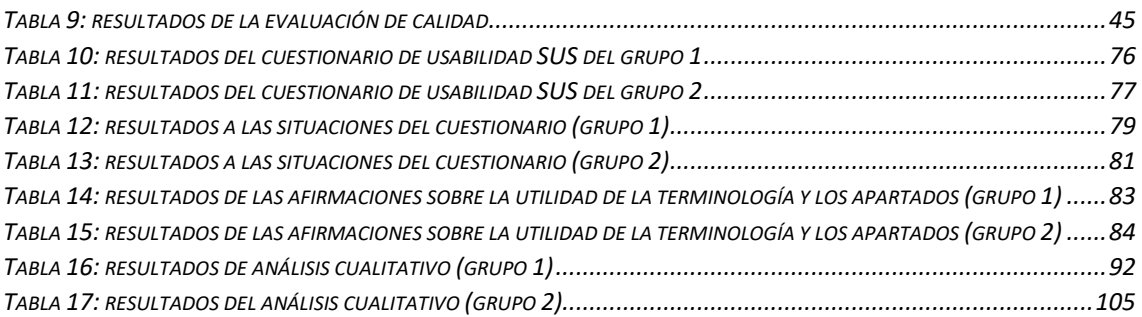

# Índice de gráficos

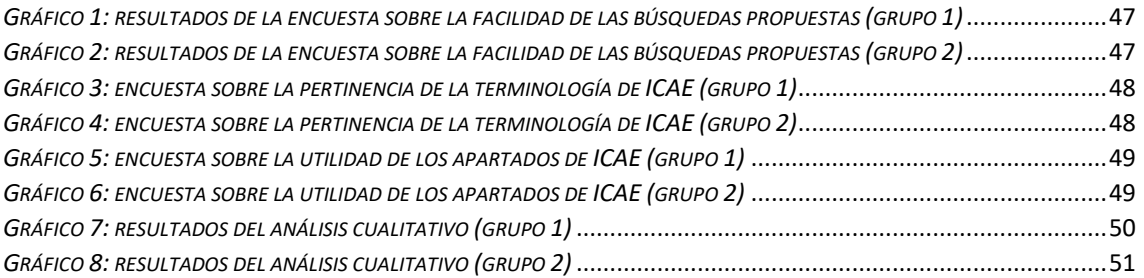

# <span id="page-14-0"></span>Agradecimientos

A Ana Fernández-Pampillón, por la tutorización del trabajo y la disposición permanente a ayudar.

A José Amenós Pons, por la tutorización de la beca de colaboración y por las ideas.

A Luis García Fernández, por la ayuda y la amabilidad.

Al grupo UCM-ILSA, por el servidor web de aplicaciones.

A los alumnos de las asignaturas Lingüística aplicada a la enseñanza de ELE y Contraste gramatical y cultural en ELE del profesor José Amenós, por haber sido los primeros usuarios de ICAE y haber dado cuenta de ello.

A mis compañeras y a mi madre, por hacer la comida, pasear con Bambú y fregar los suelos.

# <span id="page-16-0"></span>1 Introducción

En un contexto en el que la información que alberga internet se multiplica a una velocidad incontrolable y una de las grandes preocupaciones es cómo aprehender y mantener todos los datos, información y conocimiento que existen en el mundo para poder utilizarlos, una buena organización de la información que permita recuperarla se vuelve esencial. El problema que se plantea resolver este proyecto es precisamente el de la dispersión y poca visibilidad de un tipo de recursos de gran utilidad para el estudio lingüístico y la enseñanza de lenguas: los corpus de aprendices de lenguas. En concreto, los corpus de aprendices del español como lengua meta.

Los corpus de aprendientes de español, generados por diferentes estudiantes no nativos de español a lo largo y ancho del planeta y recogidos por investigadores y profesores de español como lengua extranjera (en adelante ELE), son recursos útiles tanto para el estudio de la interlengua y la investigación en adquisición de segundas lenguas como para la docencia de estas. Sin embargo, se encuentran tan dispersos por internet que su localización y acceso es complicado. Son necesarias costosas búsquedas en varios idiomas para recuperarlos. Se trata, por tanto, de un inconveniente para los creadores de los corpus, que no sacan todo el partido posible a su trabajo, y para los usuarios, que están pasando por alto materiales que les podrían ser de utilidad.

La dificultad de recuperación, además de provocar que estos materiales permanezcan invisibles, implica el peligro de generar recursos similares por desconocimiento de lo que ya existe. Abordar este problema visibilizando los corpus y poniendo a disposición de la comunidad académica información organizada supone, por tanto, minimizar esos riesgos.

El motor principal de este trabajo es el de generar un sistema doblemente útil para investigadores, estudiantes y profesionales que se ha denominado *Indexador de Corpus de Aprendices de Español*. El Indexador, por un lado, servirá de ayuda a los creadores para dar visibilidad a sus recursos; por otro, ayudará a los potenciales usuarios a recuperarlos con facilidad. El proyecto surge en el marco de una beca de colaboración en el Departamento de Lengua Española y Teoría de la Literatura y Literatura Comparada concedida por la Universidad Complutense de Madrid.

Esta memoria de Trabajo de Fin de Máster presenta y describe el proyecto de construcción del Indexador de Corpus de Aprendices de Español (en adelante ICAE). Se ha organizado en ocho secciones. En la sección 1, se ha hecho una introducción explicando el problema que se pretende abordar, la motivación que ha llevado a querer resolverlo y la estructura que se va a seguir para justificar y documentar el proyecto.

En la sección 2, se explica la hipótesis que se va a defender y los objetivos generales que persigue el proyecto, así como los objetivos específicos que se plantean para lograr el propósito general. Cada objetivo específico se corresponde con una fase del método, que se explica en la sección 3, «Metodología». En este apartado también se señalan los medios materiales con los que ha contado el proyecto.

En la sección 4, se presentan los antecedentes, una revisión de los sistemas que abordan solucionar problemas similares al de este proyecto, de sus aportaciones y de las aportaciones que se pretenden con ICAE así como una breve explicación de las bases teóricas del recurso.

En la sección 5, se detallan y discuten los resultados obtenidos en cada fase del proyecto.

En la sección 6, se explican las conclusiones a las que se ha llegado y se apuntan líneas de trabajo futuras entorno al Indexador de Corpus de Aprendices de Español.

Por último, en la sección 7, se listan las referencias bibliográficas que se han consultado a lo largo del trabajo.

La octava sección la forman los anexos. En ellos se recoge la documentación del proyecto y los resultados de la evaluación: diagrama de organización del trabajo (anexo I), especificación de requisitos del sistema (anexo II), diagrama entidad-relación (anexo III), diagrama UML (anexo IV), cuestionario de la evaluación empírica (anexo V) y resultados de la evaluación empírica (anexo VI).

# <span id="page-17-0"></span>2 Hipótesis de partida y objetivos

**.** 

El objetivo principal de este trabajo es resolver el problema generado por la dispersión de materiales e información de los corpus mencionados.

Para lograr este objetivo, la hipótesis que se defiende es que, de todas las formas en que se podría recoger y ordenar la información relativa a corpus de aprendientes de español, una de las más adecuadas es un repositorio o indexador<sup>1</sup>. La suposición se fundamenta en las características de este tipo de sistema, que facilitan la creación y mantenimiento de los recursos, así como en la información y ventajas que aportan para la organización de la información y la representación del conocimiento, esenciales para asegurar la localización y selección de los recursos buscados. Estos aspectos se desarrollarán en los antecedentes.

Este trabajo está encaminado, pues, a comprobar la certeza de la hipótesis planteada. Para ello se proponen como demostración empírica de su validez el diseño e implementación de un indexador y su evaluación, centrada en la evaluación de la usabilidad y la calidad. Se pretende evidenciar que en un indexador se pueden representar y organizar corpus y su documentación y, además, es un sistema cuyo uso es intuitivo y fácil tanto para los autores o creadores del indexador como para los usuarios que necesitan realizar las búsquedas.

La consecución del objetivo general se organiza a través de varios objetivos específicos que se enumeran a continuación.

- 1. Análisis y recopilación de los requisitos que ha de cumplir el sistema.
- 2. Formulación del modelo de metadatos descriptivos de los corpus y de las publicaciones relacionadas con estos.
- 3. Formulación del modelo de catalogación basado en los metadatos descriptivos.
- 4. Configuración y construcción del repositorio usando el modelo de catalogación y metadatos descriptivos.
- 5. Implementación de las colecciones de objetos digitales que constituyen el contenido del indexador.
- 6. Evaluación del sistema mediante indicadores de calidad y un test de usabilidad.
- 7. Diseño e implementación de mejoras deducidas de los resultados de la evaluación.

<sup>1</sup> Se va a utilizar a lo largo de este documento la palabra *indexador* por mayor precisión semántica, pues el sistema que se ha desarrollado no es un repositorio puro. No obstante, es habitual en la bibliografía que se utilice *repositorio* en un sentido amplio para nombrar a este tipo de sistemas, de forma que en algunas ocasiones también se emplea en este documento como sinónimo.

# <span id="page-18-0"></span>3 Metodología

El método seguido para lograr los objetivos planteados se basa en el tradicional enfoque de desarrollo de proyectos «en cascada»<sup>2</sup>. Es una metodología de desarrollo secuencial adecuado a este trabajo por la claridad con la que están definidos desde el comienzo del proyecto los requisitos del sistema. Consta de cuatro fases: análisis de requisitos, diseño, implementación y evaluación. A continuación, se especifican estas fases en que se ha dividido el proyecto y las tareas concretas realizadas en cada etapa.

### <span id="page-18-1"></span>3.1 Fase de análisis

- Análisis funcional: delimitación de las funcionalidades que debe incluir el sistema.
- Revisión de los antecedentes: estudio de los sistemas que pretenden resolver el problema que ocupa a este trabajo, o problemas similares, así como de los métodos que se emplean para ello con el objeto de encontrar la solución adecuada para el indexador ICAE.
- Elaboración de la especificación de requisitos del sistema: explicitación y redacción detallada de los requisitos que ha de cumplir el sistema a desarrollar.

### <span id="page-18-2"></span>3.2 Fase de diseño

- Formulación del modelo de metadatos descriptivos
	- o Modelo entidad-relación
	- o Diagrama UML
- Formulación del modelo de catalogación

### <span id="page-18-3"></span>3.3 Fase de implementación

- Recopilación de datos: recopilación de datos e información entorno a todos los corpus de aprendices de español localizables por internet.
- Configuración del indexador utilizando la aplicación OdA: diseño y definición de la página de portada, definición de los tipos de archivos que puede soportar el sistema, definición de usuarios, definición de página de contacto, configuración del esquema de navegación y las páginas de búsqueda y definición de la página de recomendaciones de uso.
- Implementación de la colección de objetos digitales de tipo *corpus*: inclusión de los metadatos<sup>3</sup> y recursos, es decir, de los objetos digitales de la colección.
- Implementación de un prototipo para la colección de objetos digitales de tipo *publicaciones*.

### <span id="page-18-4"></span>3.4 Fase de pruebas

- Elaboración del plan de pruebas: selección y diseño de las pruebas de evaluación a realizar.
- Evaluación de la calidad: realización de la evaluación basada en criterios de calidad y explicación de resultados.
- Evaluación empírica: realización de la evaluación empírica mediante un test de usabilidad completado por un grupo de usuarios objetivo.

### <span id="page-18-5"></span>3.5 Fase de mejoras

**.** 

• Revisión y corrección de errores en el análisis, diseño e implementación.

<sup>2</sup> Véase Pressman (2010) para más información sobre la metodología en cascada.

<sup>3</sup> En OdA, datos del objeto digital, datos del recurso y metadatos del objeto digital.

• Diseño e implementación de mejoras.

### <span id="page-19-0"></span>3.6 Justificación del proyecto

• Redacción y defensa de la justificación del trabajo.

Las tareas precedentes están representadas cronológicamente en el diagrama que se encuentra en el Anexo I.

El mantenimiento del sistema no está comprendido entre los objetivos de este proyecto. No obstante, se realizará una puesta en marcha del indexador como añadido al resultado del proyecto realizado en este TFM.

### <span id="page-19-1"></span>3.7 Medios materiales

1

Los medios materiales necesarios para el desarrollo de este proyecto han sido facilitados por el grupo de investigación UCM-ILSA, que ha cedido un servidor web de aplicaciones, y por la Universidad Complutense de Madrid, que ha concedido al proyecto una beca de colaboración en el Departamento de Lengua Española y Teoría de la Literatura y Literatura Comparada tutorizada por el Dr. José Amenós Pons.

### <span id="page-19-2"></span>4 Revisión de antecedentes

Los corpus de aprendices son colecciones electrónicas de textos<sup>4</sup> generados por aprendientes de al menos una lengua meta (LM). Se llama *lengua meta* a «la lengua que constituye el objeto de aprendizaje, sea en un contexto formal de aprendizaje o en uno natural» («Lengua meta», 2008). Es un concepto que engloba los de segunda lengua (L2) y lengua extranjera (LE), aunque en ocasiones se encuentran los tres en la bibliografía como sinónimos<sup>5</sup>.

El corpus de aprendientes es de tipo especializado y se emplea en investigación de adquisición de segundas lenguas<sup>6</sup>, pues facilita una mejor comprensión de la interlengua de los estudiantes. También es un recurso utilizado en docencia para desarrollar material didáctico.

Hay múltiples maneras de organizar la información entorno a estos corpus y todas ellas podrían utilizarse como respuesta al problema que se plantea en este trabajo: listas, tablas, bases de datos, páginas web, repositorios, etc. A continuación, se hace un repaso por los sistemas que se han empleado para dar respuesta a este problema de indexación de corpus de aprendientes de diversas lenguas meta o de otros tipos de corpus.

En el *Learner corpora around the world,* se ha utilizado una tabla publicada en una página web de la Universidad Católica de Lovaina a la que se puede acceder mediante la URL <https://uclouvain.be/en/research-institutes/ilc/cecl/learner-corpora-around-the-world.html> . Esta tabla recoge 169 corpus con diferentes lenguas meta, de ellas, 19 tienen entre sus lenguas meta la española.

Como se ve en la siguiente ilustración, la tabla cuenta en la primera fila con una serie de campos correspondientes a los metadatos que describen los corpus. Estos son: *título del corpus* (enlazando al propio corpus cuando es posible), *lengua meta*, *lengua materna*, *medio* (escrito,

<sup>4</sup> La palabra *texto* se utiliza aquí en un sentido amplio que abarca desde textos escritos hasta registros de voz o vídeo.

<sup>5</sup> En este documento se hará distinción entre lengua extranjera y segunda lengua y se empleará *lengua meta* como término general.

<sup>6</sup> En este trabajo se emplea *adquisición de segundas lenguas* para referirse tanto a procesos de adquisición como de aprendizaje. Para más detalle se puede consultar «Adquisición de segundas lenguas» (2008).

oral…), *tipo de texto o de tarea*, *nivel de dominio de la lengua*, *tamaño en palabras*, *director del proyecto* y *contacto* cuando es posible y *disponibilidad*.

| Learner corpora<br>Search:                                            |                    |                                            |         |                                                                                                    |                                          |                                    |                                                                             |                                             |
|-----------------------------------------------------------------------|--------------------|--------------------------------------------|---------|----------------------------------------------------------------------------------------------------|------------------------------------------|------------------------------------|-----------------------------------------------------------------------------|---------------------------------------------|
| Corpus<br>11                                                          | Target<br>language | First<br>language                          | Medium  | Text type/ task<br>type                                                                                                    | Proficiency<br>level                     | <b>Size</b><br>in words            | <b>Project director</b><br>и                                                | <b>Availability</b>                         |
| A Learners'<br>Corpus of<br>Reading Texts                             | English            | French                                     | spoken  | Unprepared<br>reading of<br>English texts.<br>The texts are<br>short abstracts<br>of fiction or<br>made-up<br>dialogues.               | University<br>students                   |                                    | Sophie Herment<br>Valérie Kerfelec<br>Laetitia Leonarduzzi<br>Gabor Turcsan | Freely available                            |
| Analyzing<br>Discourse<br>Strategies: A<br>Computer<br>Learner Corpus | German             | English<br>(mainly<br>American<br>English) | written | Threaded<br>Discussion<br>Chat<br>Essays<br>Longitudinal<br>data                                                                       | From beginner<br>to intermediate-<br>mid | Under development                  | Christina Frei<br><b>Edward Nixon</b><br>University of Pennsylvania, USA    |                                             |
| Aprescrilov<br>l'Aprendera<br>Escribiren<br>Lovaina <sup>*</sup> )    | Spanish            | Dutch                                      | written | Written<br>assignments<br>and tests:<br>several text<br>types (letters,<br>expository,<br>descriptive,<br>argumentative,<br>narrative) | Al to Cl                                 | c.1m.                              | Kris Buyse<br>KU Leuven, Belgium                                            | Restricted online access                    |
| Arab Learner<br><b>Foglish Cornus</b>                                 | Fnolish            | Arabic                                     | written | Essays written by<br>freshman<br>students as part                                                                                      | University<br>students (second           | Analysis 184749<br>Narrative 67527 | imahfouz@auk.edu.kw">Dr. Inas<br>Mahfouz, American University of            | https://dspace.auk.edu.kw/handle/11675/1757 |

<span id="page-20-0"></span>*Ilustración 1: tabla de datos* Learner corpora around the world

Además de la representación de cada corpus en forma de fila de la tabla con los valores de los metadatos citados para cada corpus, el sistema permite dos funcionalidades:

- 1. Organización de cada columna (por tanto, cada metadato) por orden alfabético directo o inverso de forma que todas las filas se adapten al orden que se le ha dado a una columna, con el objeto de poder localizar más fácilmente los valores concretos que se buscan.
- 2. Búsqueda por concordancia con el valor deseado, devolviendo las coincidencias de lo que se haya escrito en la caja de búsqueda. Se permite el uso de los operadores lógicos OR y AND en las búsquedas.

Esta forma de centralizar la información tiene algunas limitaciones. En primer lugar, es difícil la exploración de los recursos para alguien que no sabe lo que busca o que no domina el área de conocimiento. En segundo lugar, no es posible hacer bien búsquedas usando varios criterios (por ejemplo, buscar corpus orales que tengan como lengua meta el inglés). De hecho, ni siquiera se puede buscar exclusivamente por L1 o por lengua meta, pues debido al funcionamiento de la búsqueda por concordancia el sistema devuelve cualquier corpus entre cuyos valores de metadatos esté la lengua deseada. Es decir, que si se quieren buscar corpus cuyos informantes tengan el inglés como L1 lo que se obtiene como resultado son esos recursos más todos aquellos en los que el inglés sea lengua meta. Además, el número de metadatos elegidos para describir los recursos es bastante reducido y no permite por tanto hacer consultas más precisas.

En cuanto a las búsquedas con operadores lógicos, los resultados que dan no son los correctos. Por ejemplo, si se prueba a buscar «spoken OR written» lo que se obtiene es una lista de corpus cuyo valor en el campo *medium* es «spoken and written», la misma que se logra si se busca «spoken AND written». Además, no está especificado en ninguna sección de la web que se puedan usar estos operadores ni hay unas instrucciones para hacerlo. Se trata de un método complejo de utilizar si no se está familiarizado con él (conocimiento que no es necesariamente esperable de los investigadores o profesionales de la enseñanza de lenguas que usen este sistema).

A parte de la mencionada tabla, se han encontrado otras soluciones en internet que acometen un problema cercano al de este proyecto. A continuación, se hace una breve descripción de cada una apuntando aspectos interesantes que aportan o carencias que tienen:

• [https://www.leuphana.de/fileadmin/user\\_upload/PERSONALPAGES/\\_abcd/barron\\_an](https://www.leuphana.de/fileadmin/user_upload/PERSONALPAGES/_abcd/barron_anne/files/Hyperlink_-_Freely_available_corpora-updated.pdf) [ne/files/Hyperlink\\_-\\_Freely\\_available\\_corpora-updated.pdf](https://www.leuphana.de/fileadmin/user_upload/PERSONALPAGES/_abcd/barron_anne/files/Hyperlink_-_Freely_available_corpora-updated.pdf)

Se trata de varias listas en formato PDF que albergan nombres, enlaces y una breve descripción redactada de multitud de corpus con distintos propósitos. Entre ellas hay una enumeración de cinco corpus de aprendices de varias lenguas y un enlace a la tabla de la UCLovain.

Esta lista solo permite la búsqueda habitual por coincidencias con todo el texto de los documentos PDF. No obstante, el número de corpus que recoge es tan reducido (cinco) que no se hacen necesarias otras funciones de búsqueda o navegación más complejas. Las carencias más evidentes de este sistema son, por lo tanto, el limitado número de corpus de aprendientes que lista, la falta de información sobre ellos y un sistema de búsquedas o navegación que permita la recuperación de los recursos a través de sus

metadatos.

### • [http://martinweisser.org/corpora\\_site/CBLLinks.html](http://martinweisser.org/corpora_site/CBLLinks.html)

La página *Corpus-based Linguistics Links* fue creada en 2001 por David Lee y mantenida por Martin Weisser a partir de 2016. Es un sistema que indexa distintos corpus y los organiza mediante categorías basadas, en inicio, en la propuesta de Kennedy (1998):

- o corpus preelectrónicos,
- o primera generación de corpus
- o y segunda generación de (mega)corpus.

Esta clasificación ha sido ampliada por los autores a lo largo del tiempo y actualmente recoge, además de esas tres categorías, *corpus históricos y diacrónicos*, *corpus recientemente escritos*, *corpus orales*, *corpus conversacionales*, *corpus especializados*, *corpus de adquisición de L1 y L2*, *corpus analizados y anotados sintácticamente*, *corpus de inglés* online, *páginas web como corpus*, y *corpus no ingleses, paralelos y multilingües*.

A través de este índice se accede a listas que contienen el nombre, la URL y una descripción de las características de cada corpus.

Lo más dificultoso de este sistema se deriva de la redundancia que implica su diseño. Contiene corpus que se engloban en varias categorías pero, en lugar de archivarlos una sola vez y facilitar su recuperación por distintas vías, lo que se hace es multiplicar el mismo ítem para recogerlo bajo tantas categorías como sea necesario. Esto provoca que, para asegurarse de que se han encontrado todos los corpus de hablantes no nativos deseados, haya que recorrer distintas categorías (por ejemplo, *corpus hablados*, *corpus de adquisición de L1 y L2*, *corpus de inglés* online y *corpus de otras lenguas, paralelos y multilingües*).

Por otro lado, se trata de una recopilación dedicada especialmente al inglés<sup>7</sup>, de forma que no recoge prácticamente ningún corpus de aprendientes de español.

• <https://childes.talkbank.org/access/>

1

CHILDES es un sistema para compartir y estudiar interacciones conversacionales de niños, proporciona un índice que organiza los corpus que contiene la base de datos por grupos de lenguas y tipos de datos. Una de las categorías a las que se puede acceder es

 $<sup>7</sup>$  En palabras del creador, «The English language bias on these pages will, I hope, be forgiven».</sup>

la de corpus bilingües. Esta despliega una tabla que contiene los siguientes metadatos de los corpus: *nombre y enlace*, *lenguas*, *rango de edad*, *número de informantes*, *formato* y *comentarios*.

De nuevo, el sistema no permite recuperar los ítems mediante búsquedas complejas, sino solo explorar manualmente la tabla o buscar por coincidencias con el texto que aparece.

• <https://corpora.uni-hamburg.de/hzsk/en/repository-search>

El repositorio HZSK da acceso a 52 corpus. Cuenta con un sistema de búsqueda por coincidencias de palabra y otro sistema de filtrado mediante diferentes etiquetas que responden a las categorías de modalidad, tipo de licencia, tipo de corpus, lengua y palabras clave. Entre estas palabras clave se pueden seleccionar etiquetas como *L2 data*, *successive bilingualism*, *adult bilingualism*, *child bilingualism*, *simoultaneous bilingualism*, *adult L2 acquisition*, *child L2 acquisition*, *learner corpus* o *multilingualism*, obteniendo así listas de elementos que dan acceso a las fichas de catalogación y descripción y a los archivos de cada corpus.

Se trata del sistema más completo de los que se han encontrado, pues el método de búsqueda más filtrado por etiquetas resulta bastante útil e intuitivo. No obstante, solo aloja tres corpus de español como lengua meta.

• <http://www.helsinki.fi/varieng/CoRD/corpora/index.html>

CoRD (*Corpus Resource Database*) proporciona acceso a varios recursos en lengua inglesa, entre ellos un corpus de aprendices de inglés. Aporta un formulario que permite filtrar los resultados modificando los valores de varios de los campos que catalogan y describen los corpus. Los metadatos mediante los que se puede acotar la búsqueda son: *nombre*, *periodo*, *cantidad de palabras*, *muestras de textos*, *corpus oral o escrito*, *anotación*, *formato* y *disponibilidad*. Además, el sistema contiene una ficha con más información por recurso de la que aparece en la tabla de búsquedas. Es similar al anterior en utilidad, pero con menos contenido de corpus de aprendices de lenguas y ninguno en español.

No cabe duda de que los sistemas presentados centralizan el acceso y algunos datos de los corpus de aprendices y, por lo tanto, facilitan su recuperación. Sin embargo, varios de ellos no aportan una información completa, no facilitan la exploración de los recursos, no ofrecen un sistema de búsquedas complejas y la mayoría contienen pocos o ningún corpus en español. En consecuencia, no se puede afirmar que proporcionen una solución completa al problema concreto que se plantea en este trabajo, pero sí son modelos que tener en cuenta. Las ventajas e inconvenientes de las soluciones presentadas han influido, por tanto, en la construcción del Indexador de Corpus de Aprendices.

Con la intención de desarrollar un sistema que mejore estas soluciones para la organización y acceso a los corpus de aprendientes de español se han hecho una serie de elecciones tanto de sistemas de descripción y catalogación de elementos como de tecnologías. Se ha elegido la forma del indexador, se ha utilizado un modelo de facetas jerarquizadas para organizar las colecciones de objetos digitales que forman el sistema y todo ello se ha implementado mediante la aplicación *software*OdA. Seguidamente se explican estas decisiones y se hace un breve repaso de sus fundamentos teóricos.

### <span id="page-22-0"></span>4.1 Modelos de documentación de corpus y publicaciones

Al no haber encontrado un estándar concreto para la descripción y catalogación de corpus de aprendices, se ha creado un modelo de metadatos expresamente adaptado a la tarea, es decir,

un esquema de metadatos propietario y de propósito específico. La selección de estos metadatos no ha sido arbitraria, sino que se ha logrado como resultado de las fases de análisis y diseño.

La propuesta final se ha alcanzado mediante los requisitos iniciales, un repaso bibliográfico de las propuestas de clasificación de corpus (véase a este respecto Faya, 2015), un recopilatorio de los metadatos aportados habitualmente por los corpus de aprendices<sup>8</sup> y las necesidades surgidas de la experiencia de implementar el indexador.

El modelo que se presentará en los resultados, en cuanto a las publicaciones relacionadas con los corpus, sigue la propuesta de metadatos para publicaciones académicas de Martínez Arellano y Palma Peña (2017) basada en el estándar Dublin Core.

Para elegir los metadatos que mejor describieran los corpus, se ha intentado además tener en cuenta que la investigación mediante corpus de aprendices de lenguas es interdisciplinaria y reúne lingüística de corpus, adquisición de segundas lenguas, enseñanza, lexicografía, PLN, estudios de traducción, etc. (Granger y Paquot, 2017).

### <span id="page-23-0"></span>4.2 Indexador

**.** 

Un indexador es un recurso cuyo objetivo es recopilar, organizar y centralizar en un mismo lugar información dispersa. El indexador, por consiguiente, no tiene como propósito almacenar el contenido de los recursos que indexa sino la información necesaria para encontrarlos en sus lugares de origen. Aunque en la bibliografía sea habitual el uso del término *repositorio* para designar a los indexadores, esta última característica es precisamente la que lo diferencia de un repositorio puro. Un repositorio es «una aplicación web para la gestión y almacenamiento organizado de contenido digital, normalmente en forma de objetos digitales (metadatos + contenido)» (Fernández-Pampillón, 2018). Un repositorio, por ende, aloja el contenido.

Por lo demás, el procedimiento que se ha seguido y las herramientas que se han utilizado en este proyecto para configurar e implementar el indexador son muy similares a lo que se habrían usado para crear un repositorio. Ambos sistemas están además enfocados hacia un mismo objetivo: facilitar al máximo la localización y reutilización de los contenidos o recursos informacionales (Fernández-Pampillón, 2017).

Un ejemplo paradigmático de indexador en el contexto español es el de Hispana, [http://hispana.mcu.es/es/estaticos/contenido.cmd?pagina=estaticos/presentacion.](http://hispana.mcu.es/es/estaticos/contenido.cmd?pagina=estaticos/presentacion) Se trata de un portal que recolecta información y da acceso a más de siete millones de objetos digitales de más de 200 repositorios, entre ellos las bibliotecas digitales de las comunidades autónomas, los repositorios institucionales de las universidades españolas y los contenidos de la Red Digital de Colecciones de Museos de España.

Hispana dispone de un sistema de búsqueda por *cualquier campo*, *título*, *autor*, *tema*, *descripción*, *año* o *periodo de publicación* y *colección*. Además, permite búsquedas más complejas mediante el uso de los operadores lógicos *Y*, *O* y *NO*. Entrando en cualquiera de los resultados se llega a una completa ficha del recurso indexado, así como a sus metadatos en

<sup>&</sup>lt;sup>8</sup> Una propuesta de estandarización de estos metadatos de corpus de aprendices de LM se puede ver en Granger y Paquot (2017).

diferentes formatos estándares y a las URL que dan acceso al recurso en sí en su repositorio de origen.

En el ámbito europeo hay que destacar Europeana, accesible a través de la URL [https://www.europeana.eu/portal/es.](https://www.europeana.eu/portal/es) Es tanto indexador como repositorio, ya que en algunas ocasiones aloja en sus servidores los recursos y en otras ofrece enlaces al exterior del portal. Europeana pone a disposición del usuario casi sesenta millones de objetos en forma de texto, imagen, sonido, vídeo y representaciones en 3D provenientes de museos, bibliotecas y archivos de varios países de Europa.

Europeana posee un sistema de navegación orientado a acercar las colecciones al usuario a través de una clasificación muy clara de los objetos (*texto*, *imagen*, *sonido*, *vídeo* y *representaciones en 3D*) y un sistema de filtrado de los resultados por *colección*, *características del documento digital*, *licencia de uso*, *país proveedor*, *idioma*, *agregador* e *institución*. Constituye un punto de acceso único a una gran parte del patrimonio europeo y como tal da a los usuarios la posibilidad de descubrir, localizar y recuperar todo tipo de objetos culturales.

Como se ve, los indexadores hacen posible la centralización de una enorme cantidad de objetos digitales alojados en distintos repositorios. Se trata, por lo tanto, de una solución válida al problema general de la dispersión de información y contenido. De la misma forma, la modalidad del indexador puede ser adecuada para centralizar y organizar la información, así como para facilitar la recuperación de los corpus de aprendices de español si son considerados como objetos digitales (recursos y metadatos).

### <span id="page-24-0"></span>4.3 OdA

**.** 

Para la implementación del Indexador de Corpus de Aprendices se ha empleado la versión 2.5 de la herramienta OdA por las características y ventajas que se detallan bajo estas líneas.

OdA es una aplicación web de código abierto desarrollada por el grupo de investigación UCM- $ILSA<sup>9</sup>$  para la creación y mantenimiento de colecciones de objetos digitales (Fernández-Pampillón y Fernández-Valmayor, 2013). Estas colecciones han tomado distintas formas en los proyectos que han usado la herramienta: repositorio, museo virtual, diccionario, etc.

Una de las mayores ventajas de OdA es que permite «crear de forma inductiva colecciones de objetos digitales en dominios altamente especializados» (Fernández-Pampillón, Gayoso, Sarasa y Sierra, s.f.). Esto quiere decir que el esquema de metadatos se puede modificar en cualquier momento, durante y tras la creación de la colección. Además, facilita la creación de objetos digitales de tipos muy variados porque admite muchos formatos de recursos (imágenes, archivos, páginas web, otros objetos digitales…).

En comparación con otros *softwares* de similar propósito como DSpace, es muy llamativa la flexibilidad que ofrece a la hora de crear los esquemas metadatos y los objetos digitales, es decir, en lo concerniente a la creación de la colección. Es de una gran utilidad la posibilidad de modificar la estructura que define la colección (los metadatos) a medida que se va construyendo o incluso ya construida, porque surgen nuevas necesidades o se ven aspectos que no se habían apreciado en un principio. Permite, además, que un repositorio siempre pueda crecer, cambiar y reflejar perspectivas cada vez más complejas y abstractas de un dominio (Fernández-Pampillón et al., s.f.).

<sup>9</sup> …junto con investigadores del Proyecto Arqueológico El Caño (Panamá) y con la empresa Varadero Software Factory.

En esta primera fase de ICAE se ha plasmado la realidad más concreta de los dos tipos de objetos que se han incluido: corpus y publicaciones sobre los corpus. Pero el sistema OdA permite continuar incluyendo en un futuro nuevas perspectivas de estos objetos, probablemente más complejas y abstractas.

Finalmente, OdA ofrece la ventaja de ser una aplicación consolidada que ha demostrado su éxito y utilidad como herramienta de creación de repositorios en diversos dominios. Algunos de los proyectos llevados a cabo con OdA son:

- <http://oda-fec.org/nata-english> Repositorio Arqueológico del Proyecto El Caño (Panamá),
- [http://repositorios.fdi.ucm.es/ciberia\\_oda](http://repositorios.fdi.ucm.es/ciberia_oda) Biblioteca Digital Ciberia,
- <http://museofis.ucm.es/museo/> Museo de Instrumentos Científicos de la Facultad de Ciencias Físicas (UCM),
- <http://repositorios.fdi.ucm.es/DiccionarioDidacticoLatin> Diccionario Didáctico Digital de Latín

### <span id="page-25-0"></span>4.3.1 Colecciones de objetos digitales

Como es habitual en estos sistemas, el contenido (en sentido amplio) se almacena en un repositorio OdA en forma de objetos digitales. Un objeto digital, como se ha dicho, está compuesto por contenido informacional y metadatos (Fernández-Pampillón et al., s.f.). En OdA, el contenido informacional es el recurso del objeto digital y los metadatos se dividen en datos, datos del recurso y metadatos.

Los objetos digitales se organizan en colecciones de objetos digitales. Lo que hace que varios pertenezcan a la misma colección es que comparten un mismo esquema de metadatos. ICAE alberga dos colecciones: corpus y publicaciones asociadas a esos corpus. Cada una se define mediante una serie de metadatos que se presentarán en el apartado de resultados. La manera de relacionar diferentes colecciones de objetos digitales son los recursos asociados a un objeto, pues un objeto digital puede constituirse en recurso de otro.

En el caso de la colección de corpus en ICAE, el recurso suele ser la URL de acceso a los corpus y, en algunos casos, un archivo que contiene el corpus. En cuanto al prototipo de la colección de publicaciones (aún en construcción), se prevén dos recursos posibles: el archivo que contiene la publicación y una URL (u otra forma de acceso) al contenido alojado en el exterior del indexador. Además, los corpus tendrán como recurso adicional el objeto digital de la publicación basada en ellos o en su uso. Como contraparte, las publicaciones también contendrán en forma de recurso el objeto digital correspondiente al corpus del que parten.

Para organizar los metadatos de que se compone un objeto digital y catalogar estos elementos, se ha empleado un modelo de facetas jerarquizadas que se explica a continuación.

### <span id="page-25-1"></span>4.3.2 Facetas jerarquizadas

OdA emplea un modelo de facetas jerarquizadas y es, por lo tanto, del que se ha servido ICAE. Las *facetas* son las categorías disjuntas que se utilizan para describir la información de los elementos de una colección y cada una tiene asignado un nombre (por ejemplo, *método de cocción* en el caso de una colección de recetas). Las facetas pueden ser planas o jerárquicas. Además, tienen un conjunto de *etiquetas* asociadas (Hearst, 2006b), es decir, de nombres usados dentro de cada faceta (Chandler, Hearst y Smalley, 2006). Se podría decir que las facetas son distintos aspectos que definen a un elemento, distintas perspectivas desde las que se puede observar un objeto.

Una faceta jerarquizada es una faceta que puede tener subfacetas y etiquetas asociadas dispuestas según un modo jerárquico. Una faceta jerárquica en el ejemplo de una colección de recetas sería *ingredientes > lácteos*, *vegetales* y *frutas*. Dentro de *lácteos* habría un conjunto de etiquetas entre las que estarían, por ejemplo, *queso*, *yogur* y *leche*.

La estructura de categorías facetadas es «intermedia en complejidad y muy rica en flexibilidad» (Hearst, 2006a) respecto a otros sistemas de organización de la información como son las taxonomías, tesauros u ontologías<sup>10</sup>. Esta flexibilidad que ofrece facilita la construcción y la navegación por las colecciones. Como ya se ha apuntado en el apartado anterior, esto es una ventaja junto con la falta de límites para seguir añadiendo facetas, subfacetas y elementos que caracteriza a OdA.

Otra ventaja que tiene este tipo de clasificación es permitir que haya múltiples maneras de recuperar cada ítem. Por ejemplo, si entre un grupo de recetas se quiere encontrar una tarta con fresas sin horno solo habrá que buscar mediante estas etiquetas (*tarta*, *sin horno*) para hallar resultados como una receta de tarta de fresa hecha con queso y gelatina. Esto da al usuario mucha libertad para explorar y buscar en una colección y le permite navegar a través de las dimensiones conceptuales que describen los ítems (Hearst, Li, Swearingen y Yee, 2003).

Las facetas representadas en ICAE se han obtenido del modelo de metadatos diseñado para el sistema. Se pueden dividir en cuatro para los corpus: *datos sobre el corpus*, *datos sobre los informantes*, *datos sobre las lenguas habladas por estos informantes* y *datos sobre los creadores*. En el caso de las publicaciones solo hay una faceta con datos sobre la publicación por el momento. Estas facetas contienen jerarquías formadas por subcategorías, y cada una de estas subcategorías puede desplegar otra jerarquía o contener valores o etiquetas que se asignan a cada objeto digital (a cada corpus o publicación).

## <span id="page-26-0"></span>5 Resultados del proyecto y discusión

En este apartado se exponen y discuten los resultados de cada fase del proyecto, relacionándolos con los objetivos específicos correspondientes a cada etapa.

### <span id="page-26-1"></span>5.1 Resultados del análisis

**.** 

### <span id="page-26-2"></span>5.1.1 Especificación de requisitos y revisión de antecedentes

Una parte de los resultados de la fase de análisis se ha plasmado en la especificación de requisitos del sistema que se adjunta a este documento en el Anexo II. La otra parte, correspondiente a la revisión de antecedentes, se ha reflejado en la sección del mismo nombre de este documento.

Mediante la especificación de requisitos se establecen las funcionalidades con las que ha de contar el sistema. En este caso fija también las características (los metadatos) de los corpus que se han de recoger y las búsquedas que se deben poder hacer.

<sup>&</sup>lt;sup>10</sup> Para más información sobre sistemas de organización de la información se puede consultar Fernández-Pampillón (2017).

Por otro lado, para poder saber qué sistema desarrollar como solución al problema planteado es necesario investigar previamente los antecedentes. De los resultados de esta investigación ya se ha hablado en este escrito.

### <span id="page-27-0"></span>5.1.2 Discusión

La especificación de requisitos ha sido fruto del análisis del problema respecto a la dispersión de información sobre corpus de aprendices de español como lengua meta planteado en el marco de la colaboración con el Departamento de Lengua Española y Teoría de la Literatura y Literatura Comparada.

Los requerimientos establecidos en esta fase tienen relación, como se ha dicho, con los metadatos que debe recoger ICAE y las acciones que se han de poder realizar, las funciones. Entre estas funciones, son especialmente importantes el sistema de búsquedas y navegación que se debe ofrecer al usuario.

Con los resultados mostrados se alcanza el objetivo 1, el análisis del sistema y recopilación de los requisitos que han de cumplir. No obstante, los sistemas de búsqueda y navegación adolecen de ciertas dificultades no previstas durante el análisis y que se explicarán más adelante.

### <span id="page-27-1"></span>5.2 Resultados del diseño

### <span id="page-27-2"></span>5.2.1 Modelo de metadatos

La descripción de los objetos (corpus o publicaciones) indexados se ha hecho mediante un esquema de metadatos propietario y de propósito específico. Esto es, una serie de metadatos que no pertenecen a ningún estándar, que han sido creados *ad hoc* para la colección y que están vinculados a un dominio temático particular. Este modelo se presenta a continuación $^{11}$ :

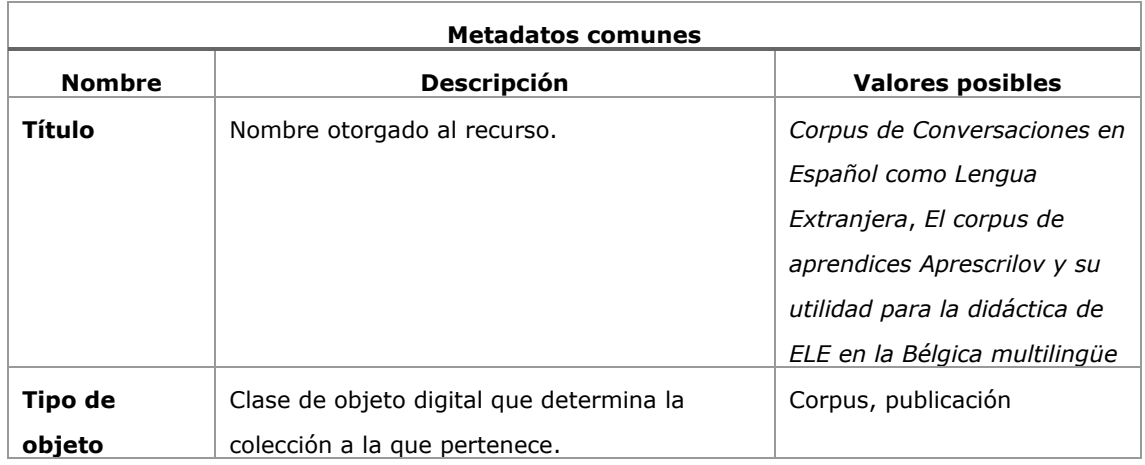

<span id="page-27-3"></span>*Tabla 1: metadatos comunes a todas las colecciones*

**.** 

<sup>11</sup> Para el diseño del esquema se hicieron primero un modelo conceptual entidad-relación y un diagrama UML que se pueden ver en los anexos II y III.

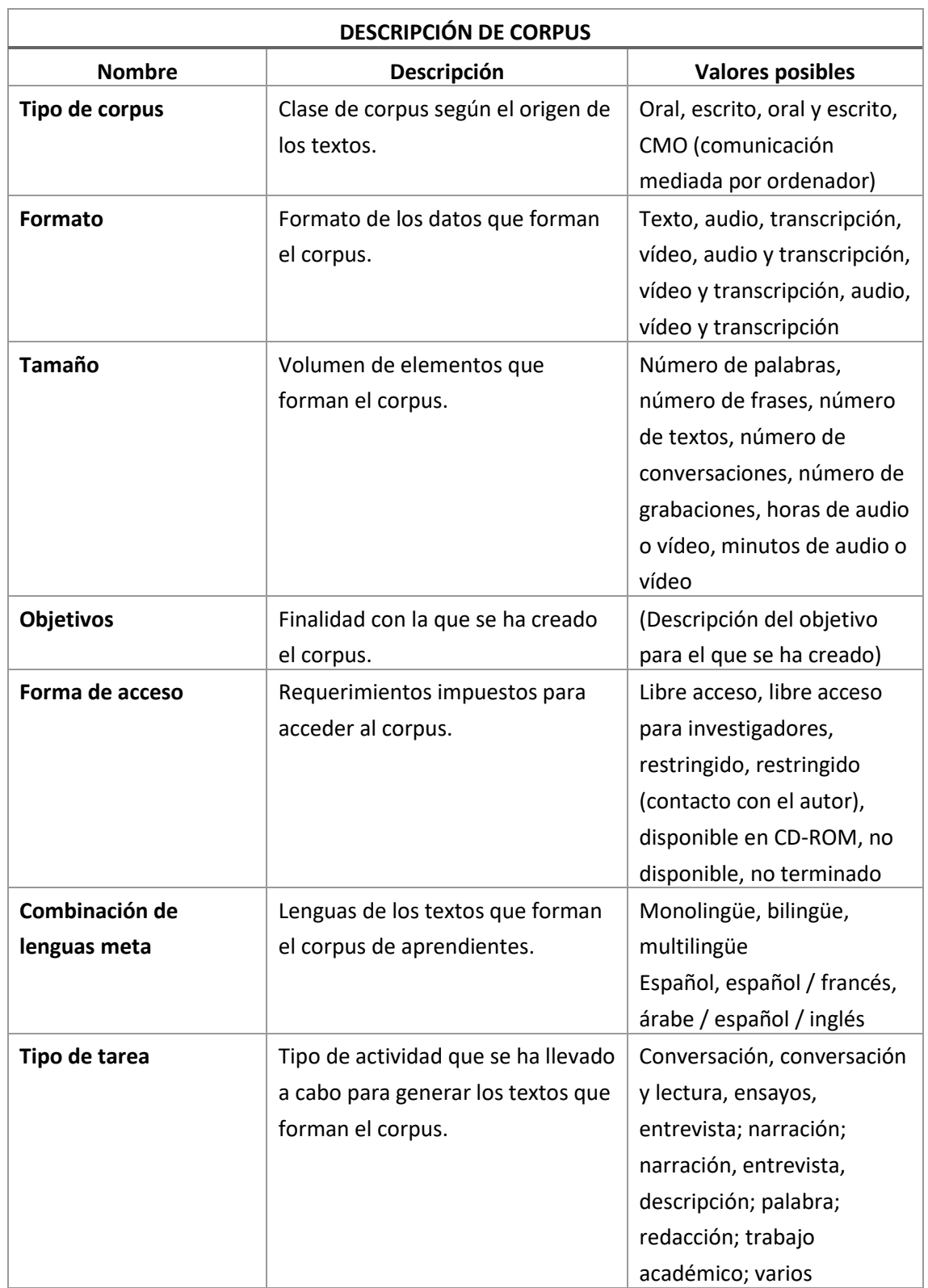

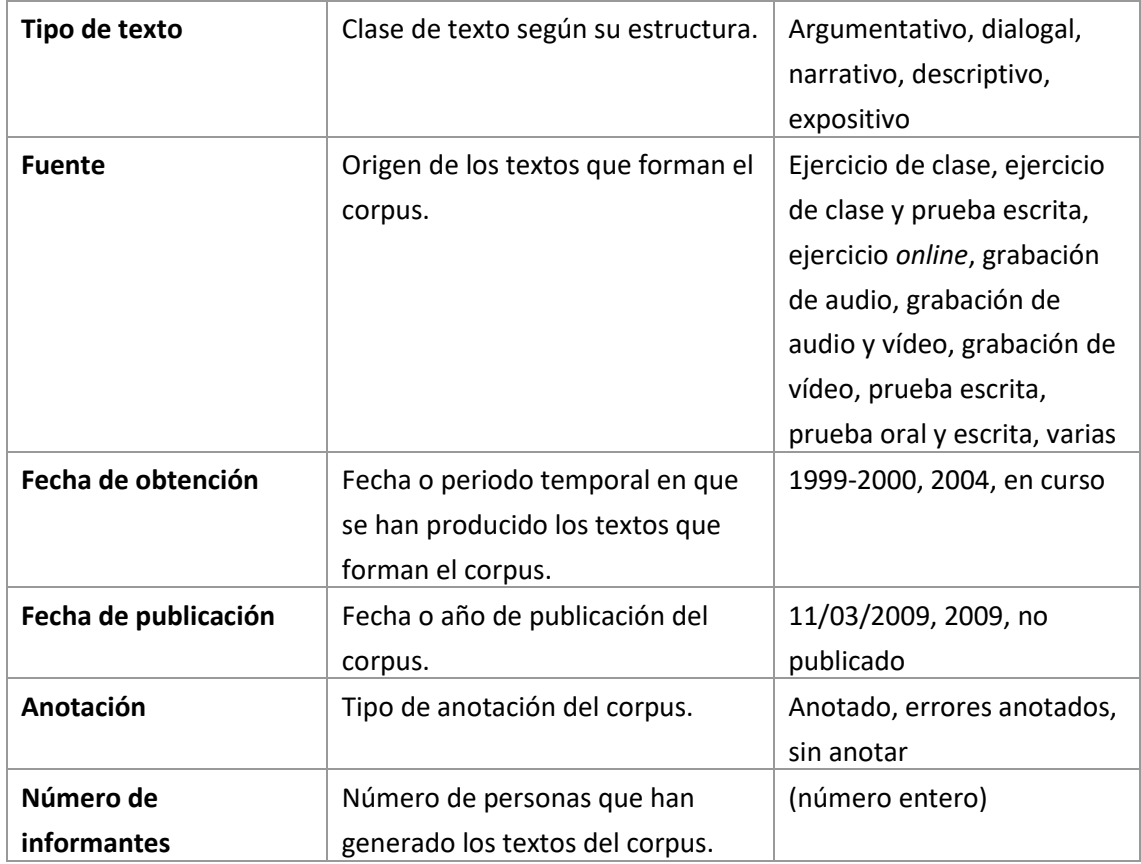

<span id="page-29-0"></span>*Tabla 2: metadatos de* corpus

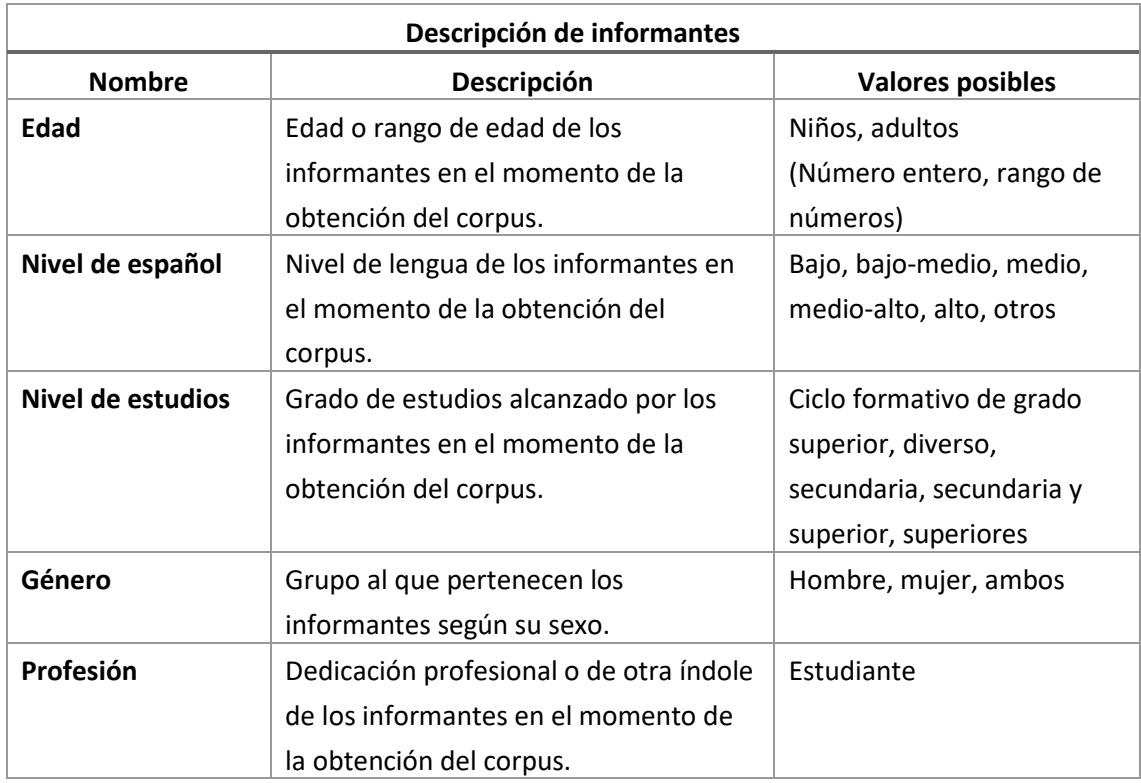

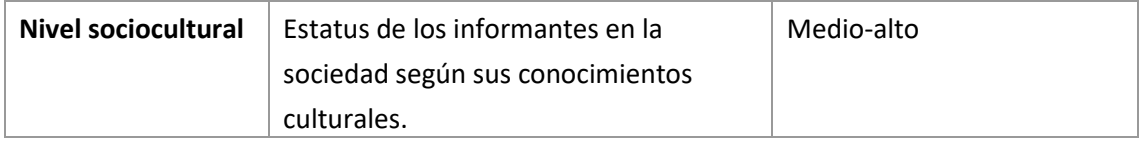

<span id="page-30-0"></span>*Tabla 3: metadatos de* informantes del corpus

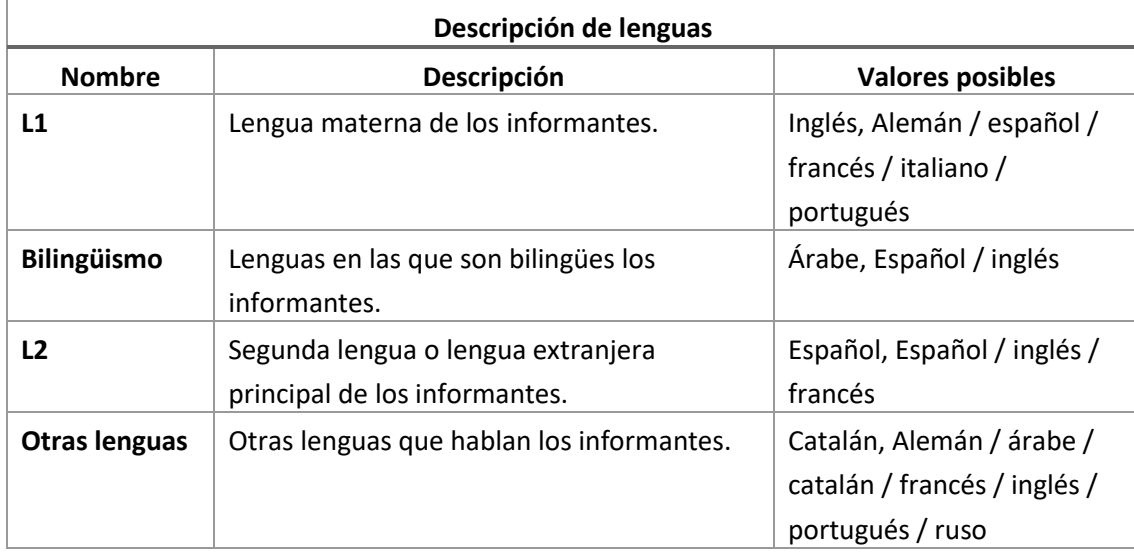

<span id="page-30-1"></span>*Tabla 4: metadatos de* lenguas de los informantes

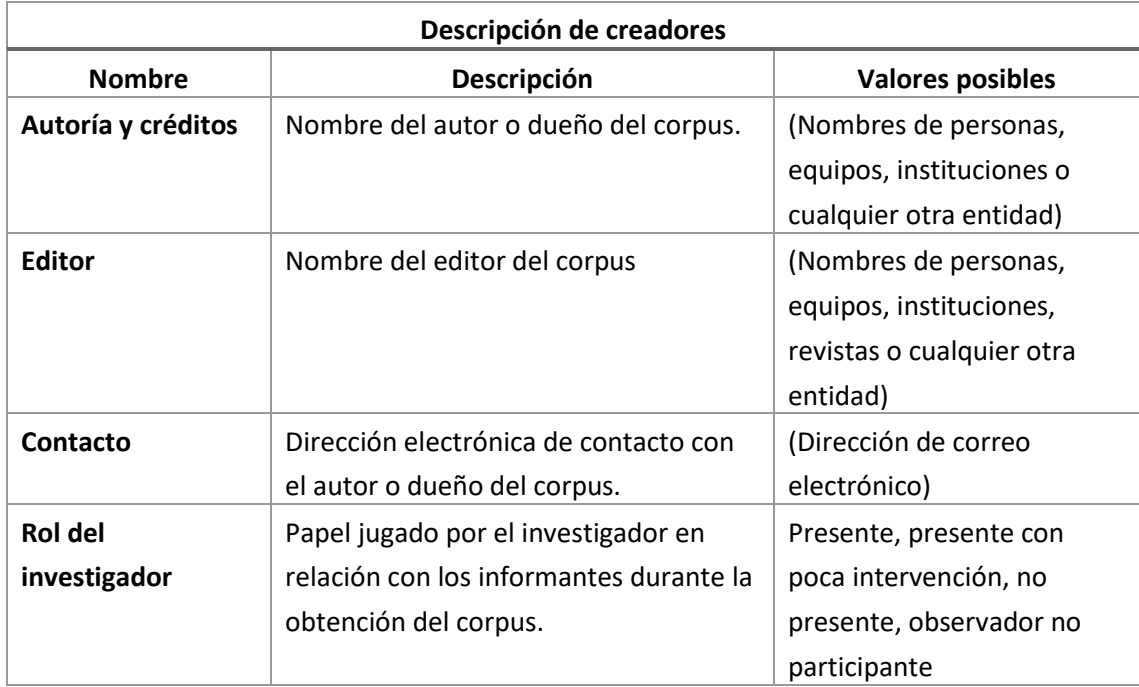

<span id="page-30-2"></span>*Tabla 5: metadatos de* creadores

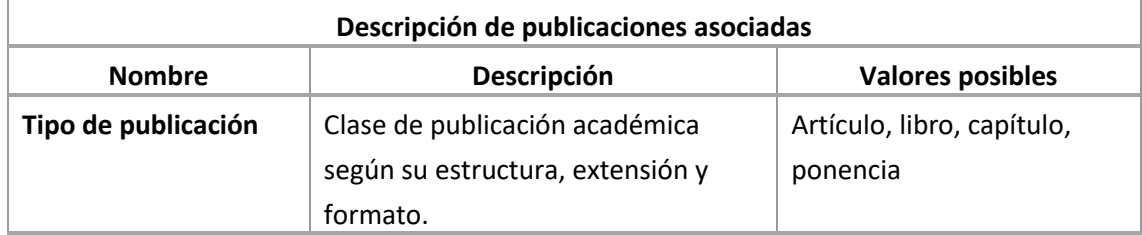

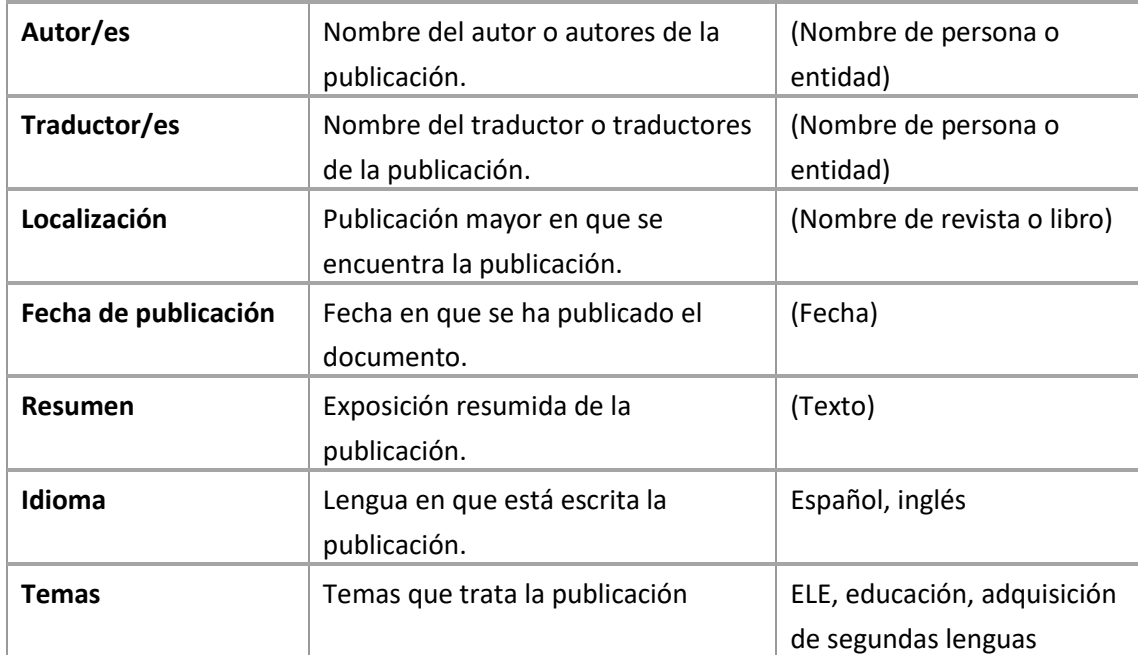

<span id="page-31-0"></span>*Tabla 6: metadatos de* publicaciones

### <span id="page-32-0"></span>5.2.2 Modelo de catalogación

El modelo de catalogación está formado por facetas jerarquizadas y se ha construido con base en el esquema de metadatos ya presentado y en vocabularios creados exprofeso para el indexador:

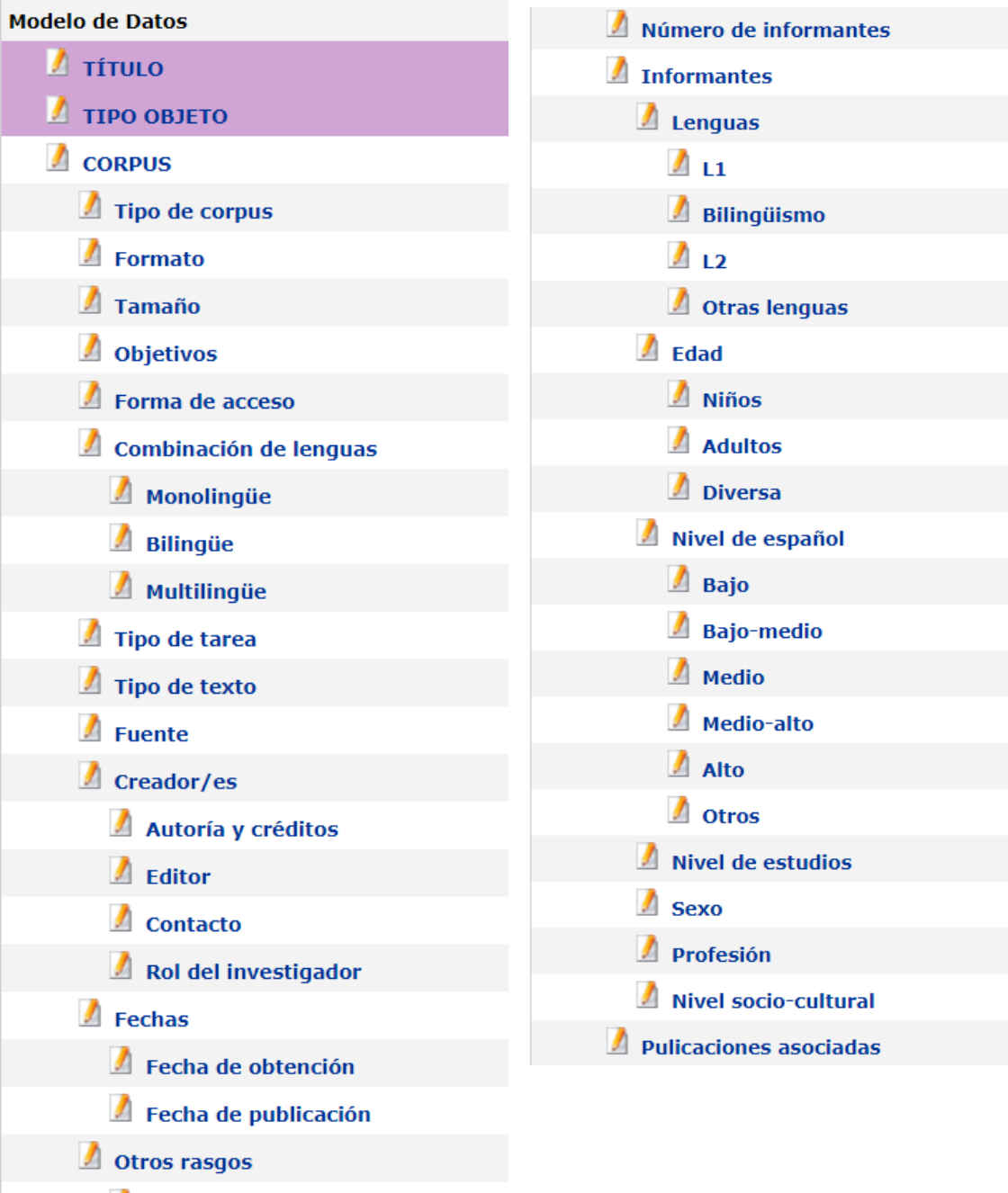

Anotación

*Tabla 7: modelo de catalogación*

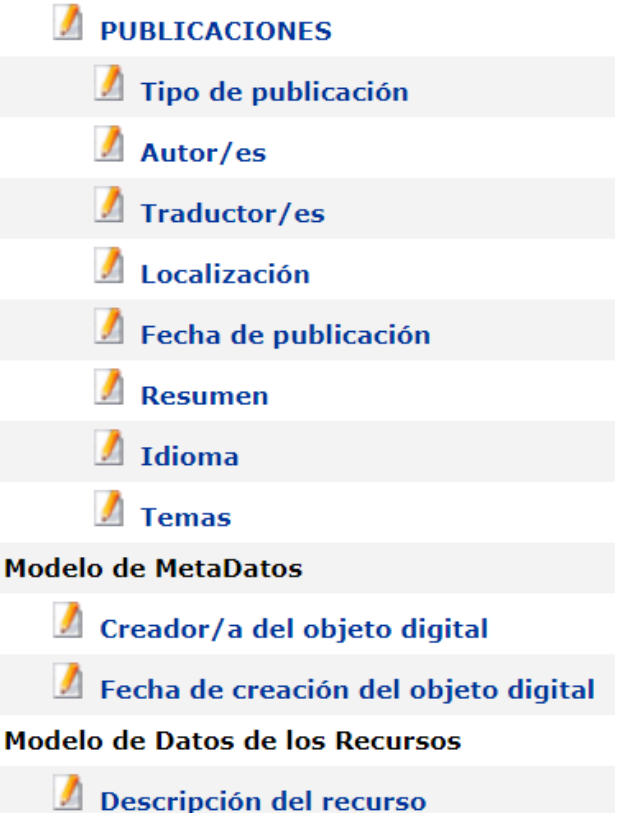

*Tabla 8: modelo de catalogación*

### <span id="page-33-0"></span>5.2.3 Discusión

**.** 

La propuesta final de los modelos de metadatos que se presenta en estos resultados cumple con las características de los corpus cuya representación se estableció en la especificación de requisitos (Anexo II) como obligatoria y que se enumeran bajo estas líneas:

De los corpus: título, dirección web<sup>12</sup>, fuente de información (especialmente cuando el corpus no está en línea), tipo de corpus, formato, tamaño, objetivos, forma de acceso, combinación de lenguas, tipo de tarea, tipo de texto, fuente, fecha de obtención, fecha de publicación, otros rasgos (anotación, por ejemplo), número de informantes, publicaciones relacionadas; del creador o creadores: autoría y créditos, editor, contacto, rol del investigador; de los informantes: L1, bilingüismo, L2, conocimiento de otras lenguas, edad, nivel de español, nivel de estudios, género, profesión, nivel sociocultural.

Incluso se ha mejorado y enriquecido esta lista de características representando las publicaciones como otra colección de objetos digitales con sus propios metadatos y fichas de catalogación.

Además del análisis de requisitos y el estudio de la bibliografía, en el diseño de estos esquemas ha sido clave la flexibilidad de la aplicación OdA para modificar, eliminar y añadir elementos del modelo de metadatos para la construcción de la propuesta final de descripción y catalogación de los objetos digitales.

<sup>&</sup>lt;sup>12</sup> La dirección web de acceso al corpus o publicación no se incluye como dato o metadato sino como recurso.

No obstante, el empleo de OdA también ha impuesto condiciones sobre la descripción y catalogación de los corpus. El principal condicionante por el que se ha visto afectado ICAE es que la herramienta no permite la implementación de atributos multivaluados. De tal forma que los metadatos *tipo de tarea*, *tipo de texto*, *fuente*, *L1*, *L2*, *bilingüismo*, *otras lenguas*, *combinación de lenguas* y *nivel de español* no han podido ser representadas adecuadamente, pues son campos que pueden tener varios valores. Las soluciones encontradas a este problema han sido los siguientes:

- Para *nivel de español*, dividir la faceta en varias categorías «paraguas»: *bajo*, *medio-bajo*, *medio*, *medio-alto*, *alto*, *otros*. A cada una de estas categorías se le ha asignado como conjunto de valores un vocabulario controlado en lugar de texto con la intención de facilitar la búsqueda, pues los vocabularios controlados en OdA están formados por términos concretos que en la búsqueda aparecen en un desplegable de opciones. Tener que elegir entre varias alternativas en lugar de escribir asegura que la búsqueda dé resultados.
- Para las subfacetas que forman la jerarquía de *lenguas*, la de *combinación de lenguas* y para *tipo de texto*, se han estandarizado ortográficamente los valores que pueden tener. La estandarización consiste en que las enumeraciones de los valores (términos) están ordenadas por estricto orden alfabético; los términos están separados por un espacio, una barra (/) y otro espacio (*alemán / francés*) y respetan las reglas de acentuación del español.

Esta estandarización, sin embargo, sigue sin permitir la búsqueda cómoda y directa de corpus con varias lenguas meta porque no se puede prever en qué orden aparecerán en la enumeración debido a que este varía en función de las lenguas correspondientes a cada corpus. La solución ideal, que una faceta o metadato tenga varios valores, no es posible en OdA. No obstante, es una solución de compromiso que funciona aceptablemente.

Otras opciones que se han barajado como crear un vocabulario controlado con todas las combinaciones posibles de valores o desplegar las L1 en distintos campos (L1\_1, L1\_2…) presentaban muchos problemas. Así, en el caso de la segunda alternativa, habría sido muy confuso que, en un corpus cuyos informantes tuvieran como L1 el alemán y el francés, alemán apareciera como valor del campo L1\_1 y francés como valor del campo L1\_2 y en un corpus con las L1 albanés, alemán y francés, albanés fuese L1\_1, alemán, L1 2 y francés, L1 3. Esto generaría redundancia en el sistema y confusión en los usuarios, de forma que se considera que no es una solución apropiada al problema de las subfacetas multivaluadas.

• Para las facetas *tipo de tarea* y *fuente*, se ha decidido utilizar un vocabulario controlado con las distintas combinaciones posibles, pues al haber pocas combinaciones los valores son más claros que en los casos anteriores.

Otro requisito de OdA que explica parte de la organización que aparece en el modelo de catalogación es el de dividir los metadatos en tres tipos: (i) los que conforman el esquema de datos, es decir, los metadatos que describen el recurso que se va a encontrar en el objeto digital

—el corpus o la publicación, en este caso—; (ii) los correspondientes al esquema de metadatos, referido a los metadatos del propio objeto digital, en este caso el autor del objeto y la fecha en que se creó y (iii) el esquema de datos del recurso (en este caso, la descripción del tipo de recurso concreto que se ha incluido en el objeto digital).

Asimismo, OdA no admite la creación de colecciones separadas en un mismo repositorio con esquemas de datos/metadatos diferenciados para distintas colecciones. Para solventar esto, lo que se ha decidido hacer es dividir el macroesquema en dos apartados (corpus y publicaciones) que contengan cada uno sus metadatos correspondientes. Así, cuando se quiere incluir un objeto digital de tipo *corpus*, se rellenan solo los campos correspondientes a este apartado, y lo mismo con una publicación.

Lo que se ha hecho para relacionar una colección con otra ha sido añadir al corpus en cuestión un recurso en forma de objeto digital que sea *publicación asociada* y otro que sea *corpus base* en el caso del esquema de *publicaciones*<sup>13</sup> .

A pesar de las limitaciones comentadas, la comparación de los modelos de metadatos y de facetas propuestos en este proyecto con el modelo de la tabla de la UCLovain, comentada en la revisión de antecedentes como sistema que intenta resolver el mismo problema que ICAE, es claramente favorable al indexador. En ICAE se proponen 40 metadatos organizados mediante facetas jerarquizadas frente a los 9 campos que ofrece la UCLovain. Como el modelo de ICAE es mucho más completo, permite más precisión en las búsquedas u obtener más información en la navegación sin necesidad de entrar en las páginas de los corpus o de buscar otras fuentes de información.

Por otro lado, siempre cabe la posibilidad de mejorar el modelo añadiendo más campos que cataloguen y describan los corpus y es algo que se podrá hacer en próximas etapas del proyecto gracias a la ya mencionada flexibilidad de OdA. Se podrá, sobre todo, ampliar las facetas que describen estos recursos para representar otros aspectos como los tipos de errores que contienen los corpus o los recorridos didácticos en los que se podrían utilizar. Sin embargo, estas ampliaciones exceden el alcance del presente trabajo, que abarca, como se puede ver en sus objetivos, la descripción de los objetos reales que constituyen los corpus y la implementación de este sistema, así como una propuesta de descripción de las publicaciones asociadas a los corpus y un prototipo de implementación.

Dicho lo anterior, se concluye que el modelo de metadatos y las fichas de catalogación generadas a partir de él están compuestos de campos adecuados y tienen una extensión también coherente con la información que suelen ofrecer los creadores de este tipo de corpus sobre el mismo. Se puede afirmar, además, que supone mejoras y aporta una mayor riqueza respecto del modelo que utiliza la tabla de UCLovain.

1

<sup>&</sup>lt;sup>13</sup> Esto se puede comprobar en los objetos 327 (corpus) y 347 (publicación).
## 5.3 Resultado de la implementación

## 5.3.1 El Indexador ICAE

Se puede acceder al resultado de la implementación del indexador (es decir, al propio indexador) a través de la siguiente URL: [http://repositorios.fdi.ucm.es/corpus\\_aprendices\\_español](http://repositorios.fdi.ucm.es/corpus_aprendices_español) .

Se encuentra en primer lugar la presentación (Ilustración 2) compuesta por una ilustración y un texto con información sobre la aplicación y la manera de utilizarla.

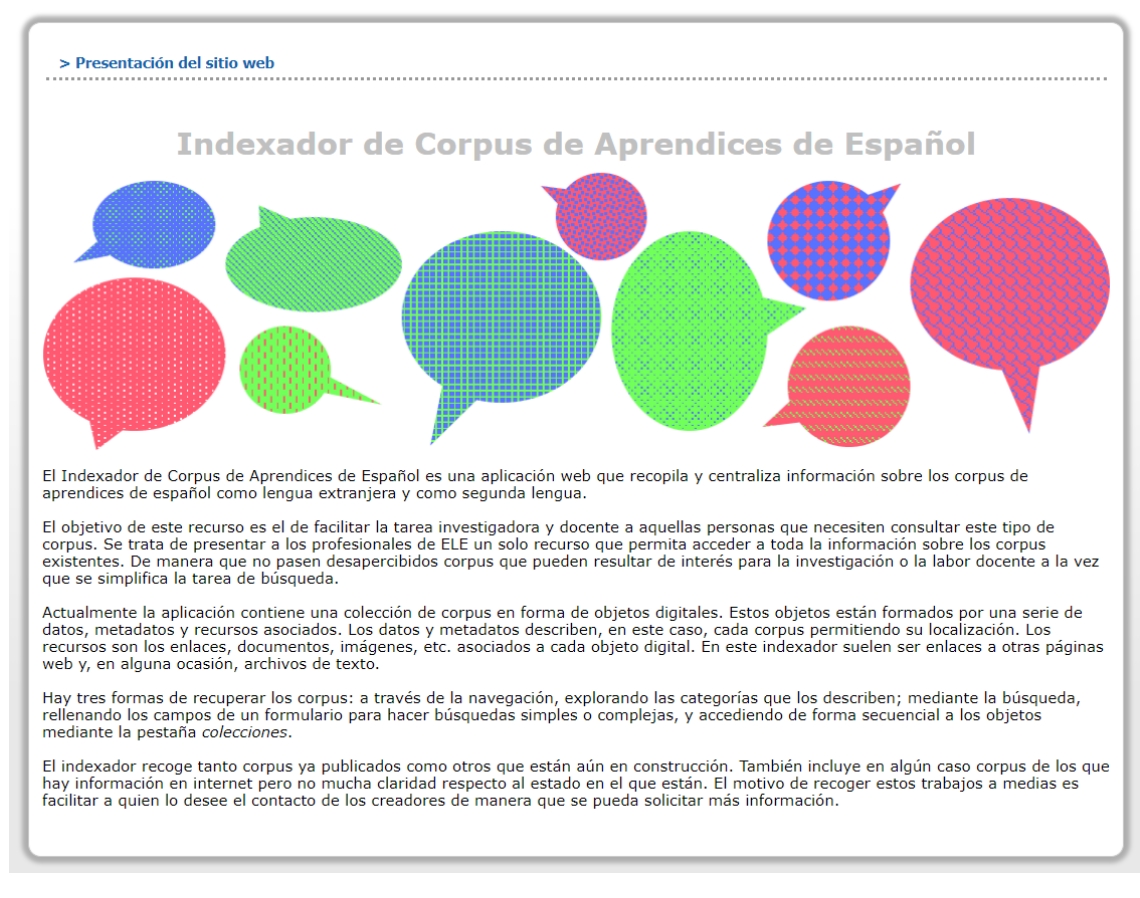

#### *Ilustración 2: presentación de ICAE*

ICAE consta de varias formas de acceso a los contenidos que alberga, a saber:

- Navegación (ilustraciones 3 y 4): se pueden explorar los contenidos a través de un menú de navegación creado a partir de los metadatos seleccionados para este fin. En este caso son:
	- o Título, tipo de objeto, corpus, publicaciones.
	- o Corpus > tipo de corpus, formato, combinación de lenguas, tipo de tarea, tipo de texto, fuente, informantes.

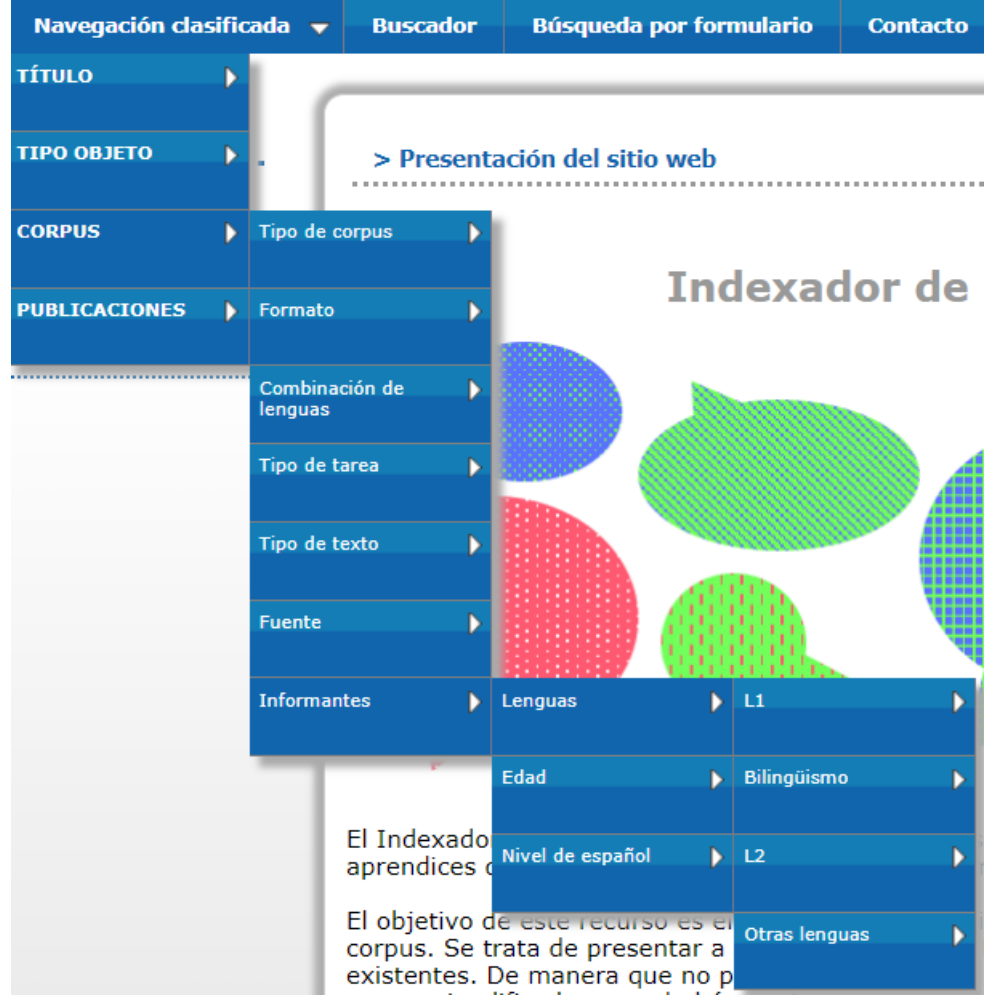

*Ilustración 3: navegación clasificada de la colección de corpus*

o Publicaciones > tipo de publicación, temas.

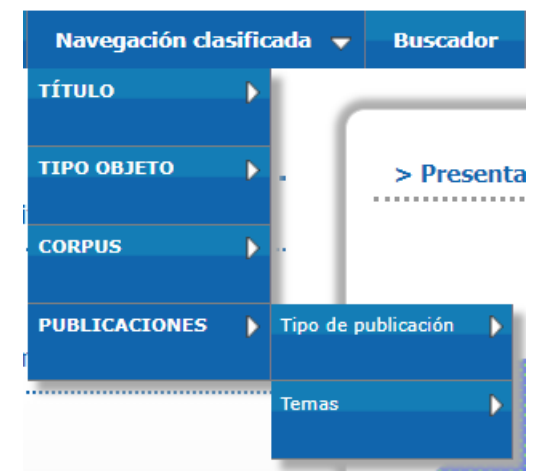

*Ilustración 4: navegación clasificada de la colección de publicaciones*

• Buscador (ilustración 5): se trata de una presentación de los objetos digitales de manera secuencial que permite además buscar por coincidencias con el título de los recursos.

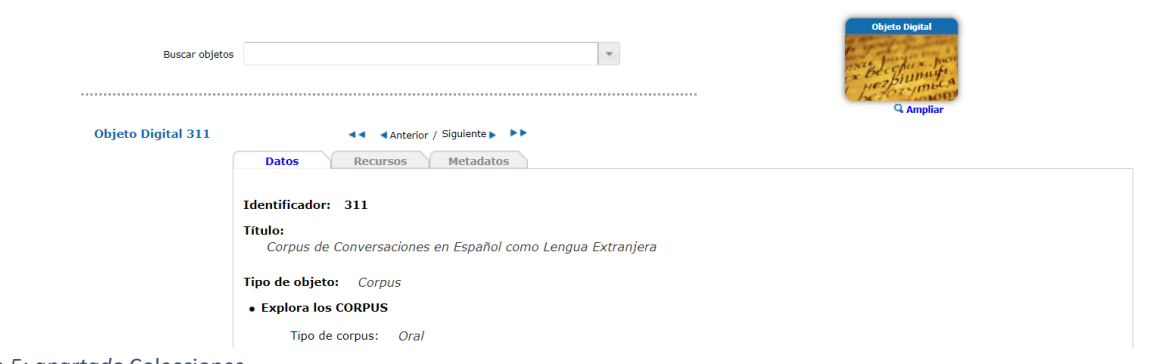

### *Ilustración 5: apartado* Colecciones

• Búsqueda: es un sistema de búsqueda basado en un formulario cuyos campos se definen mediante el esquema de metadatos.

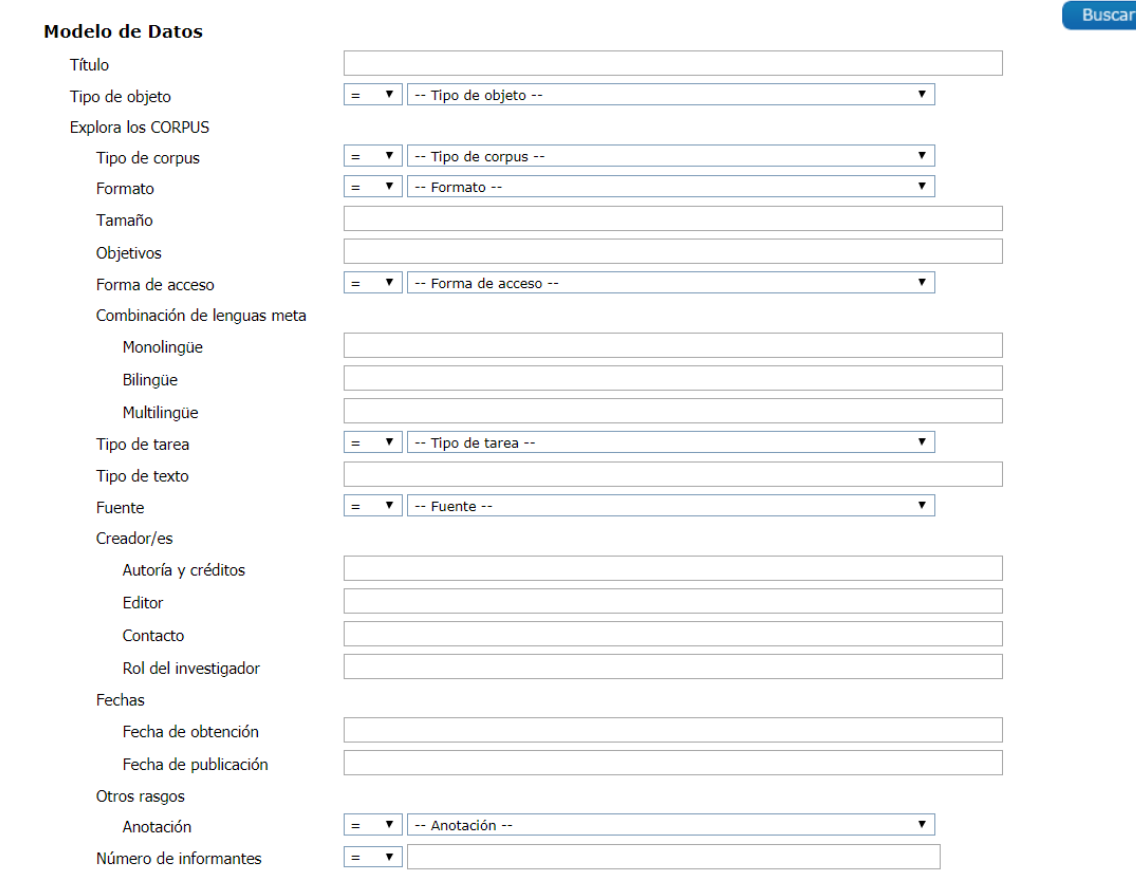

*Ilustración 6: muestra parcial del apartado* Búsqueda

Los contenidos a los que se accede por las vías explicadas son los objetos digitales, 37 en total (36 corpus y un prototipo de publicación). Los objetos digitales en ICAE tienen la siguiente forma: D

| Buscar objetos     | $\tau$                                                                                                    |
|--------------------|----------------------------------------------------------------------------------------------------|
| Objeto Digital 310 | <b>Ampha</b><br>44 4 Anterior / Siquiente » >>                                                                                                    |
|                    | Datos<br>Recursos<br>Metadatos                                                                                                    |
|                    |                                                                                                    |
|                    | Identificador: 310<br><b>TÍTULO:</b>                                                                                                    |
|                    | Corpus de textos escritos por alumnos tunecinos de enseñanza secundaria estudiantes de E/LE                                                                                               |
|                    | <b>TIPO OBJETO:</b> Corpus                                                                                                    |
|                    | · CORPUS                                                                                                    |
|                    | Tipo de corpus: Escrito                                                                                                    |
|                    | Formato: Texto                                                                                                    |
|                    | Tamaño:                                                                                                    |
|                    | 4 páginas, 23 redacciones<br>Objetivos:                                                                                                    |
|                    | Trabajo de investigación Análisis de la influencia del francés como L2 en el uso y aprendizaje de las preposiciones del español por parte de<br>alumnos tunecinos de lengua materna árabe |
|                    | Forma de acceso: Libre acceso                                                                                                    |
|                    | · Combinación de lenguas                                                                                                    |
|                    | Monolingüe:<br>Español                                                                                                    |
|                    | Tipo de tarea: Redacción                                                                                                    |
|                    | Fuente: Ejercicio de clase                                                                                                    |
|                    | · Creador/es                                                                                                    |
|                    | Autoria y créditos:<br>Imen Boudali, Universidad de Alcalá                                                                                                    |
|                    | Editor:<br>LinRed                                                                                                    |
|                    | Contacto:<br>abdel imen@hotmail.com                                                                                                    |
|                    | · Fechas                                                                                                    |
|                    | Fecha de obtención:<br>Antes de 2005                                                                                                    |
|                    | Fecha de publicación:<br>03/04/2006                                                                                                    |
|                    | · Otros rasgos                                                                                                    |
|                    | Anotación: Sin anotar                                                                                                    |
|                    | Número de informantes: 23                                                                                                    |
|                    | · Informantes<br>· Lenguas                                                                                                    |
|                    | Bilingüísmo:<br>Francés                                                                                                    |
|                    | L2:<br>Español                                                                                                    |
|                    | - Edad                                                                                                    |
|                    | Adultos:<br>$15 - 18$                                                                                                    |
|                    | · Nivel de español                                                                                                    |
|                    | Otros:<br>Segundo y tercero de la escuela secundaria                                                                                                    |
|                    | Nivel de estudios: Secundaria                                                                                                    |
|                    | Sexo: Ambos                                                                                                    |
|                    | Profesión:<br>Estudiante                                                                                                    |

*Ilustración 7: pestaña de datos de un objeto digital de ICAE*

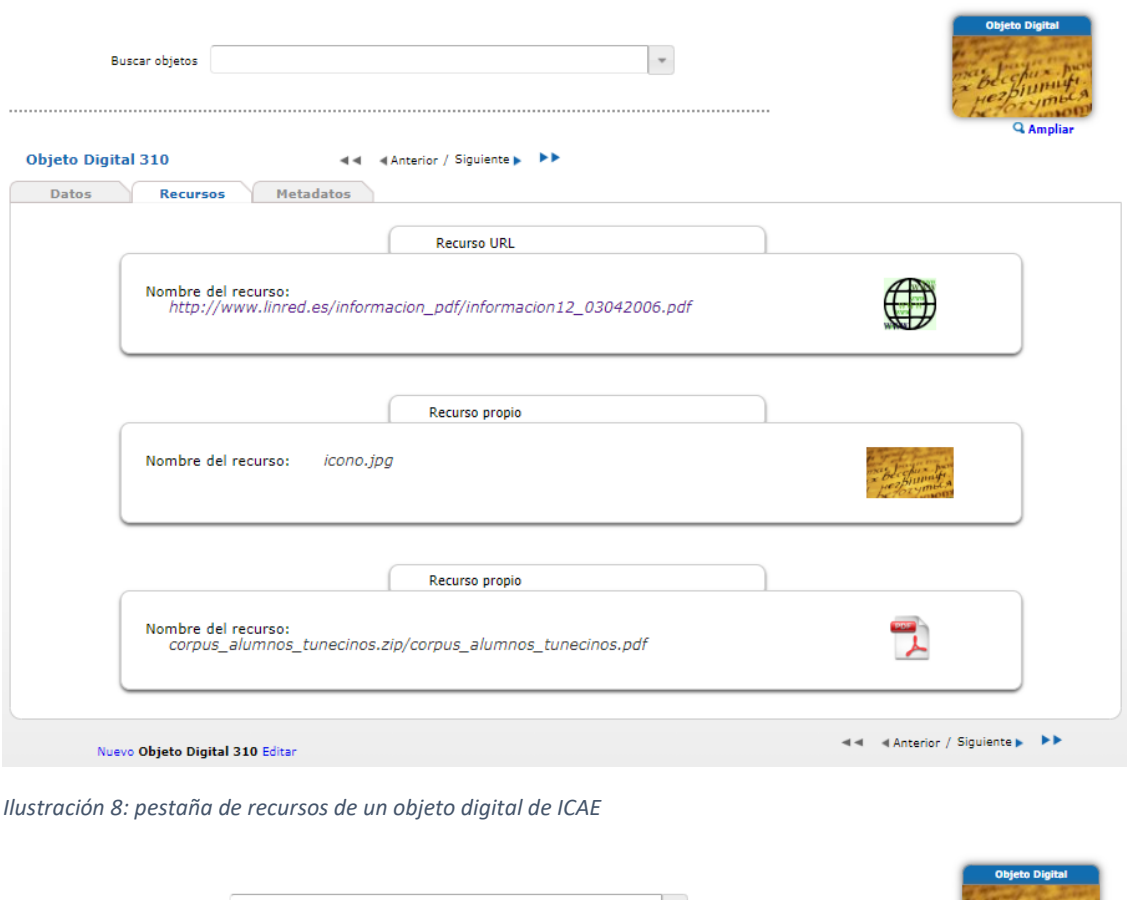

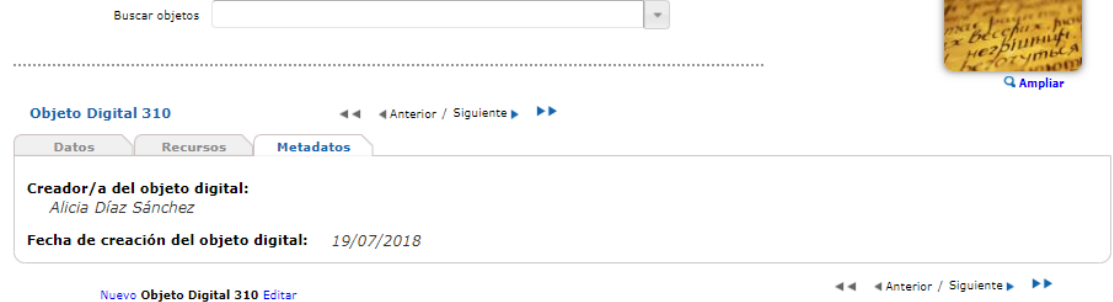

*Ilustración 9: pestaña de metadatos de un objeto digital de ICAE*

Como se ve en las imágenes, el objeto digital está formado por las siguientes secciones:

- *Datos* (ilustración 7), que recoge los metadatos asignados al corpus o publicación concretos y que sirven para describirlo y catalogarlo;
- *Recursos* (ilustración 8), donde se encuentran la dirección URL que da acceso al corpus o publicación o a la fuente de información de la que se han extraído sus metadatos y, en algunos casos, los documentos que conforman el objeto corpus o publicación. También se pueden hallar descripciones del recurso.
- *Metadatos* (ilustración 9), que alberga los metadatos del objeto digital, es decir, el creador del objeto y la fecha de creación.

Finalmente, hay en el indexador una página de contacto (ilustración 10) donde se encuentran las direcciones de correo electrónico de los administradores, con el objeto de poder ser contactados para incluir otros corpus, para recibir sugerencias o para resolver cualquier tipo de duda que pudieran tener los usuarios. También se incluye un apartado de recomendaciones de uso (ilustración 11) en el que actualmente se explica el estándar ortográfico que siguen algunos de los datos para que los usuarios puedan tenerlo en cuenta en sus búsquedas.

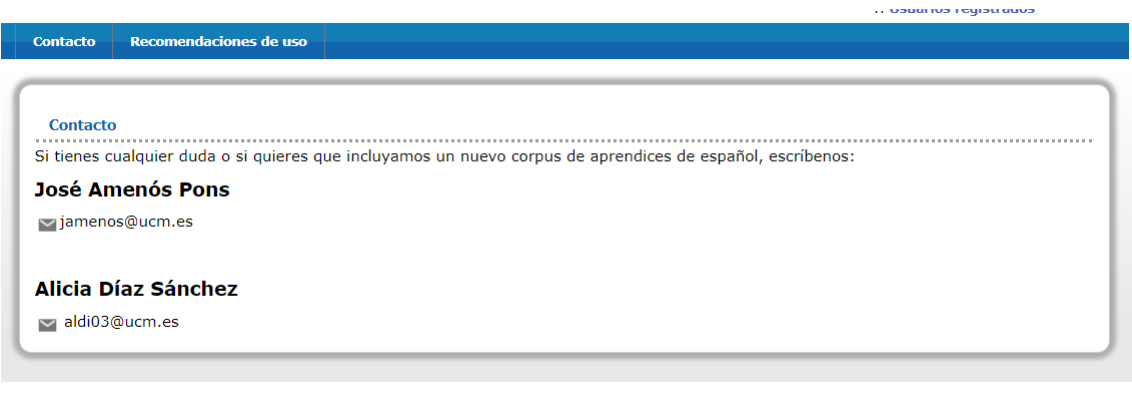

*Ilustración 10: página de contacto de ICAE*

| Contacto     | <b>Recomendaciones de uso</b> |                                                                                                    |
|--------------|-------------------------------|----------------------------------------------------------------------------------------------------|
|              |                               |                                                                                                    |
|              |                               |                                                                                                    |
|              | Recomendaciones de uso        |                                                                                                    |
|              |                               | Se recomienda tener en cuenta los siguientes aspectos a la hora de hacer búsquedas en el indexador:                                                                                                    |
| acentuación. |                               | Cuando un campo tiene varios valores, estos se representan en forma de enumeración. Los elementos de la enumeración se separan<br>mediante una barra entre espacios (/). Además, estos elementos aparecen en estricto orden alfabético y respetan las reglas españolas de                                                                                                    |
|              |                               | Los campos en los que más se repite esta situación son: combinación de lenguas, tipo de texto, L1, L2, bilingüismo y otras lenguas. De<br>forma que, si se quiere encontrar un corpus formado por textos en español, bastará con escribir español en el campo monolingüe de<br>combinación de lenguas meta. Si se quiere un corpus que combine inglés y español, se podrá encontrar escribiendo español / inglés (en<br>orden alfabético) en el campo monolingüe de combinacion de lenguas meta. Sin embargo, si se busca un corpus que combine más de dos<br>lenguas (plurilingüe) habrá que buscar por una de las lenguas y después buscar "a mano" o por coincidencias con el sistema del navegador<br>(cntrl+f). O bien hacer tantas búsquedas como lenguas se quiera combinar. |
|              |                               | Si no se está seguro de los resultados de la búsqueda, es recomendable acudir a la navegación.                                                                                                    |

*Ilustración 11: página de recomendaciones de uso de ICAE*

## 5.3.2 Discusión

**.** 

La implementación de este sistema ha consistido, por un lado, en configurar todo el indexador según las posibilidades de OdA: añadir los modelos de datos y metadatos fruto del diseño, generar el sistema de navegación y de búsqueda basados en estos modelos y configurar tanto la página principal de ICAE en el indexador como la página de contacto. Y, por otro lado, en recopilar e incluir en el indexador la información (en forma de valores de los campos pensados para el esquema de metadatos y las fichas de catalogación) y el acceso (en forma de recurso) de los 36 corpus seleccionados. Se ha cumplido así con las tareas propuestas para la fase de implementación y con el objetivo específico número 5: implementación de las colecciones de objetos digitales que constituyen el contenido del indexador.

Los criterios de selección que se han seguido para recopilar los corpus a indexar han sido amplios. Se han admitido corpus tanto de acceso abierto como restringido, corpus terminados y publicados y corpus no terminados o, terminados, pero no publicados. Tan solo se han omitido aquellos en los que hay evidencias claras de que nunca van a culminar ni va a haber acceso alguno a un material aunque sea parcial<sup>14</sup>.

<sup>&</sup>lt;sup>14</sup> Un ejemplo de este tipo de proyectos fantasma es el del CorpusELE del grupo ESPALEX de la Universidad de Salamanca. La única fuente de información el que aparece es la página

Además de corpus de aprendices de español como lengua extranjera, se han incluido también algunos corpus de producciones de personas bilingües por el interés que pueden tener para la investigación en adquisición de segundas lenguas.

La finalidad de seguir unos criterios tan poco estrictos es ofrecer al usuario la mayor cantidad de información posible, junto con los contactos de los creadores de los recursos, de manera que si los corpus no son accesibles al menos se pueda recurrir a sus autores para obtener más datos en caso de que se tenga interés.

El sistema completo que se ha generado y los tipos de búsquedas y la navegación que lo acompañan superan las posibilidades de búsqueda que ofrece la tabla de UCLovain ya explicadas en la revisión de antecedentes. Además, el sistema principal con el que se compara ICAE incluye solo 19 corpus de aprendices de español como LE frente a los 36 que forman actualmente el indexador.

El sistema de navegación por las facetas jerarquizadas permite que un usuario que no tiene claro lo que necesita o que no domina especialmente el área de conocimiento tenga la oportunidad de explorar las colecciones y descubrir recursos que puedan ser de su interés. Por su lado, la búsqueda por formulario posibilita hacer tanto consultas sencillas (rellenando solo un campo de todo el formulario, por ejemplo) como consultas complejas cruzando criterios.

Como se ha explicado en la discusión de los resultados del diseño, se ha tenido que modificar el esquema de datos por la limitación de OdA respecto a la representación de atributos multivaluados. Esto ha supuesto cambios también en la implementación del sistema. Se han debido borrar y volver a incluir los metadatos *tipo de tarea*, *tipo de texto*, *fuente*, *L1*, *L2*, *bilingüismo*, *otras lenguas*, *combinación de lenguas* y *nivel de español*. Con la nueva implementación, se ha enriquecido el sistema de búsqueda y navegación.

Sin duda, hay aspectos que se pueden mejorar. Por ejemplo, sería positivo seguir desarrollando el apartado de recomendaciones de uso y apuntar posibles valores que se pueden introducir en algunos campos para hacer búsquedas. En la misma dirección, también se podría generar un videotutorial para aprender a utilizar el indexador. Seguramente tener a mano una información más completa sobre el uso del sistema haría la tarea más sencilla y rápida a los usuarios.

Por último, se deja «en construcción» la implementación de la colección de publicaciones. De esta colección se ha hecho un prototipo con el objeto de ejemplificar la forma de crear dos colecciones diferentes en OdA, de relacionarlas entre sí y de incluir objetos en esta segunda colección. Este prototipo es el objeto digital número 347, y constituye la publicación asociada al objeto 327.

Presentados y justificados los resultados de la implementación, se puede afirmar que se ha cumplido con los requisitos previstos en cuanto a las características de cada corpus que tiene

**.** 

<http://diarium.usal.es/espalex/recursos/corpusele/> y, según lo transmitido por uno de los miembros del grupo de investigación, éste desapareció hace años y no hay más datos sobre el corpus que los que aparecen en la URL citada.

que recoger ICAE. Incluso se ha ido más allá, reflejando las publicaciones asociadas a los corpus mediante una segunda colección en construcción que añade valor a la colección principal. Asimismo, se ha implementado el sistema de búsquedas y navegación necesario y la aplicación permite hacer las consultas citadas en la especificación de requisitos, así como cruzarlas para refinar las búsquedas.

Con el indexador ya desarrollado, se puede concluir que este sistema supone un avance en la recuperación de la información de corpus de aprendices de español, si bien no hay que perder de vista que se puede mejorar y que tiene el punto débil de no poder representar bien atributos multivaluados. A continuación, se discuten los aspectos que, a la luz de los resultados de las evaluaciones, no funcionan y cuyos problemas habría que solucionar en posteriores etapas del proyecto.

## 5.4 Resultados de la evaluación

 $\overline{a}$ 

y

## 5.4.1 Evaluación deductiva de calidad

La evaluación de la calidad del indexador se ha hecho mediante una serie de indicadores adaptados a las circunstancias concretas de ICAE y basados en indicadores para la evaluación de la calidad de repositorios. Han debido ser ajustados al proyecto porque ICAE no es un repositorio puro, sino un indexador, porque esta evaluación se ha realizado recién nacido el recurso y porque se trata de un indexador temático y de tamaño reducido y no de un indexador institucional<sup>15</sup>.

A continuación se presentan los indicadores elegidos, basados en la propuesta de Serrano, Melero y Abadal(2014) y los resultados de la evaluación deductiva:

|            | <b>INDICADOR DE CALIDAD</b>                                              | <b>ICAE</b>             | ¿POR QUÉ?                                                                                                    |
|------------|--------------------------------------------------------------------------|-------------------------|----------------------------------------------------------------------------------------------------|
|            | Acceso abierto                                                           | $\overline{\mathsf{S}}$ | indexador está bajo licencia Creative<br>EL<br>Commons. Gran parte de los contenidos que<br>indexa (a los que hay acceso) también son de<br>acceso abierto. |
|            | Uso de estándares abiertos                                               | <b>NO</b>               | La especificidad de los objetos que alberga no<br>permite usar metadatos estandarizados<br>puesto que no existe aún un esquema<br>estándar adecuado.        |
|            | de<br>contenido<br>Tipo<br>académico,<br>(patrimonial,<br>institucional) | SÍ.                     | Indexa un tipo de contenido habitual en los<br>repositorios: académico,<br>material<br>de<br>investigación.                                                 |
| CONTENIDOS | Política sobre el archivo en el<br>repositorio<br>(documento<br>público) | <b>NO</b>               | Mejora por implementar.                                                                                                    |

<sup>&</sup>lt;sup>15</sup> En gran parte de los artículos sobre indicadores de calidad de repositorios los repositorios institucionales tienen un mayor protagonismo. Por ejemplo:

<sup>•</sup> [https://recolecta.fecyt.es/sites/default/files/contenido/documentos/GuiaEvaluacionRecolecta\\_](https://recolecta.fecyt.es/sites/default/files/contenido/documentos/GuiaEvaluacionRecolecta_v.ok_0.pdf) [v.ok\\_0.pdf](https://recolecta.fecyt.es/sites/default/files/contenido/documentos/GuiaEvaluacionRecolecta_v.ok_0.pdf)

<sup>•</sup> [https://recyt.fecyt.es/index.php/anadoc/article/viewFile/32127/17075.](https://recyt.fecyt.es/index.php/anadoc/article/viewFile/32127/17075)

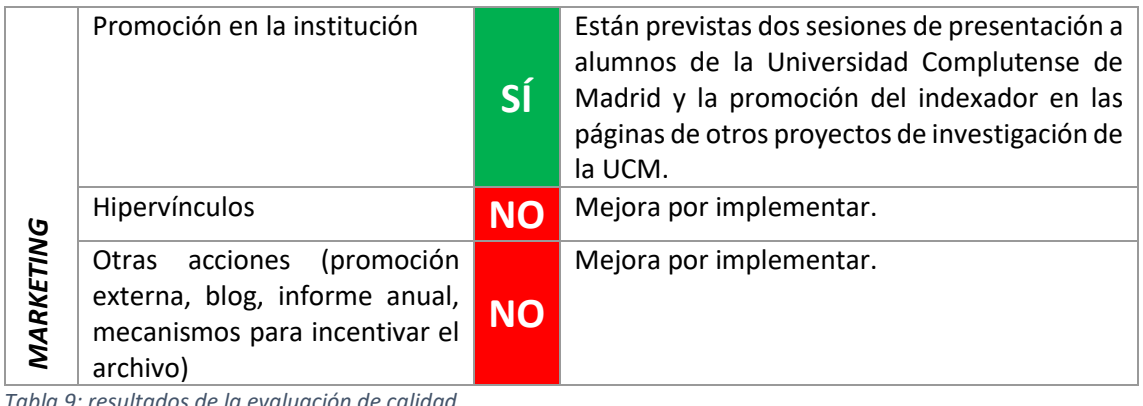

*Tabla 9: resultados de la evaluación de calidad*

Leyenda: Cumple con el indicador No cumple con el indicador

## 5.4.2 Evaluación empírica de la usabilidad

La evaluación empírica se ha llevado a cabo mediante un cuestionario creado a propósito para evaluar el indexador y que se puede consultar en el Anexo V. Este cuestionario está formado por una serie de pruebas que consisten en ejemplos de búsquedas que se pide a los usuarios que realicen y por un test de usabilidad más dos afirmaciones añadidas.

Como test de usabilidad se ha utilizado el Sistema de Escalas de Usabilidad creado por John Brooke en 1986. Se ha obtenido de Davin (2017). A él se han añadido dos afirmaciones que no se pueden medir con el resto porque no se rigen por el mismo algoritmo y falsearían los datos obtenidos.

De la primera parte, se presentan los resultados de la evaluación de la facilidad de cada búsqueda. De la segunda, los resultados del test de usabilidad y, por separado, los resultados de las dos últimas afirmaciones. El cuestionario que se ha empleado se puede consultar en el Anexo V y el conjunto total de los datos, en los anexos VI y VII.

Esta evaluación se ha hecho, por un lado, con alumnos de tercero y cuarto del grado de Español y del grado de Lingüística y Lenguas Aplicadas y, por otro, con alumnos del máster en Español como Segunda Lengua. Al grupo de grado en Lingüística se le llamará grupo 1 y al de máster en Español como Segunda Lengua, grupo 2. Los datos resultantes se presentan, por tanto, separados en estos dos grupos.

## *5.4.2.1 Resultados del cuestionario de usabilidad*

El resultado promedio obtenido en el grupo 1 ha sido 47,6 y en el grupo 2, 44,2<sup>16</sup>. Aunque en la zona alta del rango, ambos resultados se encuentran en el grado F de la escala de normalización de Sauro y Lewis (2016) que se presenta a continuación.

| Grado   Rango de puntuación numérica |
|--------------------------------------|
| 84.1-100                             |

<sup>1</sup> <sup>16</sup> No se presentan gráficamente los resultados del cuestionario de usabilidad porque «las puntuaciones independientes no son significativas por sí mismas» (Calvo-Fernández Rodríguez, Ortega Santamaría y Valls Sáez), sino que lo interesante es la puntuación final que se calcula mediante el algoritmo pensado para la escala.

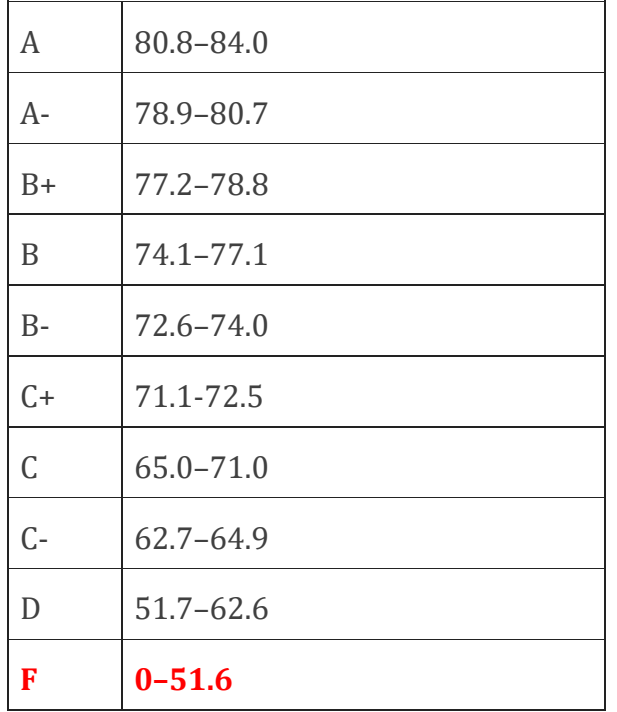

## *5.4.2.2 Resultados del cuestionario sobre la dificultad de las búsquedas propuestas*

A continuación, se especifican las búsquedas que se pidió hacer a los usuarios y, seguido, dos gráficas con los resultados de la encuesta que se les hizo respecto al grado de dificultad de las búsquedas.

Quieres encontrar todos los corpus con la(s) siguiente(s) característica(s):

## **SITUACIÓN 1**

- La lengua materna de todos o de varios informantes es el alemán

### **SITUACIÓN 2**

- La lengua materna de los informantes es el francés
- Recogen muestras de lengua escrita
- Recogen textos narrativos

### **SITUACIÓN 3**

- Son multilingües (es decir, recogen muestras de más de dos lenguas)

#### **SITUACIÓN 4**

- Recogen muestras de inglés y español
- Los informantes solo son mujeres

Las respuestas se han medido mediante una escala de Likert con cinco grados: *muy fácil*, *fácil*, *ni fácil ni difícil*, *difícil* y *muy difícil*. En el eje vertical de la gráfica aparecen estas cinco categorías y en el horizontal el número de veces que se repite cada opción en las respuestas de los usuarios. Se representan en la misma gráfica las cuatro búsquedas identificadas con barras de distintos colores. De esta manera se puede ver el número de usuarios a los que les ha resultado fácil la búsqueda 1, a cuántos les ha resultado difícil la búsqueda 3, etc.

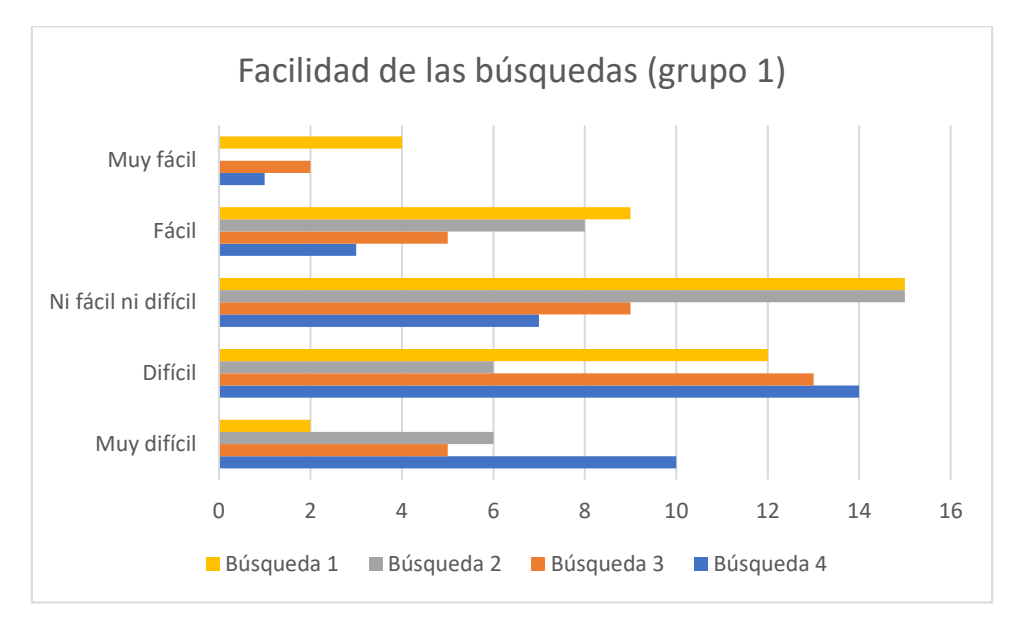

*Gráfico 1: resultados de la encuesta sobre la facilidad de las búsquedas propuestas (grupo 1)*

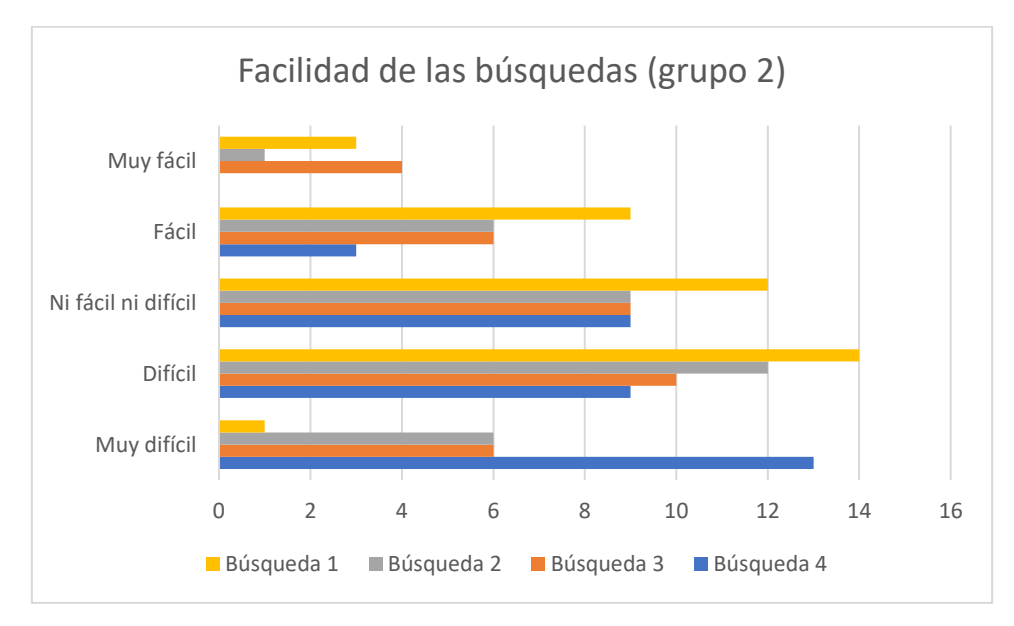

*Gráfico 2: resultados de la encuesta sobre la facilidad de las búsquedas propuestas (grupo 2)*

## *5.4.2.3 Otros resultados*

Bajo estas líneas se representan gráficamente los resultados de las dos cuestiones añadidas al test de usabilidad en las que se pide al usuario expresar su grado de acuerdo con la afirmación

dada. De nuevo han sido medidos mediante una escala de Likert compuesta por cinco categorías: *totalmente de acuerdo*, *de acuerdo*, *ni de acuerdo ni en desacuerdo*, *en desacuerdo* y *totalmente en desacuerdo*. El eje vertical representa esta escala y el eje horizontal el número de usuarios que han manifestado su acuerdo o desacuerdo respecto de la afirmación.

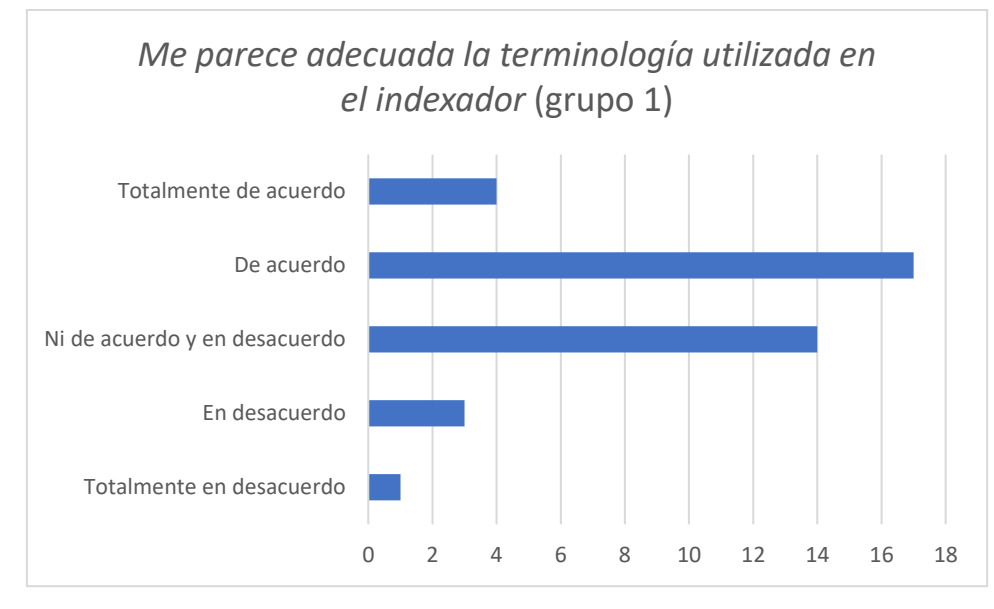

*Gráfico 3: encuesta sobre la pertinencia de la terminología de ICAE (grupo 1)*

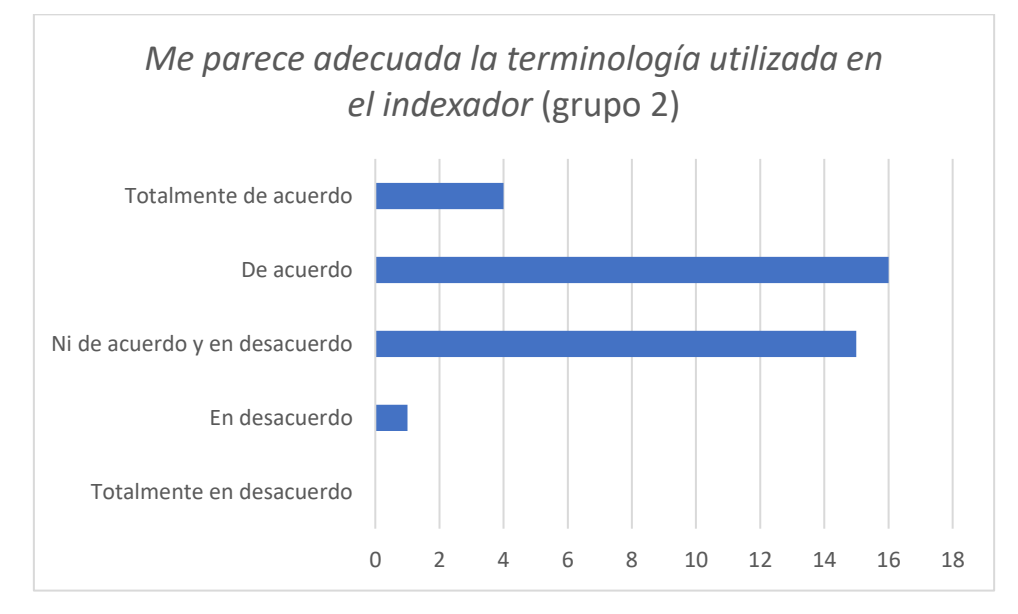

*Gráfico 4: encuesta sobre la pertinencia de la terminología de ICAE (grupo 2)*

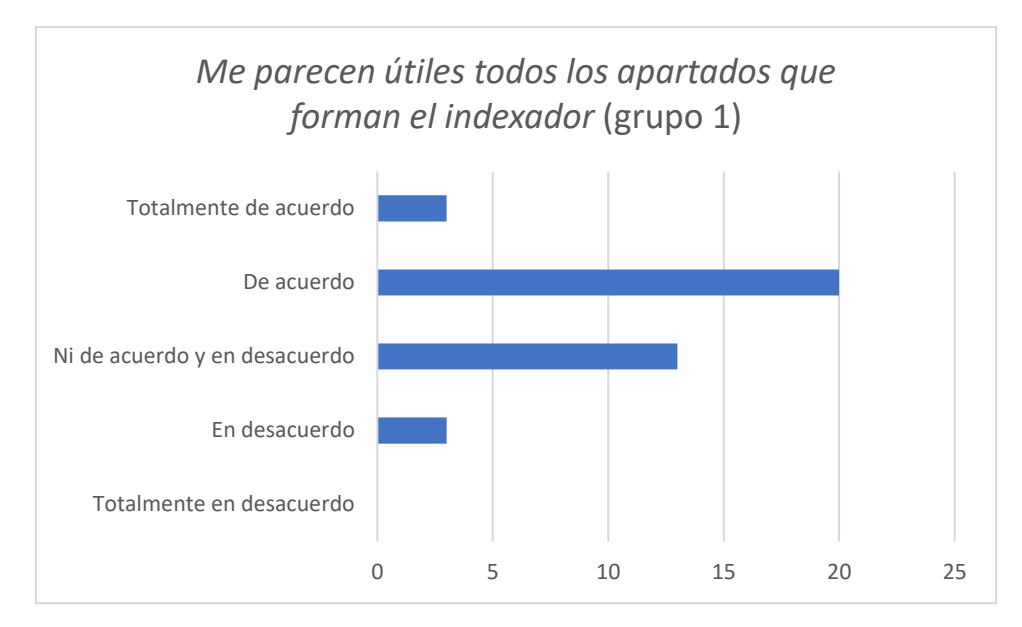

*Gráfico 5: encuesta sobre la utilidad de los apartados de ICAE (grupo 1)*

![](_page_48_Figure_2.jpeg)

*Gráfico 6: encuesta sobre la utilidad de los apartados de ICAE (grupo 2)*

## *5.4.2.4 Resultados de la evaluación cualitativa*

Los comentarios de los participantes en la evaluación se han clasificado mediante diez categorías distintas:

- 1. Formulario de búsqueda: abarca comentarios referentes a la confusión y dificultad que provoca un formulario de búsqueda con tantas categorías.
- 2. Navegación desapercibida: abarca comentarios que muestran que a los usuarios les ha pasado desapercibida la opción de la navegación como método de búsqueda más intuitivo.
- 3. Desconocimiento del sistema: abarca comentarios en los que los usuarios justifican la dificultad de las búsquedas por no estar familiarizados con el sistema ni tener tiempo suficiente para hacerlo durante la prueba.
- 4. Confusión de tipo de tarea y tipo de texto: abarca comentarios que expresan confusión entre *tipo de tarea* y *tipo de texto*.
- 5. Multivaluados: abarca comentarios relacionados con la dificultad de buscar valores de atributos multivaluados como *L1* o *Combinación de lenguas*.
- 6. Desplegables preferidos: abarca comentarios que expresan el deseo de que haya más metadatos de tipo controlado.
- 7. Recomendaciones de uso desapercibidas: abarca comentarios que muestran que a los usuarios les ha pasado desapercibida la sección de recomendaciones de uso.
- 8. Botón *intro* para la búsqueda: abarca comentarios que señalan como dificultad que las búsquedas no se lancen pulsando el botón *intro* del teclado y que sea necesario ir a pulsar *búsqueda* con el ratón.
- 9. Letra pequeña: abarca comentarios que expresan molestia ante un tamaño demasiado reducido en la tipografía del indexador.
- 10. Ventana taxonomía navegación: abarca comentarios en los que se señala como dificultad un tamaño demasiado pequeño de la taxonomía para la navegación que aparece a la izquierda.

Estas diez categorías se representan en el eje vertical de los gráficos siguientes. En el horizontal, se representan las veces que los usuarios han repetido comentarios respecto a dificultades, problemas o preferencias, de forma que se puede ver qué categorías se han repetido con más frecuencia en cada grupo.

![](_page_49_Figure_7.jpeg)

*Gráfico 7: resultados del análisis cualitativo (grupo 1)*

![](_page_50_Figure_0.jpeg)

*Gráfico 8: resultados del análisis cualitativo (grupo 2)*

## 5.4.3 Discusión

El objetivo de evaluar el indexador es conocer sus puntos débiles y sus puntos fuertes y poder diseñar las mejoras necesarias. Esto se ha logrado mediante una evaluación deductiva de la calidad y una evaluación empírica de la usabilidad realizada por usuarios objetivo de ICAE.

Los resultados de la evaluación deductiva se consideran positivos teniendo en cuenta el modesto alcance del proyecto. Que se trate de un recurso de acceso abierto, con contenido académico de calidad y que haya sido y vaya a ser promocionado por la universidad son características que indican la calidad del recurso y que no son desdeñables sabiendo que ICAE es un indexador de tamaño reducido y desarrollado en el marco de una beca de colaboración.

Por exceder las posibilidades del trabajo, se han dejado por implementar la inclusión de un documento que exprese la política sobre el archivo en el repositorio y otras acciones de mercadotecnia.

Se han completado las tareas de evaluación con la evaluación empírica de la usabilidad. Los resultados presentados en los gráficos precedentes apuntan mayoritariamente a una baja usabilidad del indexador en el estado en el que se ha evaluado.

El grado F otorgado mediante el test de usabilidad tanto en el grupo 1 como en el grupo 2 es el primer síntoma de problemas en el sistema. No obstante, el Sistema de Escalas de Usabilidad no sirve para localizar los puntos de fricción (Sauro, 2016). Para ello se han propuesto al usuario una serie de situaciones que debía resolver y evaluar cualitativa y cuantitativamente mediante una pregunta abierta y una escala de Likert. Los resultados de estas evaluaciones explican los problemas principales del indexador.

En la representación del grado de dificultad que los usuarios han encontrado por búsqueda, se puede observar cómo han percibido la búsqueda 1 como menos dificultosa que la búsqueda 4. Esto es lógico, pues los ejercicios fueron planteados para que hubiese un incremento de la dificultad a medida que se iba avanzando. No obstante, es reseñable cómo las cuatro búsquedas han sido mayoritariamente calificadas por ambos grupos como *ni fácil ni difícil*, *difícil* o *muy difícil*.

Los resultados que se presentan en los gráficos 7 y 8 son los correspondientes a los datos cualitativos extraídos del cuestionario presentado a los usuarios, en el cual han dado cuenta de las dificultades que han percibido en el uso ICAE. Estos datos nos permiten apuntar con mayor precisión a los problemas que explican los resultados de la evaluación.

Como se ve en las representaciones gráficas, las categorías de dificultades más señaladas son *formulario de búsqueda*, *navegación desapercibida*, *recomendaciones de uso desapercibidas* y *multivaluados*. Es decir, los usuarios han criticado con firmeza la configuración del formulario de búsqueda, el problema de buscar varios valores para un mismo campo y la falta de una señalización más llamativa de secciones tan importantes para la recuperación de la información como son la navegación por categorías y las recomendaciones de uso.

Las críticas al formulario de búsqueda (ilustración 6) se deben a que la cantidad y variedad de campos de búsqueda que aparecen en él resulta excesiva y confusa para un usuario que entra por primera vez en el indexador y no está familiarizado con él. Este problema está relacionado con el hecho de que la navegación pasase generalmente desapercibida a los ojos de los usuarios, pues si el sistema de navegación hubiese sido más visible quizás no se habrían sentido tan frustrados ante una búsqueda compleja y desconocida. Así pues, es necesario aclarar todo lo posible al nuevo usuario que la búsqueda por formulario es una búsqueda avanzada y que no se debe acudir a ella en primera instancia sino a la navegación.

Los comentarios negativos sobre la dificultad de hacer una búsqueda con varios valores para un mismo campo (por ejemplo, la situación 4) están relacionados con el problema informático que ya se ha comentado sobre la imposibilidad de representar bien en OdA atributos multivaluados. Esta dificultad está relacionada con el cuarto problema que sacan a la luz los comentarios: la sección de recomendaciones también ha pasado desapercibida para el usuario. Esto ha provocado la desorientación de los usuarios especialmente al realizar la búsqueda de la situación 4. Aunque el problema informático no se puede resolver en esta etapa del proyecto, sí se puede resaltar lo máximo posible el apartado de recomendaciones de búsqueda, de forma que los posibles usuarios comprendan rápidamente de qué manera están representados estos campos cuando tienen varios valores y cómo se pueden recuperar objetos con estas características.

Los resultados positivos han sido aquellos relacionados con la afirmación sobre la terminología y la afirmación sobre la utilidad de los apartados. Como se puede ver en los gráficos 3, 4, 5 y 6, los usuarios han mostrado una mayor tendencia a estar de acuerdo con lo acertado de la terminología empleada en el indexador y con la utilidad de los apartados que lo forman. Lo primero es de gran relevancia viniendo de dos grupos de usuarios especializados en el estudio del español como lengua extranjera, pues indica que no es necesario hacer modificaciones en este sentido.

La evaluación empírica de la usabilidad que se ha realizado se considera adecuada dada la evidente utilidad que ha tenido para conocer los problemas del indexador. Además, la oportunidad de contar con las opiniones de usuarios que se encuentran dentro del objetivo del recurso como son estudiantes de enseñanza e investigación en ELE otorga un especial interés a los resultados de las encuestas.

Como punto débil de la propia evaluación hay que señalar que las circunstancias en que se recogieron los datos no fueron las idóneas, pues los usuarios se encontraban en su entorno universitario, había más de cuarenta personas en cada aula y, además, estaban cansados después de varias horas de clase. Ellos mismos explicaron que probablemente en un contexto de más calma y concentración habrían obtenido mejores resultados en las búsquedas y no habrían tenido tanta sensación de dificultad. Sin embargo, esto no invalida unos resultados tan uniformes.

Tener las debilidades del indexador tan claramente señaladas permite trabajar en los cambios necesarios y explorar las posibilidades que hay para solventar las incidencias y mejorar la usabilidad de la aplicación. La implementación de estos cambios y mejoras se comentará en la siguiente sección.

## 5.5 Resultados de los cambios y mejoras

Los cambios que se han hecho en la implementación del indexador son aquellos necesarios para resolver en lo posible los problemas que se han podido deducir de las evaluaciones a las que se ha sometido al sistema y que han sido comentados en el apartado anterior. Estas modificaciones son las siguientes:

## 5.5.1 Modificaciones en los títulos de la barra de navegación

Como se puede apreciar en la ilustración 12, se ha sustituido *Navegación clasificada* por *EXPLORA*, *Buscador* por *Busca un objeto* y *Búsqueda por formulario* por *Refina tu búsqueda*.

![](_page_52_Figure_6.jpeg)

*Ilustración 12: nueva barra de navegación*

### 5.5.2 Modificaciones en las recomendaciones de uso MANTENIMIENTO EXPLORA DE Busca un objeto Refina tu búsqueda Contacto Recomendaciones de uso

![](_page_52_Picture_100.jpeg)

*Ilustración 13: nueva sección de recomendaciones de uso*

![](_page_53_Picture_60.jpeg)

*Ilustración 14: nuevo objeto digital de ayuda*

![](_page_53_Picture_61.jpeg)

### 5.5.3 Discusión

Los resultados de las evaluaciones han hecho evidente la necesidad de llevar a cabo ciertos cambios en el indexador. Estos se han realizado con el objeto de mejorar el sistema y así acercarse más al objetivo general de terminar con la diseminación de corpus de aprendices de español por internet.

Para mejorar la experiencia de usuario, se han hecho cambios en la nomenclatura de las categorías que forman la barra de navegación. Se ha sustituido *Navegación clasificada* por *EXPLORA*, *Buscador* por *Busca un objeto* y *Búsqueda por formulario* por *Refina tu búsqueda*. Esta medida se ha tomado con el fin de evitar que la navegación pasase desapercibida y que los

usuarios acudieran en primer lugar a la pestaña antes llamada *Búsqueda por formulario*. Así, se ha resaltado la navegación y se ha indicado que la búsqueda por formulario es un tipo de búsqueda avanzada y que no se debe acudir a ella si no se está familiarizado con la aplicación y la representación que en ella se hace de la información.

La segunda medida tomada ha sido la de resaltar y ampliar la sección de *Recomendaciones de uso* y ayudar así a saber cómo se representan los atributos multivaluados. Para ello, se ha convertido el primer objeto digital del conjunto en un objeto de ayuda que contiene el mismo texto que la sección *Recomendaciones de uso*. El texto con las recomendaciones, además, se ha enriquecido con nuevas explicaciones. Esta se considera una solución acertada porque dicho objeto es el primero que aparece tanto cuando se accede a la sección *Explora* como cuando se entra en *Busca un objeto*. De esta manera hay mucha más probabilidad de que el usuario se encuentre con estas indicaciones que le orientarán en el uso de ICAE.

Sin embargo, se han dejado por atender algunos problemas por exceder las posibilidades de esta etapa del proyecto. Aun así, se quieren explicar aquí algunas soluciones posibles para el futuro. Por ejemplo, la confusión entre *tipo de texto* y *tipo de tarea* se podría evitar convirtiendo el tipo de dato de *tipo de texto* en *clasificado* en lugar de *texto*.

Por otro lado, se podría haber profundizado más en la mejora del sistema de búsquedas cambiando el campo *Título* por *Descripción*, de forma que se pudieran recuperar los objetos por palabras clave incluidas en esta descripción, pues este es el campo fijo que sirve para hacer las búsquedas por coincidencia en la sección *Busca un objeto*. Este cambio conllevaría una notable mejora en el sistema, pero la estimación de tiempo que requiere establecer una serie de palabras clave descriptivas, elaborar una descripción para cada corpus o publicación, modificar la configuración del esquema de datos, cambiar cada objeto y explicar el cambio en las recomendaciones de uso supera las posibilidades del presente trabajo.

Otras quejas y peticiones de los evaluadores como el tamaño de la tipografía y del menú de la izquierda, la imposibilidad de buscar a la vez en el formulario varios valores de un mismo campo o el funcionamiento del botón *intro* del teclado en OdA son problemas informáticos. Es decir, para resolverlos sería necesaria la participación de un técnico, recurso del que carece este proyecto hasta el momento.

A pesar de no haber implementado todos los cambios posibles, se considera que las modificaciones llevadas a cabo cumplen con el objetivo de mejorar el sistema basándose en los comentarios de los usuarios, pues como se ha dicho, resaltan la navegación y las recomendaciones de uso. No obstante, para saberlo con seguridad habría que realizar de nuevo una prueba empírica a esta última versión del sistema. Volver a evaluar la usabilidad mediante la Escala de Sistemas de Usabilidad permitiría saber si las mejoras se traducen en un mayor éxito en comparación con la versión anterior, pues es un test especialmente concebido para dar un resultado global que pueda ser comparado con otras soluciones y elegir así la de mayor nivel de usabilidad. Esto solo se puede dejar aquí planteado como siguiente paso, pues escapa al alcance de esta etapa del proyecto.

## 6 Conclusiones y trabajo futuro

Con el objetivo de dar visibilidad y facilitar la recuperación de los corpus de aprendices de español existentes, se ha diseñado y desarrollado un prototipo de indexador para comprobar la hipótesis de que un sistema así es especialmente adecuado para representar información sobre corpus. Los resultados de esta tarea han sido posteriormente evaluados y, como último paso, se han incluido una serie de mejoras basadas en las conclusiones de la evaluación.

El desarrollo del Indexador de Corpus de Aprendices de Español ha permitido la centralización y organización del acceso y la información de 46 corpus de aprendices de español como lengua meta y de una publicación basada en un corpus. Se ha creado un sistema que recoge un buen número de datos organizados, que es capaz de enlazar a recursos externos y también alojarlos en su propio servidor y que puede ser modificado y ampliado fácilmente. Además, facilita la recuperación de la información y los recursos mediante un sistema de navegación a través de un esquema de facetas y subfacetas formada con los metadatos de los objetos y mediante dos sistemas de búsqueda diferentes.

Constituye, por lo tanto, un doble beneficio para la comunidad académica: por un lado, los corpus son más fácilmente localizables y recuperables; por otro, los investigadores que tengan un corpus, tanto si está ya publicado como si no, tienen un sistema mediante el cual compartirlo con la comunidad. Se puede afirmar, por lo tanto, que se ha cumplido con el objetivo general perseguido por este proyecto: resolver el problema generado por la dispersión de materiales e información de los corpus mencionados.

No obstante, el indexador en su estado actual tiene varios puntos débiles. Como problema informático, resalta especialmente la dificultad de representar campos que pueden tener varios valores, como es el caso de la lengua materna de un grupo de informantes. Además, hay otros aspectos que dificultan la usabilidad señalados por los evaluadores, como el tamaño demasiado reducido de la tipografía y del componente que contiene la taxonomía de navegación. En cuanto a problemas de diseño, hay que señalar el desaprovechamiento actual del sistema de búsqueda simple por un error de concepción del sistema, que sería mucho más útil si buscase entre las descripciones de cada objeto y no en el título.

Estas debilidades que tiene el sistema se pueden solucionar. Los primeros, con la colaboración de un profesional de la informática; y los segundos, incluyendo las mejoras que se sugieren en este documento. Los problemas informáticos se derivan de la elección de OdA para implementar el sistema y los de diseño, de errores iniciales de concepción. No se considera, por tanto, que supongan una contradicción con la afirmación de que un repositorio o indexador es la mejor manera de las que se han encontrado para recoger la información relacionada con corpus de aprendices de español.

Se considera que los puntos fuertes del indexador aportan más de lo que restan los débiles. Especialmente porque los problemas que se han encontrado hasta el momento, como se ha explicado, se pueden resolver.

En comparación con los sistemas revisados que no son repositorios o indexadores y que se encargan de problemas similares, ICAE contiene más información y, sobre todo, alberga datos sobre una cantidad de corpus de español que el resto de los recursos no incluye. También ofrece unos métodos de navegación y búsqueda, en general, más completos que los correspondientes a estos otros sistemas.

Por lo expuesto en los párrafos anteriores, se considera que se valida la hipótesis defendida durante el proyecto: de todas las formas en que se podría recoger y ordenar la información relativa a corpus de aprendientes de español, la más adecuada es un repositorio o indexador. La principal conclusión es, por tanto, que el camino iniciado con el desarrollo del prototipo de indexador es una vía que merece la pena continuar.

La evaluación de la nueva versión del indexador, así como las modificaciones explicadas que no ha sido posible implementar quedan como parte del futuro trabajo que se puede hacer con este sistema. Al tratarse de un proyecto evolutivo, no tiene por qué terminar aquí. Además de los cambios, será necesario continuar añadiendo nuevos corpus que hayan pasado desapercibidos o que no existan aún.

Otra tarea futura es la de la implementación y mejora de la colección de publicaciones relacionadas con los corpus, de la cual solo existe el diseño y un prototipo en la actualidad.

Por último, el Indexador de Corpus de Aprendices de Español podrá ser enriquecido con nuevas facetas que no han sido diseñadas en esta fase del trabajo. Sería muy interesante, por ejemplo, describir los corpus mediante facetas relacionadas con el análisis de los errores que contiene cada corpus o con los recorridos didácticos que se pueden idear a partir de ellos.

## 7 Bibliografía

AA. VV. (2008). «Adquisición de segundas lenguas». *Diccionario de términos clave de ELE*. Recuperado de:

[https://cvc.cervantes.es/ensenanza/biblioteca\\_ele/diccio\\_ele/diccionario/adquisicion.htm](https://cvc.cervantes.es/ensenanza/biblioteca_ele/diccio_ele/diccionario/adquisicion.htm)

AA. VV. (2008). «Lengua meta». *Diccionario de términos clave de ELE*. Recuperado de: [https://cvc.cervantes.es/ensenanza/biblioteca\\_ele/diccio\\_ele/diccionario/lenguameta.htm](https://cvc.cervantes.es/ensenanza/biblioteca_ele/diccio_ele/diccionario/lenguameta.htm)

Calvo-Fernández Rodríguez, A., Ortega Santamaría, S., Valls Sáez, A. (Desconocido) *Métodos de evaluación con usuarios*. Consultado el 5-10-2018. Recuperado de [http://openaccess.uoc.edu/webapps/o2/bitstream/10609/9861/4/PID\\_00176614.pdf](http://openaccess.uoc.edu/webapps/o2/bitstream/10609/9861/4/PID_00176614.pdf)

Centre for English Corpus Linguistics. Learner Corpora around the World. Louvain-la-Neuve: Université catholique de Louvain. Consultada el 02-10-2018 en [https://uclouvain.be/en/research-institutes/ilc/cecl/learner-corpora-around-the](https://uclouvain.be/en/research-institutes/ilc/cecl/learner-corpora-around-the-world.html)[world.html](https://uclouvain.be/en/research-institutes/ilc/cecl/learner-corpora-around-the-world.html)

Chandler, C., Hearst, M. A. y Smalley, P. (2006). *Faceted Metadata for Information Architecture and Search*. En CHI 2006 Course, Montreal, Canadá. Recuperado de [http://bailando.sims.berkeley.edu/talks/chi\\_course06.pdf](http://bailando.sims.berkeley.edu/talks/chi_course06.pdf)

*CHILDES Corpora*. Child Language Data Exchange System. <https://childes.talkbank.org/access/>

*Colecciones de objetos digitales: visión general.* Material de formación aportado por Ana Fernández-Pampillón, marzo de 2018

*Corpus de aprendices de español (CAES)*. Consultado el 5-12-2017 en [http://www.cervantes.es/lengua\\_y\\_ensenanza/tecnologia\\_espanol/caes.htm](http://www.cervantes.es/lengua_y_ensenanza/tecnologia_espanol/caes.htm)

*Corpus Resource Database (CoRD)*. VARIENG. http://www.helsinki.fi/varieng/CoRD/index.html

De Giusti, M. R. (2017, octubre). *Indicadores de calidad en repositorios de acceso abierto.*  Ponencia presentada en la Semana de Acceso Abierto, La Plata, Argentina. Recuperado de http://sedici.unlp.edu.ar/bitstream/handle/10915/63176/Presentaci%C3%B3n diapositivas. [pdf-PDFA.pdf?sequence=3](http://sedici.unlp.edu.ar/bitstream/handle/10915/63176/Presentaci%C3%B3n__diapositivas_.pdf-PDFA.pdf?sequence=3)

Devin, F. (2017, 25 de febrero). Sistemas de Escalas de Usabilidad: ¿qué es y para qué sirve? *UXpañol.* Recuperado de [http://uxpanol.com/teoria/sistema-de-escalas-de-usabilidad-que-es](http://uxpanol.com/teoria/sistema-de-escalas-de-usabilidad-que-es-y-para-que-sirve/)[y-para-que-sirve/](http://uxpanol.com/teoria/sistema-de-escalas-de-usabilidad-que-es-y-para-que-sirve/)

*Evaluación de bibliotecas*. Material de formación aportado por Almudena Caballos, noviembre de 2018

Faya Ornia, G. (2015) Propuesta de clasificación de corpus textuales En Álvarez Álvarez, S. (coord.), Arnáiz Uzquiza, V. (coord.), Fernández Muñiz, R. (coord.), Ortego Antón, M. T., Sánchez Nieto, M. T. (coord.) y Santamaría Ciordia, L. (coord.), *Metodologías y aplicaciones en la investigación en traducción e interpretación con corpus* (pp. 339-356). España: Universidad de Valladolid. Recuperado d[e http://uvadoc.uva.es/handle/10324/16449](http://uvadoc.uva.es/handle/10324/16449)

Fernández-Pampillón Cesteros, A., Fernández-Valmayor Crespo, A. y Varadero Software Factory, VSF (2013). *Guía de Gestión del repositorio de Objetos Digitales OdA.* [] (No publicado). Recuperado de<https://eprints.ucm.es/20263/>

Fernández-Pampillón Cesteros, A. (2017). The Role of E-Vocabularies in the Description and Retrieval of Digital Educational Resources. *Education Sciences*, *7*(1), 33. doi: 10.3390/educsci7010033. Recuperado de <http://www.mdpi.com/2227-7102/7/1/33/htm>

Fernández-Pampillón, A., Gayoso, J., Sarasa, A. y Sierra, J. L. (s.f.). *De OdA a Clavy, dos aplicaciones orientadas a la creación de repositorios de objetos digitales académicos*. Monográfico de la I Jornadas UCM. La investigación en Ciencias Sociales y Humanidades. Desafíos y perspectivas de entornos digitales (en prensa)

Fevin, F. (2017). *Sistema de Escalas de Usabilidad. ¿Qué es y para qué sirve?* En UXpañol, www.uxpanol.com. Recuperado de [http://uxpanol.com/teoria/sistema-de-escalas-de](http://uxpanol.com/teoria/sistema-de-escalas-de-usabilidad-que-es-y-para-que-sirve/)[usabilidad-que-es-y-para-que-sirve/](http://uxpanol.com/teoria/sistema-de-escalas-de-usabilidad-que-es-y-para-que-sirve/)

García, N. E. y Jaroszczuk, S. E. (2009). Objetos digitales: una experiencia de representación con metadatos Dublin Core. En Biblioteca Nacional de Buenos Aires (Ed.), *Experiencias en la organización y tratamiento de la información en las bibliotecas argentinas*(pp. 193-206). Buenos Aires: Biblioteca Nacional. Recuperado de [https://www.bn.gov.ar/resources/conferences/pdfs/ponencia\\_garcia\\_jaroszczuk.pdf](https://www.bn.gov.ar/resources/conferences/pdfs/ponencia_garcia_jaroszczuk.pdf)

Granger, S. (2008). Learner corpora. En Lüdeling, A. y Kytö, M. (eds.), *Corpus Linguistics. An International 5 Handbook*. *Volume* 1 (pp. 259-275). Berlin & New York: Walter de Gruyter.

Granger, S. y Paquot, M. (2017, diciembre). *Towards standardization of metadata for L2 corpora*. Ponencia presentada en el CLARIN workshop on Interoperability of Second Language Resources and Tools, Gotemburgo, Suecia. Recuperado de https://sweclarin.se/sites/sweclarin.se/files/event\_atachements/Granger\_Paquot\_Metadata [G%C3%B6teborg\\_final.pdf](https://sweclarin.se/sites/sweclarin.se/files/event_atachements/Granger_Paquot_Metadata_G%C3%B6teborg_final.pdf)

Hearst, M. A. (2006). Design recommendations for hierarchical faceted search interfaces. *Proc. SIGIR 2006, Workshop on Faceted Search* (pp. 26-30). Recuperado de <http://flamenco.berkeley.edu/papers/faceted-workshop06.pdf>

Hearst, M. A., (2006). Clustering versus faceted categories for information exploration. *Communications of the ACM*, *49*(4), 59-61. doi: 10.1145/1121949.1121983. Recuperado de https://dl.acm.org/citation.cfm?doid=1121949.1121983

Hearst, M. A., Li, K., Swearingen, K. y Yee, K. P. Faceted Metadata for Image Search and Browsing (2003). En *Proceedings of the SIGCHI Conference on Human Factors in Computing Systems* (pp. 401-408). doi: 10.1145/642611.642681. Recuperado de <http://flamenco.berkeley.edu/papers/flamenco-chi03.pdf>

*HZSK Repository*. (2018). <https://corpora.uni-hamburg.de/hzsk/en/repository-search>

IEEE Std. 830-1998 *830-1998 - IEEE Recommended Practice for Software Requirements Specifications*, 1998.

Krug, B. (2017). An Overview of the System Usability Scale in Library Website and System Usability Testing. En *Weabe. Journal OF Library User Experience. Volumen 1. Número 6*. Recuperado de<https://quod.lib.umich.edu/w/weave/12535642.0001.602?view=text;rgn=main>

*La catalogación de objetos digitales mediante metadatos*. Material de formación aportado por Ana Fernández-Pampillón, marzo de 2018

Martinez-Arellano, F. y Palma, J. (2017, septiembre). *Metadatos para la organización de publicaciones académicas*. Ponencia presentada en el 9º Encuentro de Catalogación y Metadatos, México. doi: 10.13140/RG.2.2.16768.53767. Recuperado de https://www.researchgate.net/publication/323737520 Metadatos para la organizacion de [publicaciones\\_academicas](https://www.researchgate.net/publication/323737520_Metadatos_para_la_organizacion_de_publicaciones_academicas)

*Online/Downloadable Corpora* (s.f.). Recuperado de [https://www.leuphana.de/fileadmin/user\\_upload/PERSONALPAGES/\\_abcd/barron\\_anne/files/](https://www.leuphana.de/fileadmin/user_upload/PERSONALPAGES/_abcd/barron_anne/files/Hyperlink_-_Freely_available_corpora-updated.pdf) Hyperlink - Freely available corpora-updated.pdf

Pressman, R. S. (2010). *Ingeniería del software. Un enfoque Práctico* (7ª ed.). México: McGraw-Hill.

Sauro, J. (2016, 2 de mayo). Measuring Usability With The System Usability Scale (SUS). *User Focus*. Recuperado de [https://www.userfocus.co.uk/articles/measuring-usability-with-the-](https://www.userfocus.co.uk/articles/measuring-usability-with-the-SUS.html)[SUS.html](https://www.userfocus.co.uk/articles/measuring-usability-with-the-SUS.html)

Sauro, J., Lewis, J. (2016). *Quantifying the user experience: Practical statistics for user research*. Amsterdam; Waltham, MA: Elsevier/Morgan Kaufmann.

Tunkelang, D. (2009). *Faceted search*. Estados Unidos: Morgan & Claypool. Recuperado de <http://www.iro.umontreal.ca/~nie/IFT6255/Books/FacetedSearch.pdf>

Weisser, M. (2016). *Corpus-based Linguistics Links*. [http://martinweisser.org/corpora\\_site/CBLLinks.html](http://martinweisser.org/corpora_site/CBLLinks.html)

# Anexo I: Diagrama de Gantt

![](_page_60_Picture_195.jpeg)

## Anexo II: Especificación de requisitos

# Introducción

El presente documento pretende constituir la especificación de los requisitos de un indexador de corpus de aprendices de español. Es decir, compuestos por textos (en un sentido amplio) generados por estudiantes de español como lengua extranjera.

# Propósito

La especificación de requisitos tiene por objetivo definir las especificaciones funcionales, no funcionales y del sistema para la implementación de un sistema de información.

# Ámbito del sistema

El Indexador de Corpus de Aprendices de Español contendrá información relativa a los diferentes corpus lingüísticos existentes de muestras de lengua oral y/o escrita producidas por hablantes no nativos de español, es decir, personas que lo han aprendido o lo estudian como segunda lengua (L2) o lengua extranjera (LE). También podrá albergar datos sobre corpus que aún están siendo elaborados.

El indexador será implementado basándose en el modelo jerárquico facetado que utiliza la herramienta OdA. El sistema permitirá el acceso a estos datos mediante un método de búsqueda avanzada que se sustentará en el esquema de datos y metadatos y la navegación por los campos que se definan. Se podrán hacer consultas cruzando criterios.

El sistema debe contener información sobre los siguientes aspectos:

- De los corpus:
	- o título,
	- o dirección web,
	- o fuente de información (especialmente cuando el corpus no está en línea),
	- o tipo de corpus,
	- o formato,
	- o tamaño,
	- o objetivos,
	- o forma de acceso,
	- o combinación de lenguas,
	- o tipo de tarea
	- o tipo de texto,
	- o fuente,
	- o fecha de obtención,
	- o fecha de publicación,
	- o otros rasgos (anotación, por ejemplo);
	- o número de informantes,
	- o publicaciones relacionadas;
	- del creador o creadores:
		- o autoría y créditos,
		- o editor,
		- o contacto,
		- o rol del investigador;
- de los informantes:
	- $\circ$  L1,
	- o bilingüismo,
	- o L2,
	- o conocimiento de otras lenguas,
	- o edad,
	- o nivel de español,
	- o nivel de estudios,
	- o género,
	- o profesión,
	- o nivel sociocultural.

Es necesario, además, que el indexador se pueda ampliar con la introducción tanto de nuevos corpus y datos que surjan en el futuro como de nuevos campos o facetas que supongan una mejora del sistema.

Algunos ejemplos de los tipos de consultas que se han de poder hacer son:

- Búsqueda por L1
- Corpus bilingües/corpus multilingües (y dentro de estos por combinaciones de lenguas)
- Búsqueda por lengua oral/lengua escrita. ¿Qué bases de datos son de lengua oral? ¿Cuáles son de lengua escrita? ¿Cuáles combinan ambas (si las hay)?
- Búsqueda por géneros textuales/discursivos (relatos, descripciones, argumentaciones, exposiciones, conversaciones...).
- En el caso de la lengua oral, búsqueda por tipo de datos (grabaciones en audio, grabaciones en vídeo, transcripciones escritas...).
- Búsqueda por edades (niños/adultos).
- Búsqueda por sexo.

Además, es necesario que en las consultas se puedan cruzar estos criterios.

Se prevé que los usuarios de ICAE sean estudiantes de máster y doctorado que investiguen sobre cuestiones de español como segunda lengua, así como profesores e investigadores. Por el momento, habrá dos tipos de acceso, el de superadministrador (con competencias como modificar el esquema y la información que recoge el indexador) y el de visitante ocasional (que solo podrá consultarla).

El objetivo de este proyecto es recopilar información sobre los mencionados corpus. El hecho de tener acceso a esta información ordenada y centralizada en un mismo lugar supondrá un beneficio para los investigadores en adquisición de L2 y, en general, para la comunidad académica y docente interesada en el español como lengua extranjera.

No existen documentos de nivel superior que referenciar para este sistema.

# Definiciones, acrónimos y abreviaturas

![](_page_62_Picture_210.jpeg)

![](_page_63_Picture_199.jpeg)

## Referencias

![](_page_63_Picture_200.jpeg)

# Visión general del documento

Este documento está compuesto por una introducción al mismo, una descripción donde se da cuenta de los factores generales que afectan al producto y sus requisitos y una descripción detallada de los requisitos específicos del sistema.

**.** 

<sup>17</sup> Definiciones extraídas de

[http://www.cervantes.es/lengua\\_y\\_ensenanza/tecnologia\\_espanol/caes.htm](http://www.cervantes.es/lengua_y_ensenanza/tecnologia_espanol/caes.htm) .

<sup>&</sup>lt;sup>18</sup> Guía de Gestión de OdA 2.5, [https://eprints.ucm.es/20263/12/GUIA\\_ODA\\_v2\\_5%20%282%29.pdf](https://eprints.ucm.es/20263/12/GUIA_ODA_v2_5%20%282%29.pdf) .

# Descripción general

# Perspectiva del producto

El producto objeto de esta especificación es dependiente de la aplicación *software* OdA, pues está creado a partir de las posibilidades de esta herramienta.

# Funciones del producto

- Realización de búsquedas.
- Navegación por los distintos campos.
- Administración de usuarios.
- Administración de roles.
- Adición de datos.
- Adición de campos.
- Adición de objetos digitales (corpus).
- Modificación del esquema de datos.
- Modificación o borrado de datos y de objetos digitales.

# Características de los usuarios

Los usuarios de este sistema serán mayoritariamente estudiantes de máster y doctorado que investiguen cuestiones relacionadas con el español como lengua meta y profesores e investigadores. También podría ser útil a otros profesionales de ELE así como a estudiantes de Filología Hispánica o carreras similares.

# Restricciones

Las restricciones respecto al desarrollo y diseño del sistema vienen impuestas por la herramienta con que se va a elaborar: OdA. La documentación de esta aplicación se puede consultar en [http://oda-fec.org/cocle/bo/download/475/GUIA\\_ODA\\_2013-v7.pdf](http://oda-fec.org/cocle/bo/download/475/GUIA_ODA_2013-v7.pdf).

# Suposiciones y dependencias

La implementación del producto como conjunto de colecciones en el repositorio OdA puede verse afectada por los cambios a los que esté sujeto dicho repositorio. El recurso objeto de este proyecto será totalmente dependiente de la aplicación donde va a estar alojado, de forma que está limitado a sus posibilidades y sujeto a sus cambios.

# Requisitos futuros

En el futuro se podrían incluir varias mejoras en el sistema, a saber:

- Añadir facetas al indexador (por ejemplo, recorridos didácticos o análisis de errores).
- Añadir, modificar y borrar datos o metadatos.
- Añadir, modificar y borrar campos de los esquemas de datos o metadatos.
- Hacer uso de otros roles de los otros roles de usuario que facilita OdA (administrador y usuario).

# Requisitos específicos

# Interfaces externas

El sistema ICAE estará almacenado en OdA y, por tanto, utilizará la interfaz de este *software*.

# Funciones

## Requisito funcional 1

![](_page_65_Picture_343.jpeg)

## Requisito funcional 2

![](_page_65_Picture_344.jpeg)

## Requisito funcional 3

![](_page_65_Picture_345.jpeg)

## Requisito funcional 4

![](_page_66_Picture_345.jpeg)

# Requisito funcional 5

![](_page_66_Picture_346.jpeg)

## Requisito funcional 6

![](_page_66_Picture_347.jpeg)

![](_page_67_Picture_330.jpeg)

## Requisito funcional 8

![](_page_67_Picture_331.jpeg)

## Requisito funcional 9

![](_page_67_Picture_332.jpeg)

Requisito funcional 10

![](_page_68_Picture_167.jpeg)

# Requisitos de rendimiento

No se especifican requisitos de rendimiento.

# Requisitos de datos

No se especifican requisitos de datos.

# Restricciones de diseño

Las restricciones en el diseño del indexador serán las impuestas por la herramienta que usará para implementar el sistema: OdA.

# Atributos del sistema

## Seguridad

La seguridad estará también condicionada por las características de la aplicación OdA, de manera que habrá cuatro tipos de usuarios: superadministrador, administrador, usuario registrado y visitante ocasional. Las funciones de cada uno se detallan en la página 5 de la *Guía de gestión de OdA*. Los mecanismos de seguridad se implementarán por medio de un identificador de usuario (*login*) y una contraseña.

![](_page_69_Figure_0.jpeg)

![](_page_69_Figure_1.jpeg)

En este modelo no están reflejados los atributos multivaluados ni modificaciones de última hora.

## Anexo IV: diagrama UML

![](_page_70_Figure_1.jpeg)

En este modelo no están reflejadas las últimas modificaciones que ha sufrido el indexador.

## Anexo V: Cuestionario de evaluación empírica

## **INSTRUCCIONES**

A continuación, encontrarás un cuestionario sobre el uso del Indexador de Corpus de Aprendices de Español. Está formado, primero, por una serie de casos de uso específicos del indexador que debes emular. Después, se te harán unas preguntas sobre aspectos generales.

Es importante que lo completes de forma individual y siguiendo las instrucciones que hay bajo estas líneas. Este cuestionario es anónimo y no tiene ningún tipo de implicación para ti, te rogamos que expreses tu opinión con total sinceridad.

- 1. Entra en el indexador [\(http://repositorios.fdi.ucm.es/corpus\\_aprendices\\_español\)](http://repositorios.fdi.ucm.es/corpus_aprendices_español).
- 2. Antes de empezar el cuestionario, dedica un momento a explorar la página principal y a familiarizarte con ella.
- 3. Lee la situación 1 y responde a las preguntas que aparecen en la tabla. Haz lo mismo con el resto de situaciones.
- 4. Dedica cinco minutos a explorar libremente el indexador.
- 5. Responde a la segunda parte del cuestionario sobre aspectos generales.
- 6. Cuando hayas terminado, entrega el cuestionario completado.

No olvides anotar cualquier comentario o duda que te surja durante el cuestionario, luego tendremos tiempo para hablar sobre ello.

## **SITUACIÓN 1**

Quieres encontrar todos los corpus con la siguiente característica:

La lengua materna de todos o de varios informantes es el alemán

![](_page_71_Picture_185.jpeg)
#### **SITUACIÓN 2**

Quieres encontrar todos los corpus que combinen las siguientes características:

- La lengua materna de los informantes es el francés
- Recogen muestras de lengua escrita
- Recogen textos narrativos

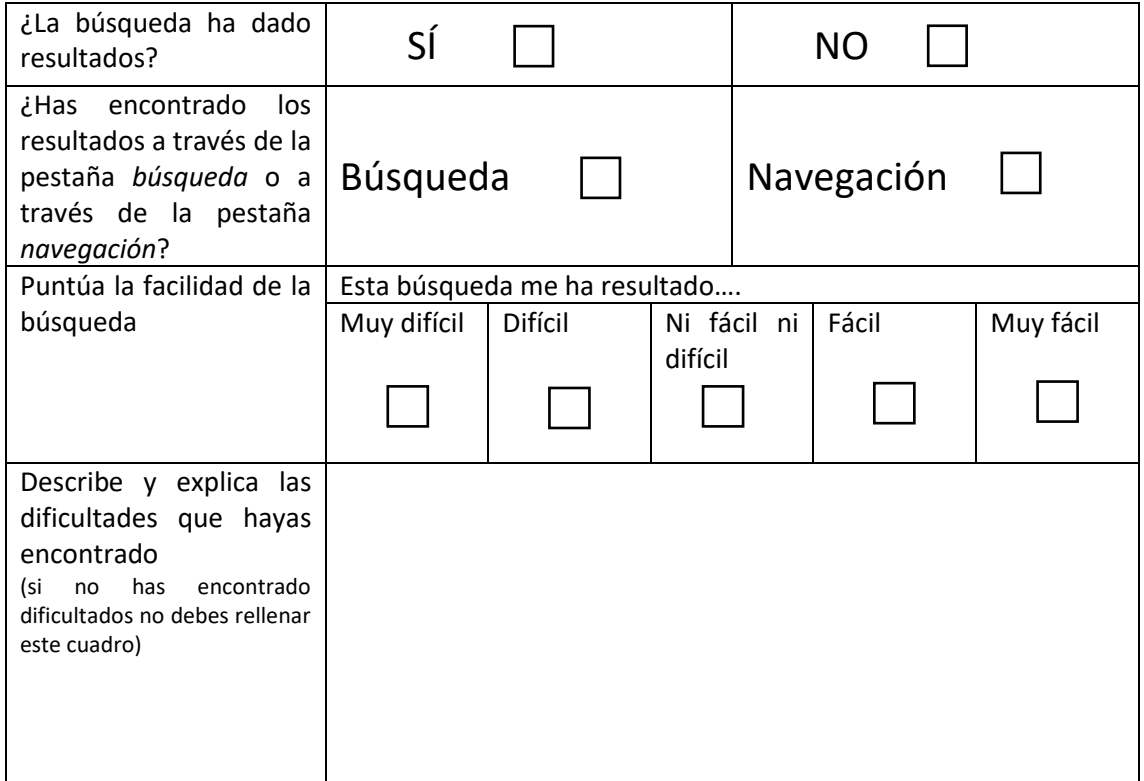

### **SITUACIÓN 3**

Quieres encontrar todos los corpus con la siguiente característica:

- Son multilingües (es decir, recogen muestras de más de dos lenguas)

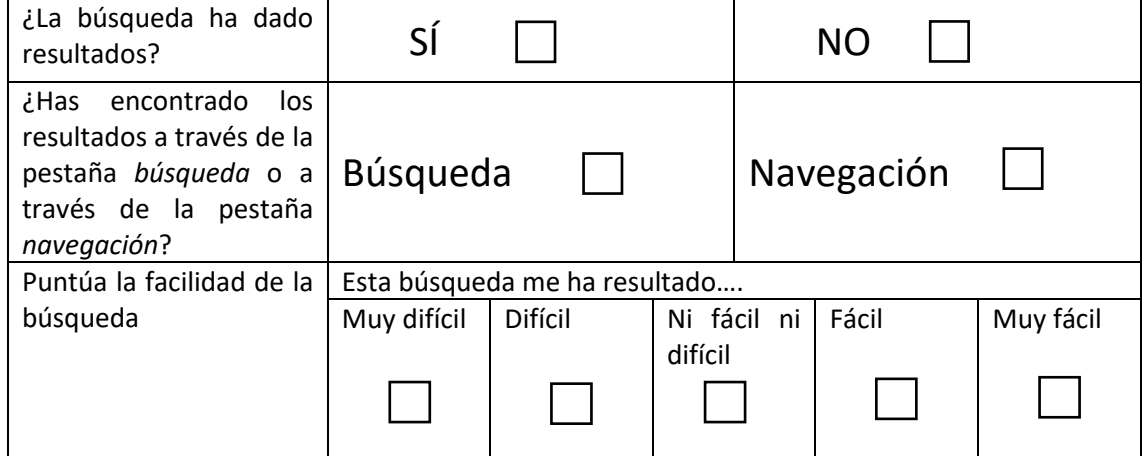

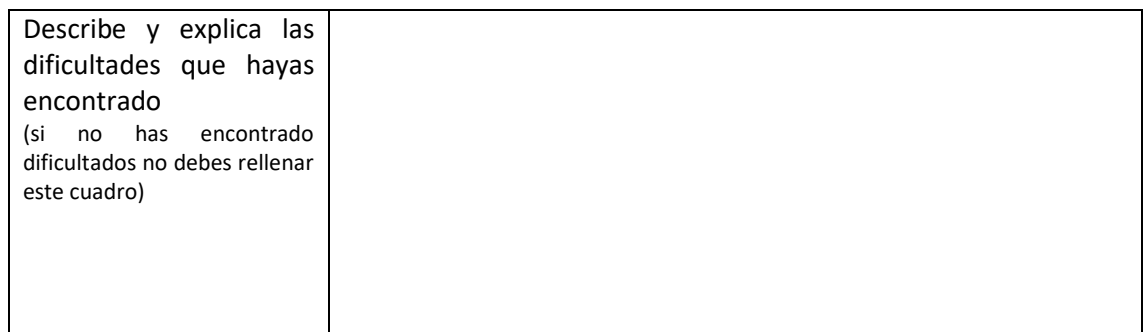

## **SITUACIÓN 4**

Quieres encontrar todos los corpus que combinen las siguientes características:

- Recogen muestras de inglés y español
- Los informantes solo son mujeres

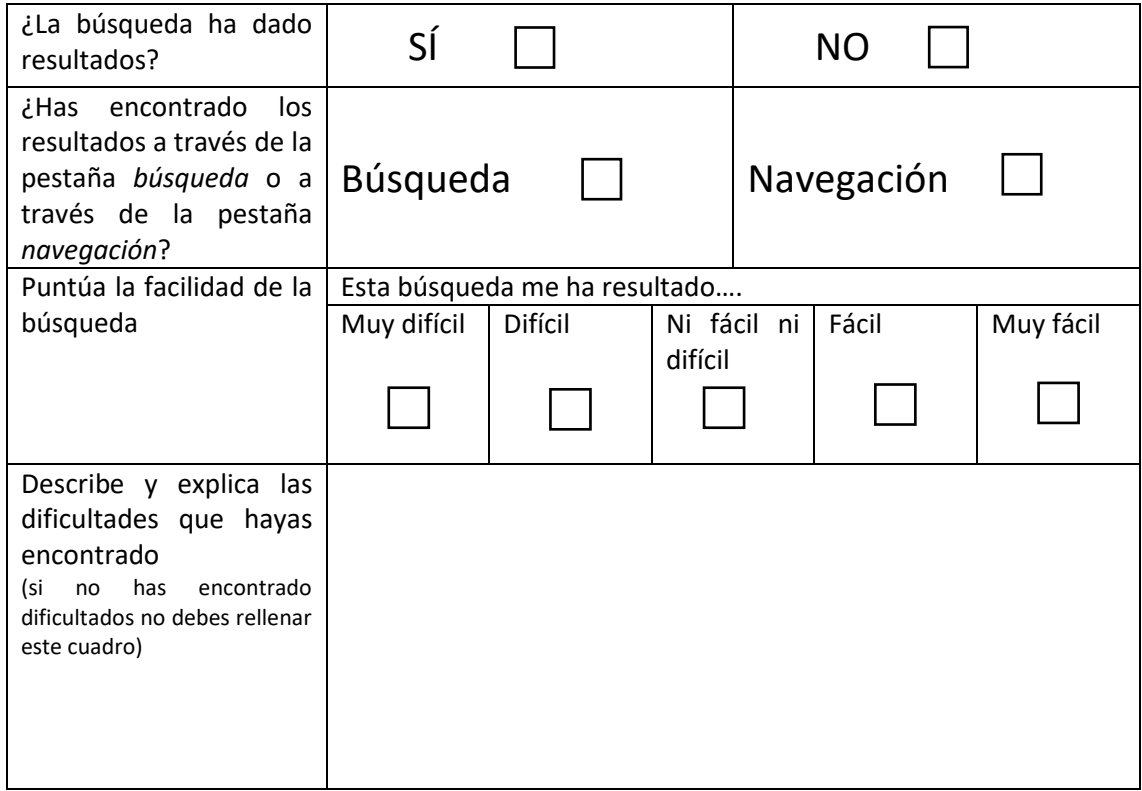

#### **ASPECTOS GENERALES**

Indica en qué medida estás de acuerdo con las siguientes afirmaciones:

## (por favor, marca una sola casilla por afirmación)

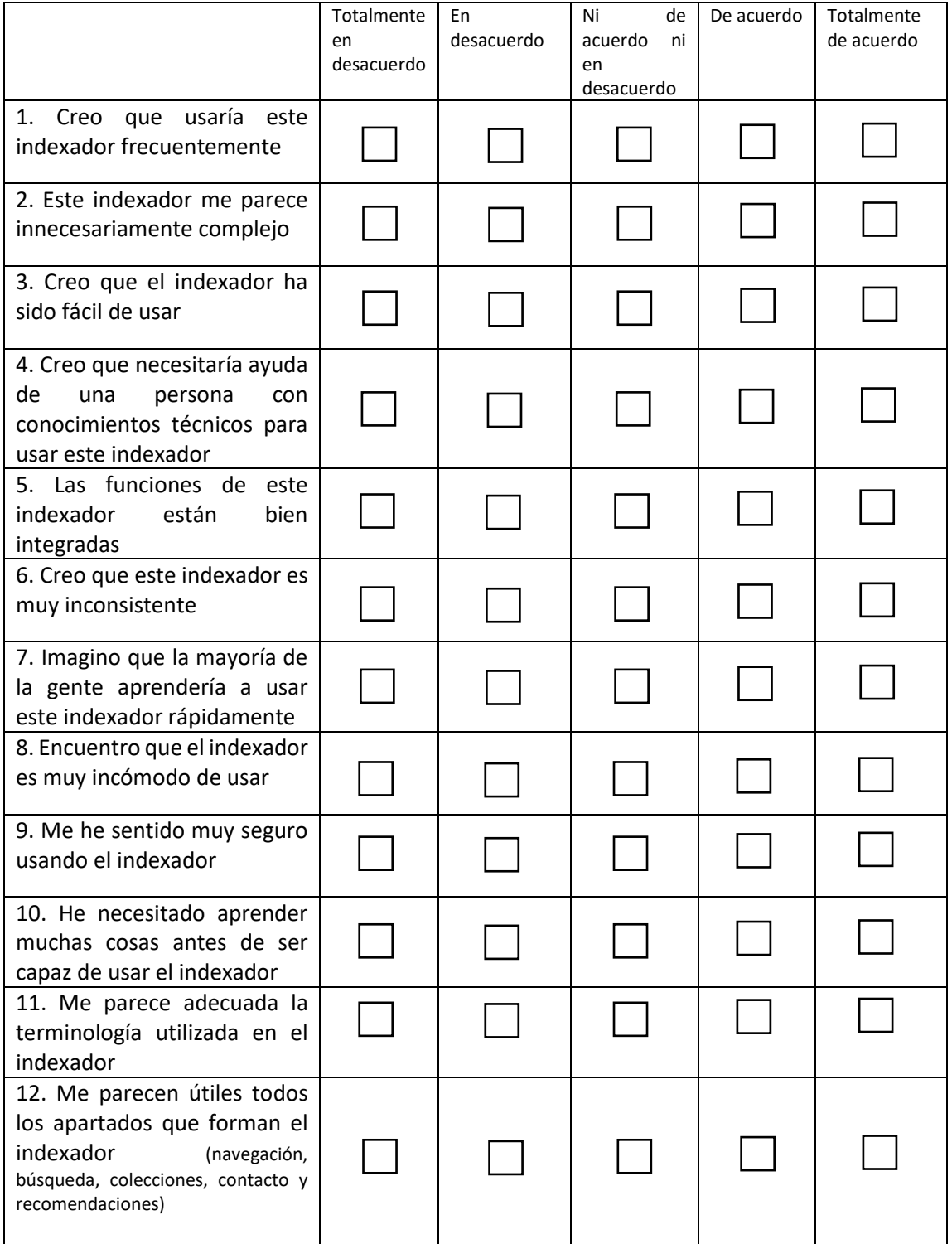

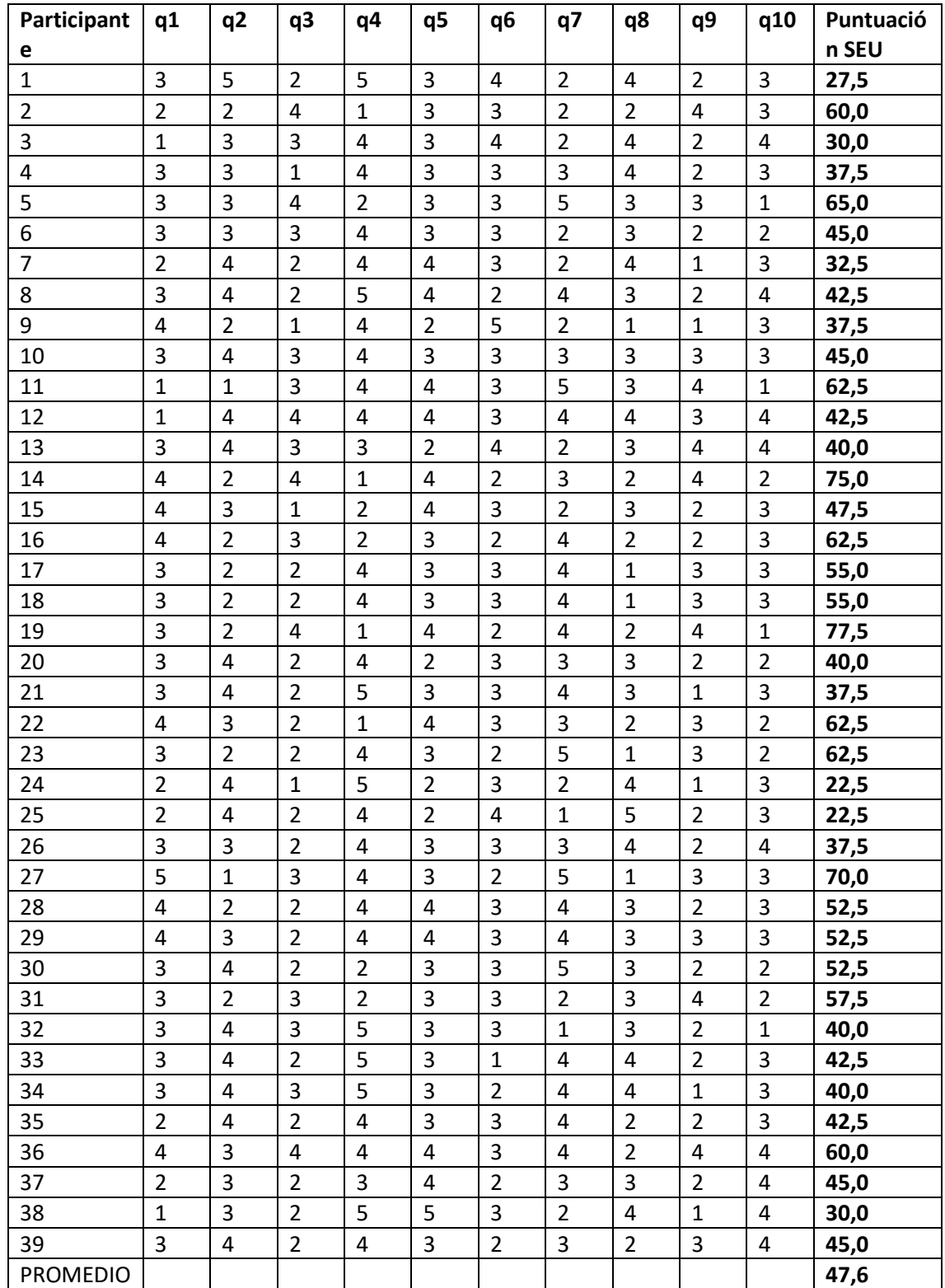

# Anexo VI: Resultados de la evaluación empírica

*Tabla 10: resultados del cuestionario de usabilidad SUS del grupo 1*

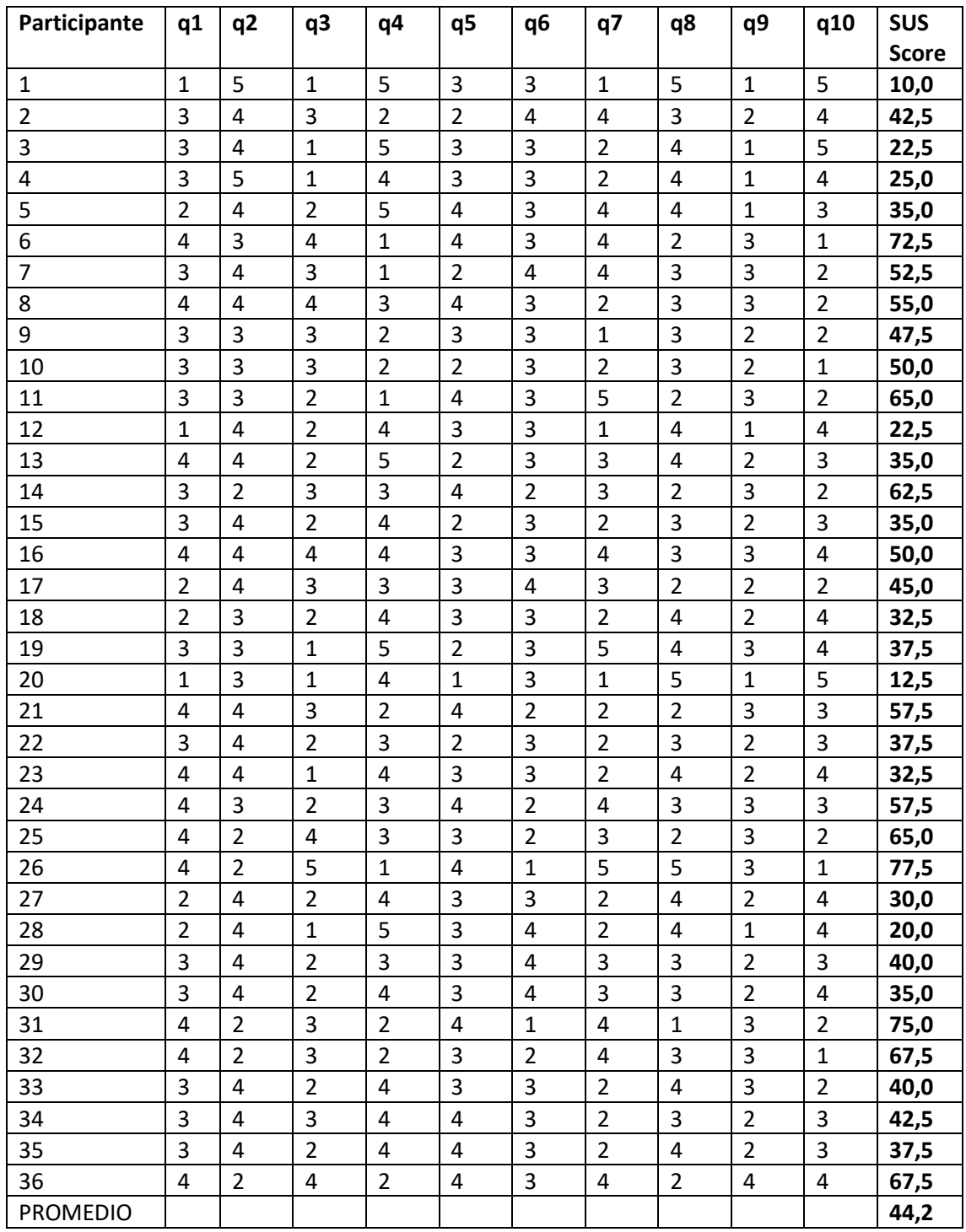

*Tabla 11: resultados del cuestionario de usabilidad SUS del grupo 2*

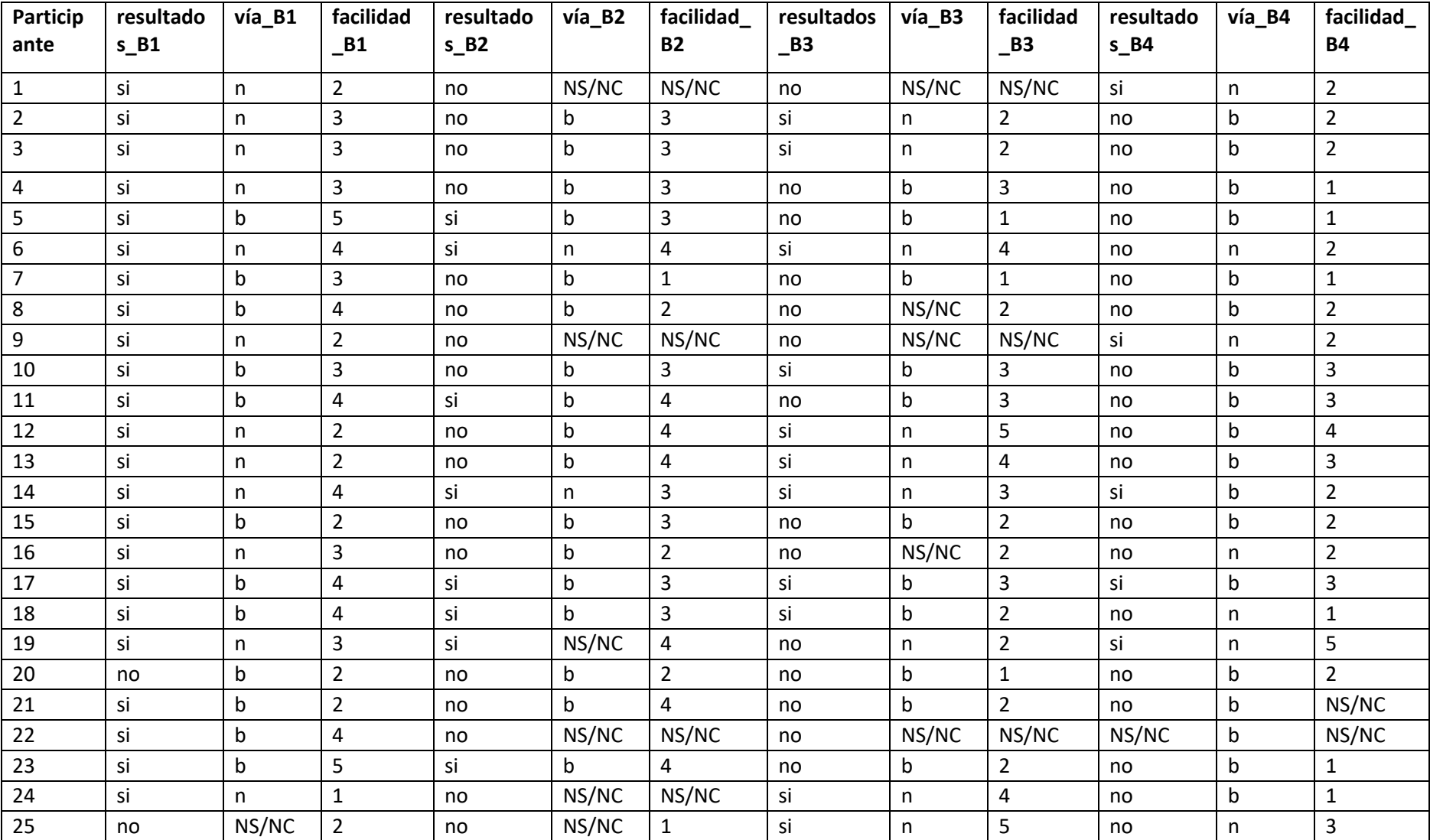

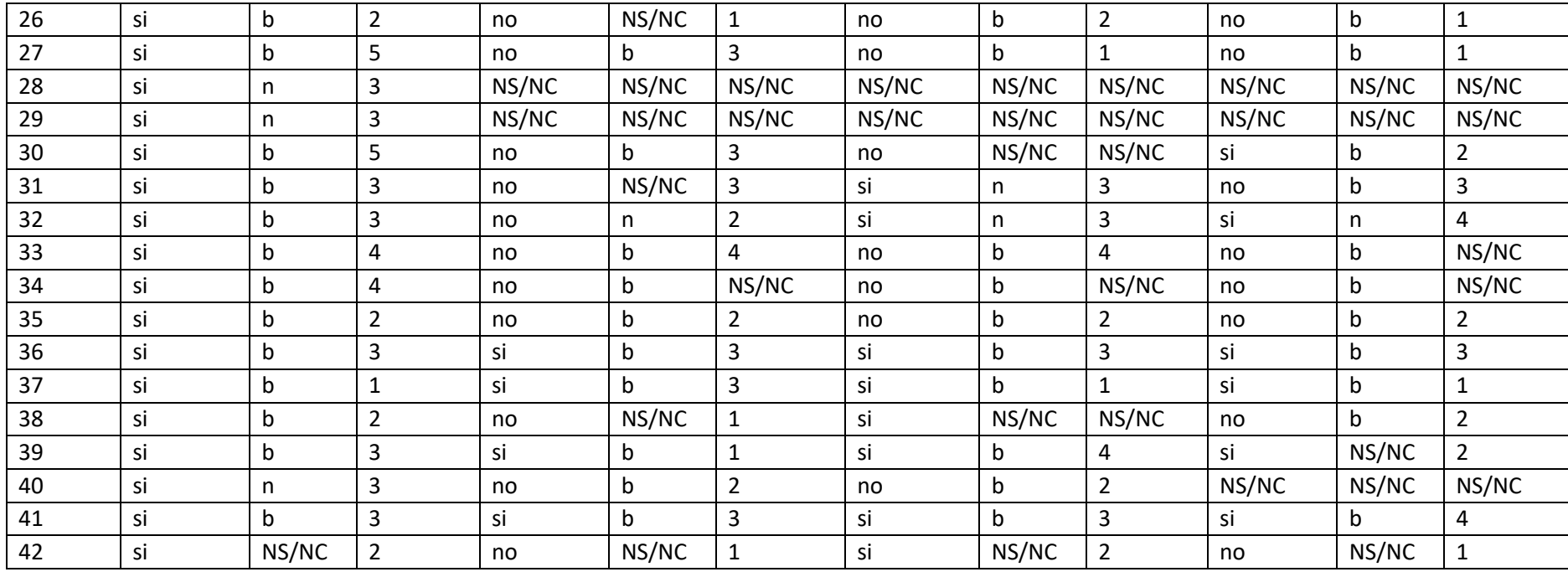

*Tabla 12: resultados a las situaciones del cuestionario (grupo 1)*

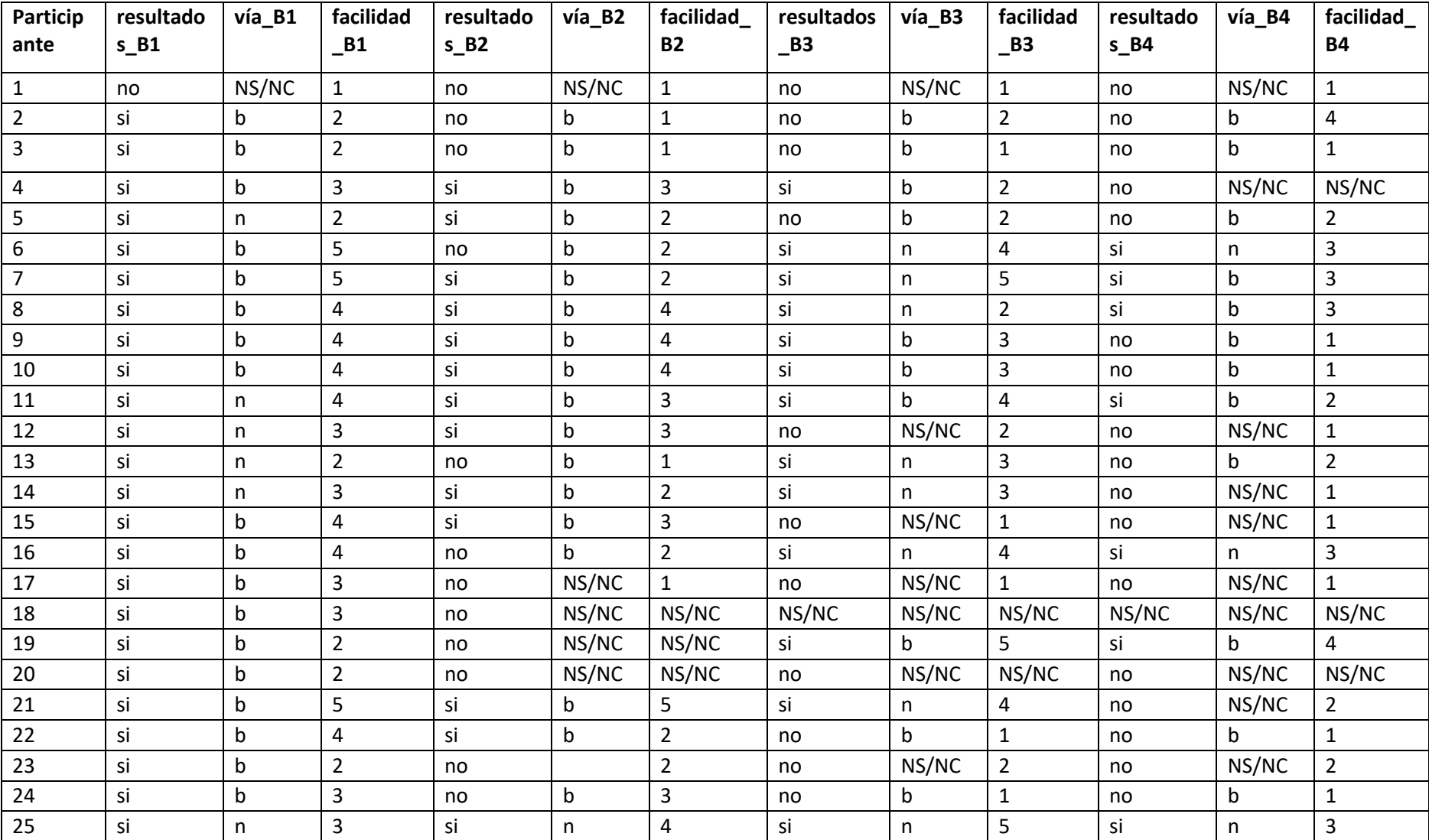

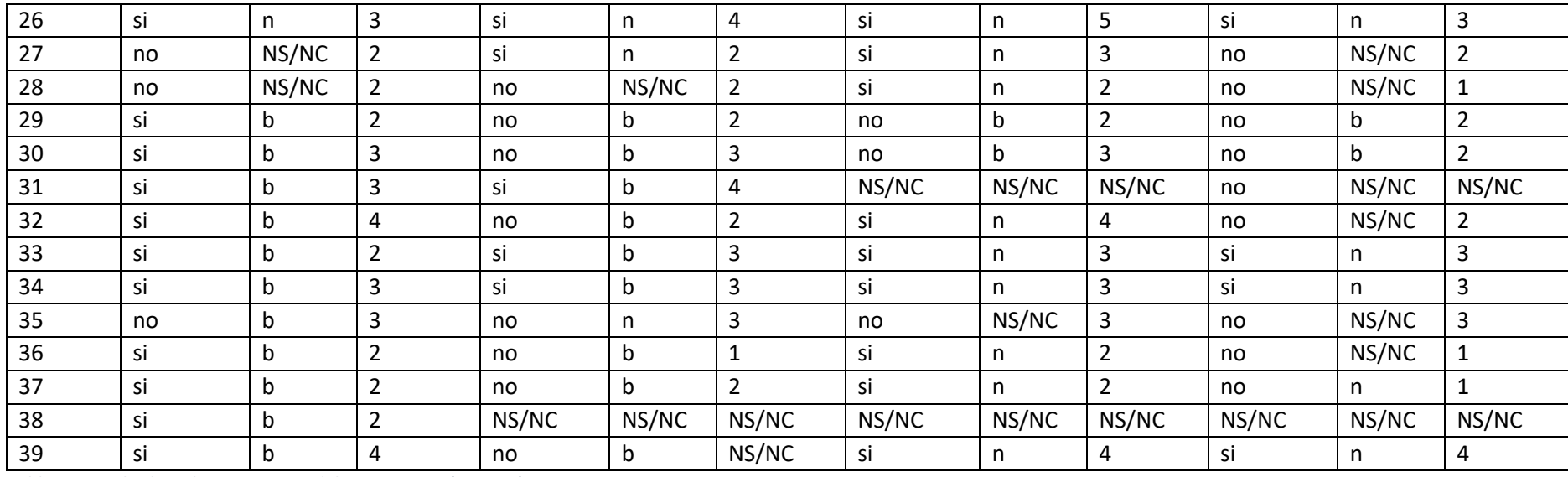

*Tabla 13: resultados a las situaciones del cuestionario (grupo 2)*

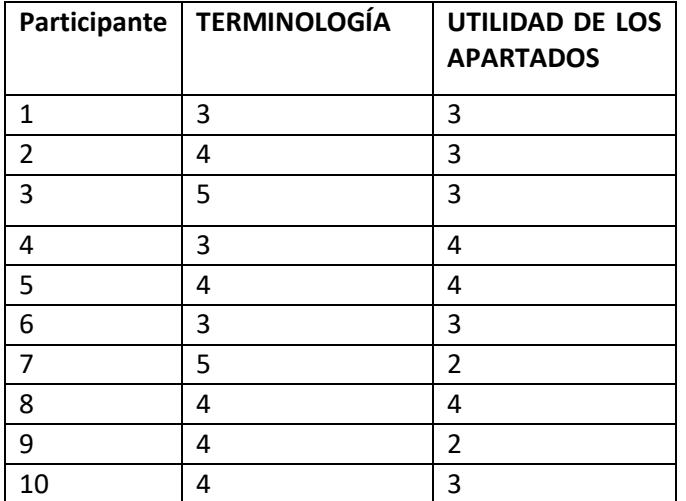

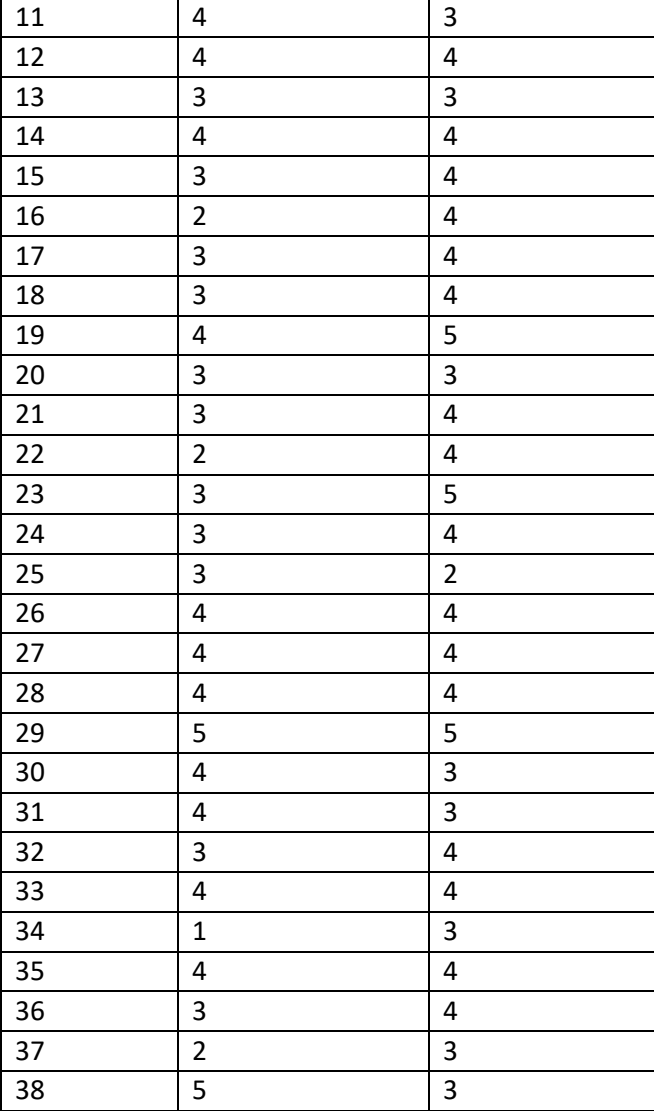

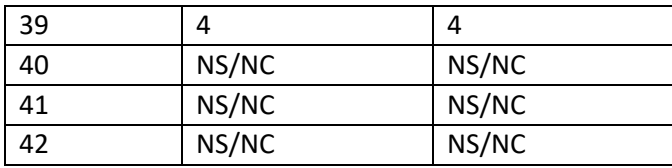

*Tabla 14: resultados de las afirmaciones sobre la utilidad de la terminología y los apartados (grupo 1)*

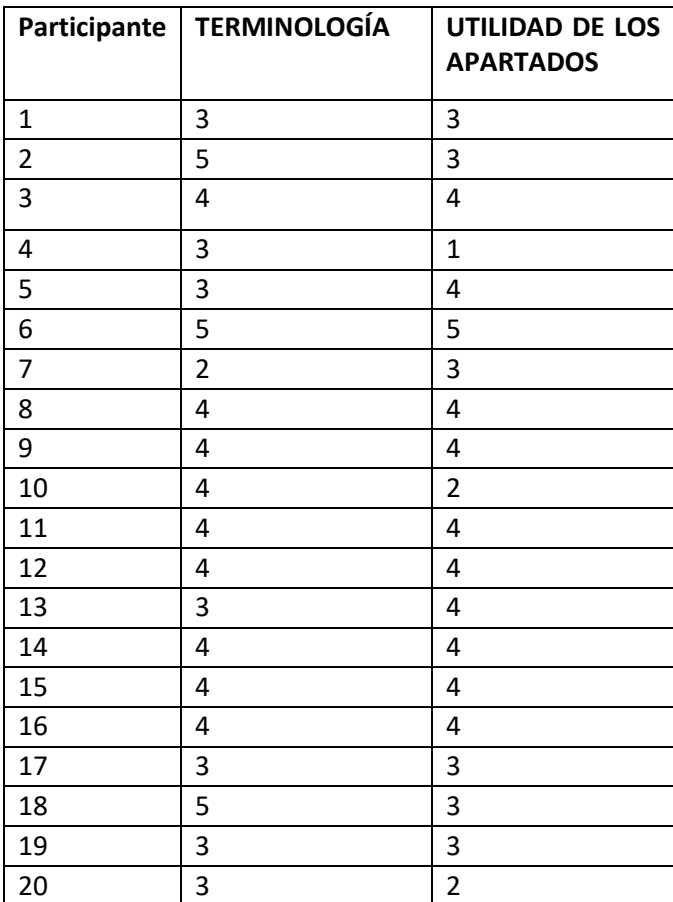

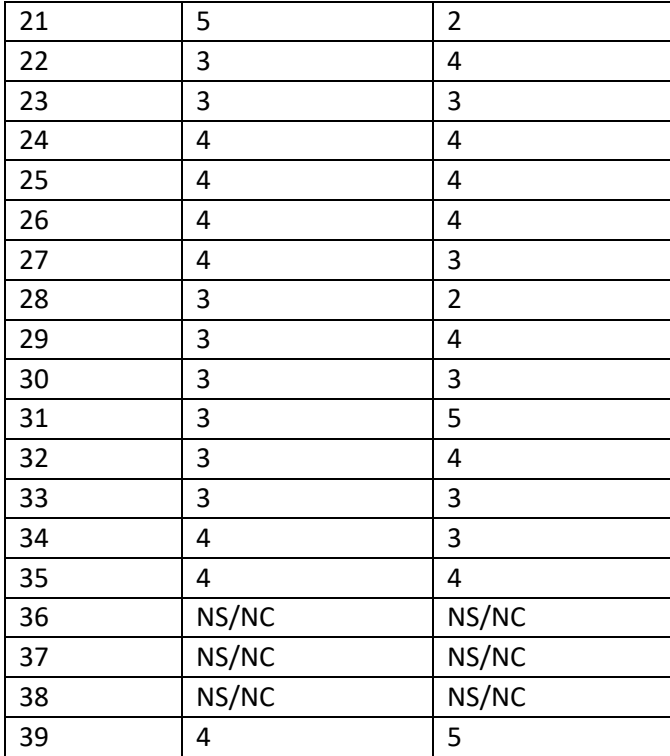

*Tabla 15: resultados de las afirmaciones sobre la utilidad de la terminología y los apartados (grupo 2)*

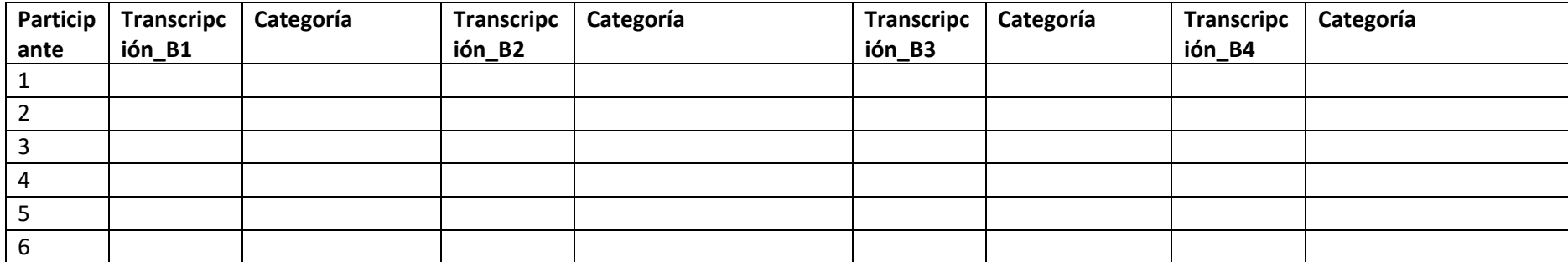

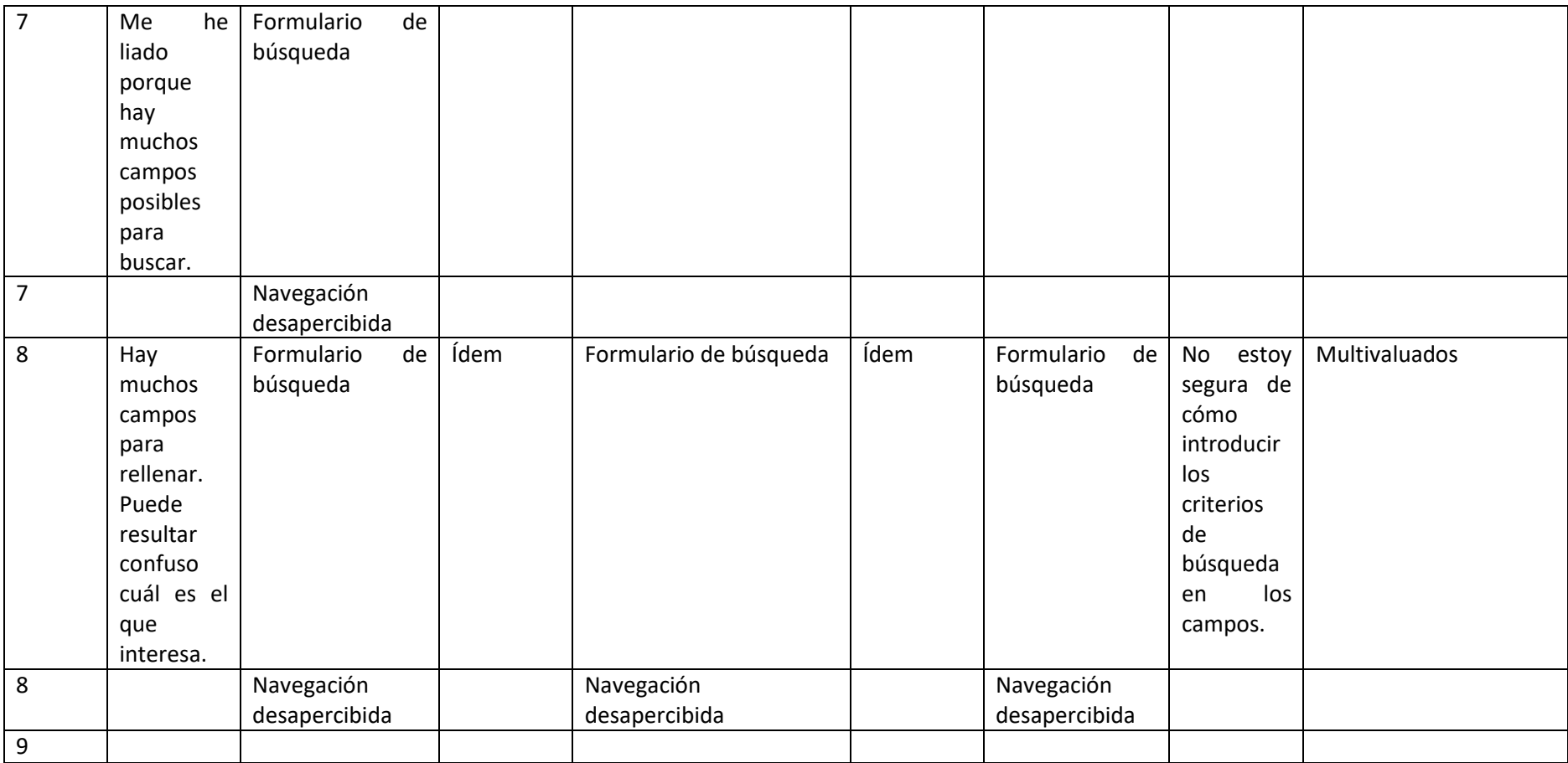

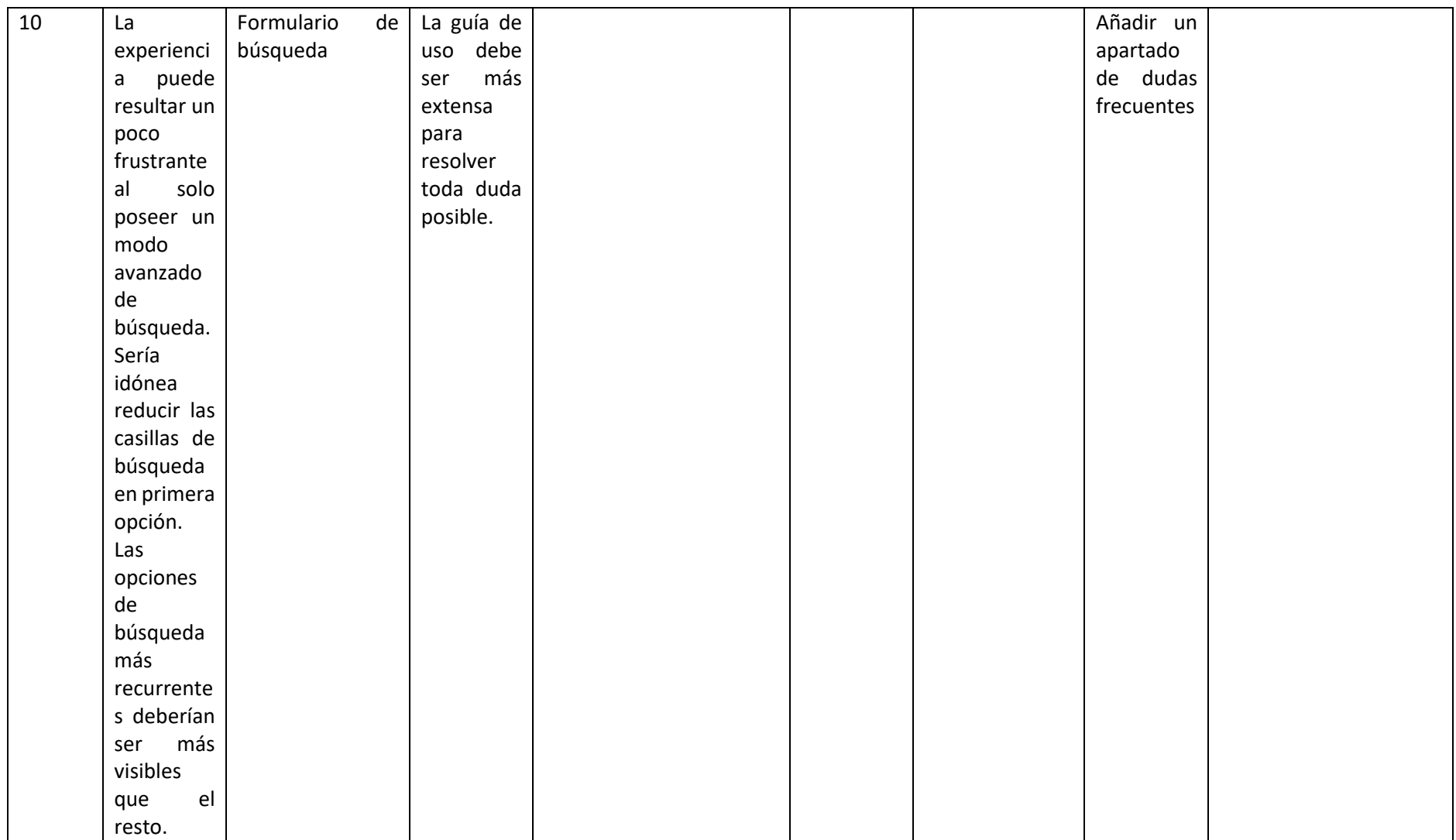

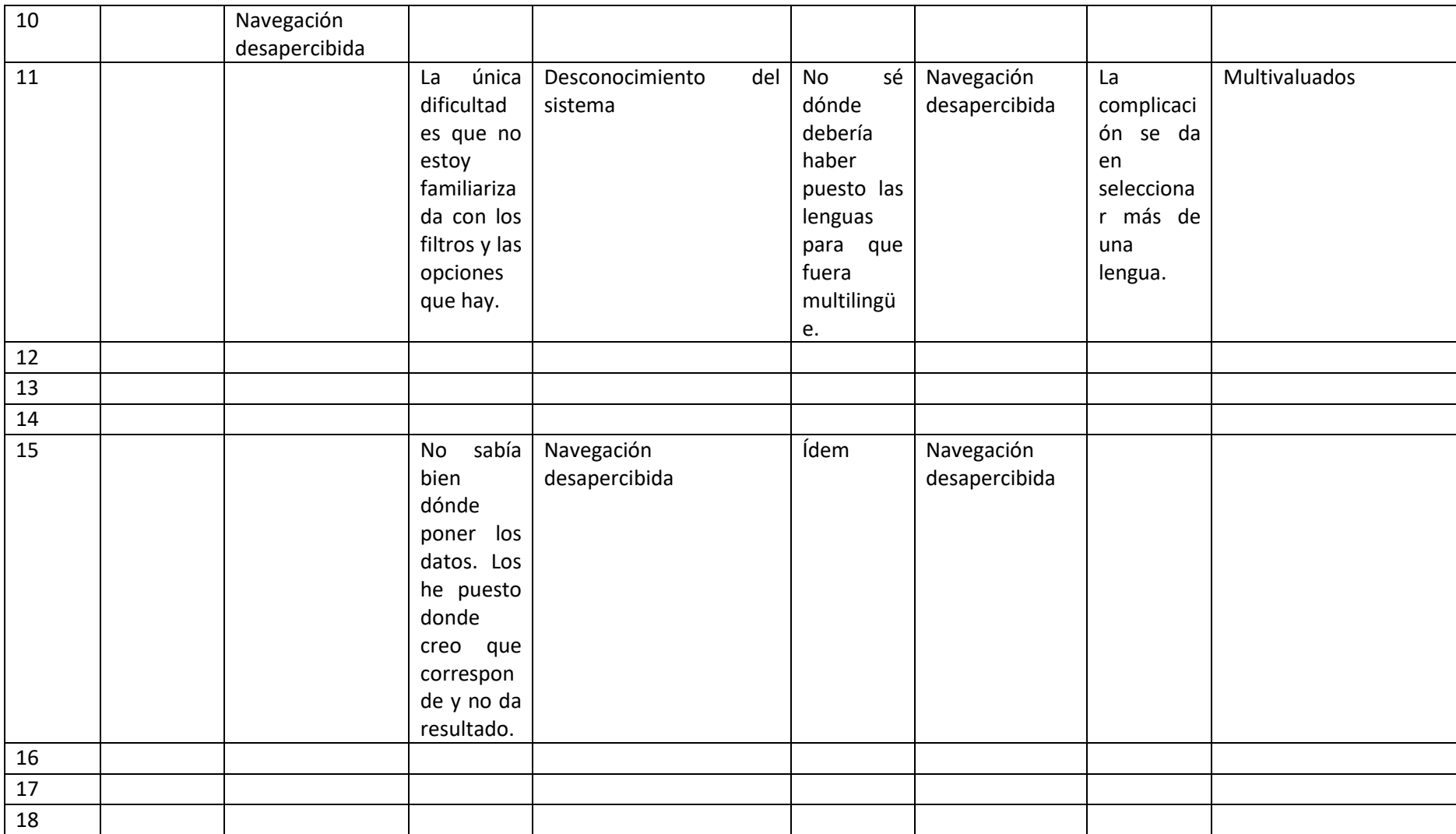

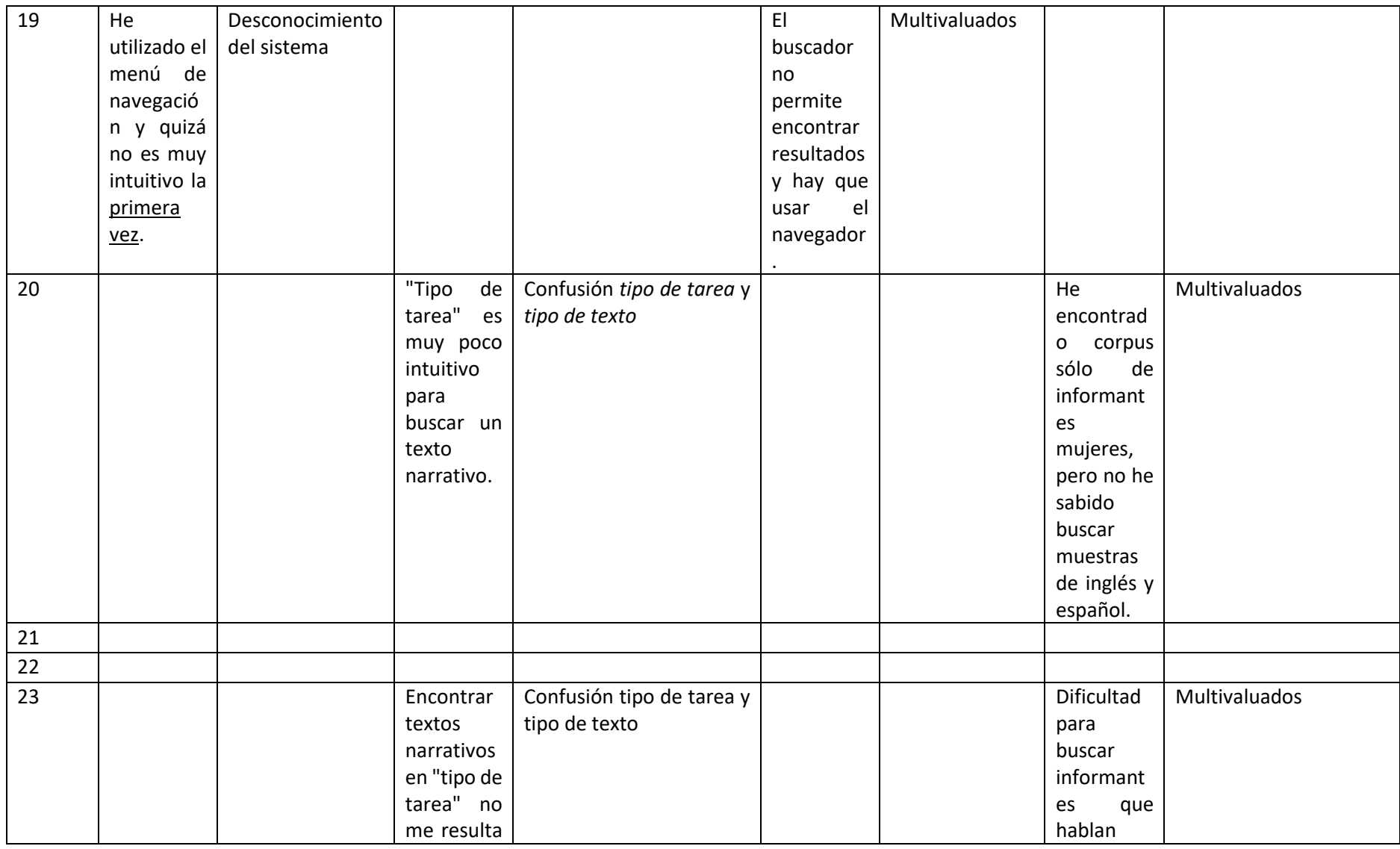

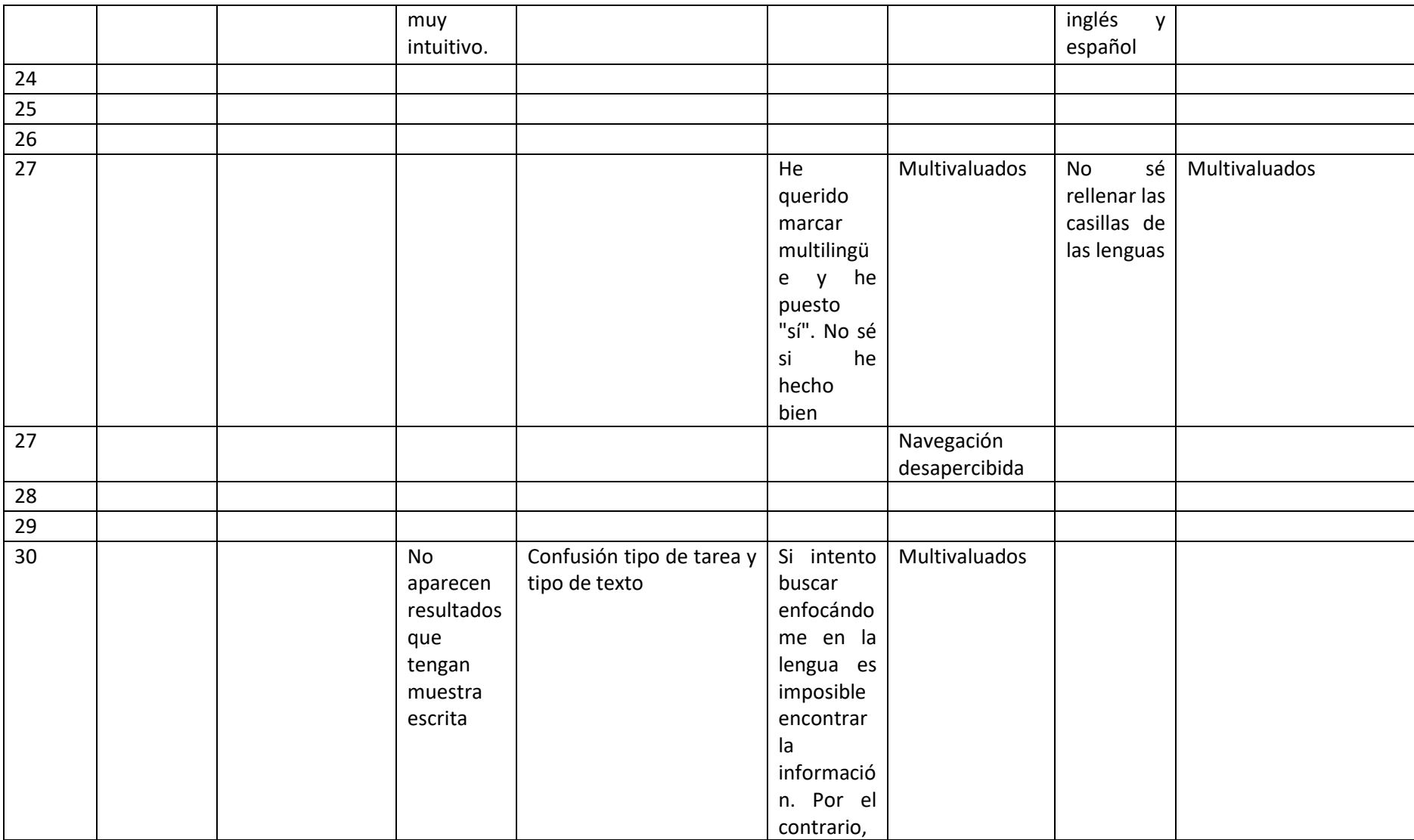

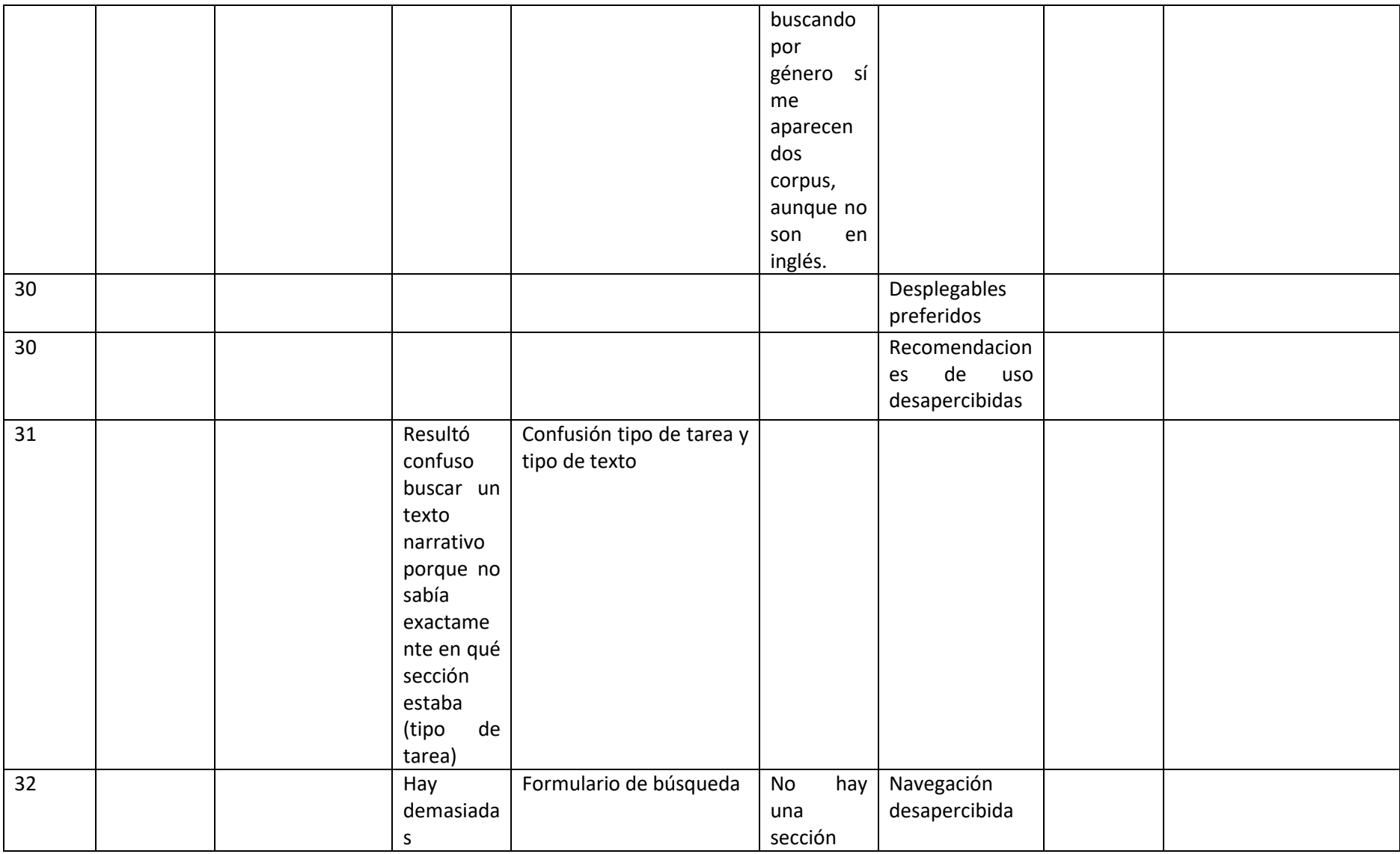

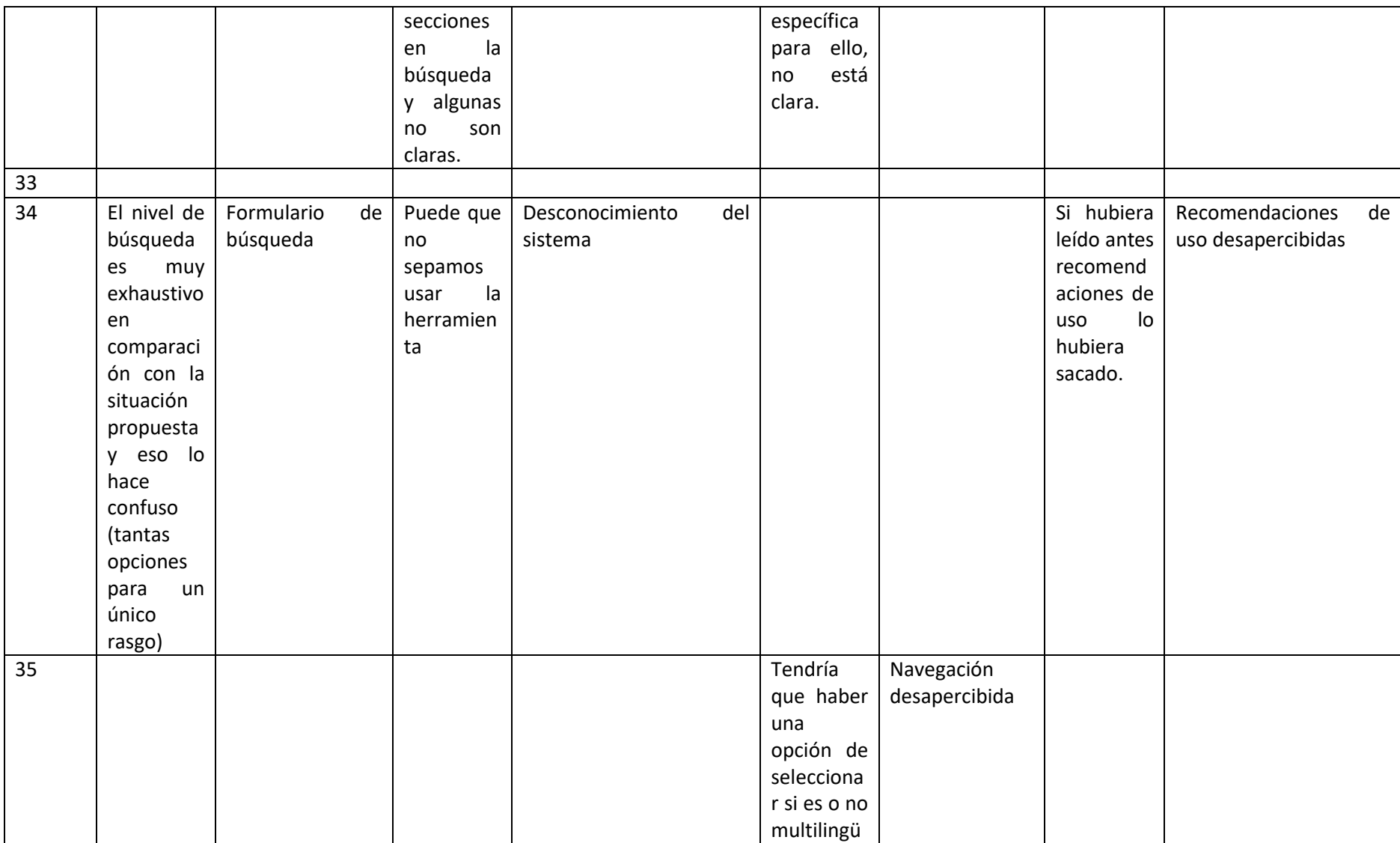

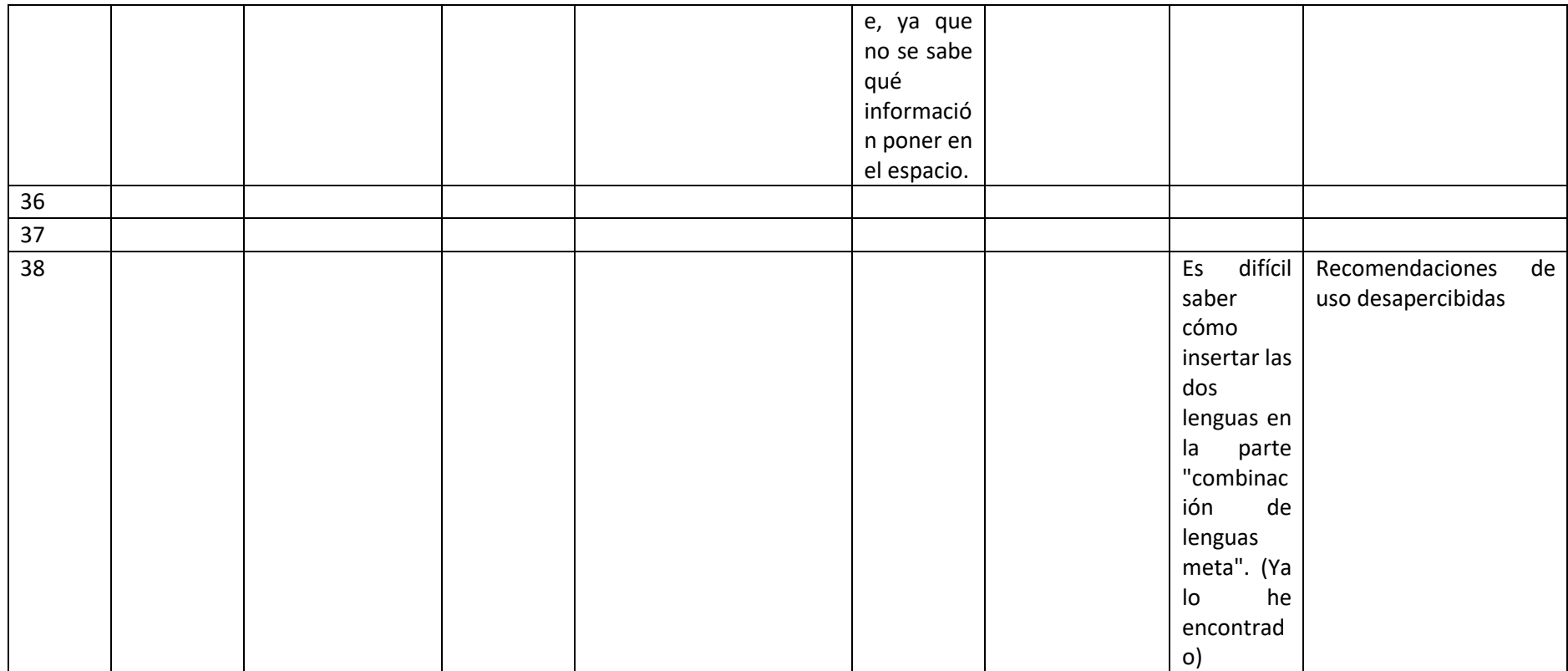

*Tabla 16: resultados de análisis cualitativo (grupo 1)*

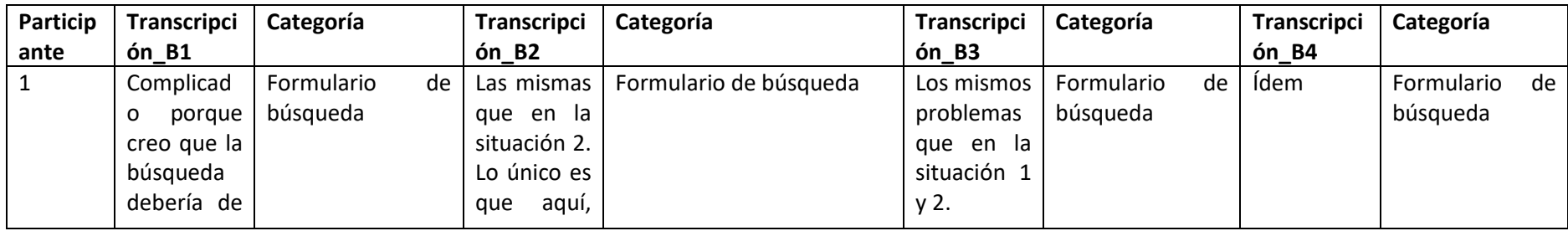

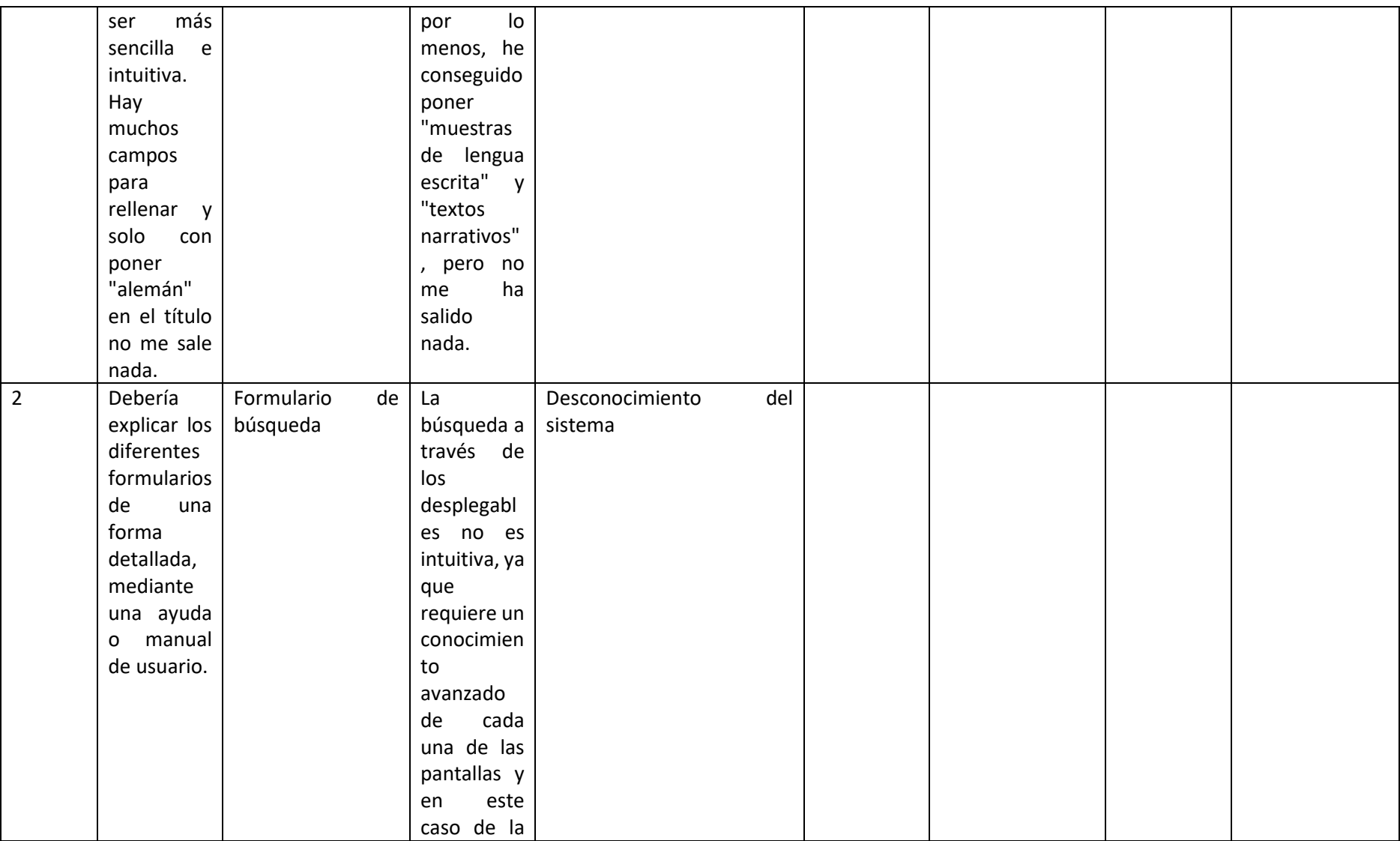

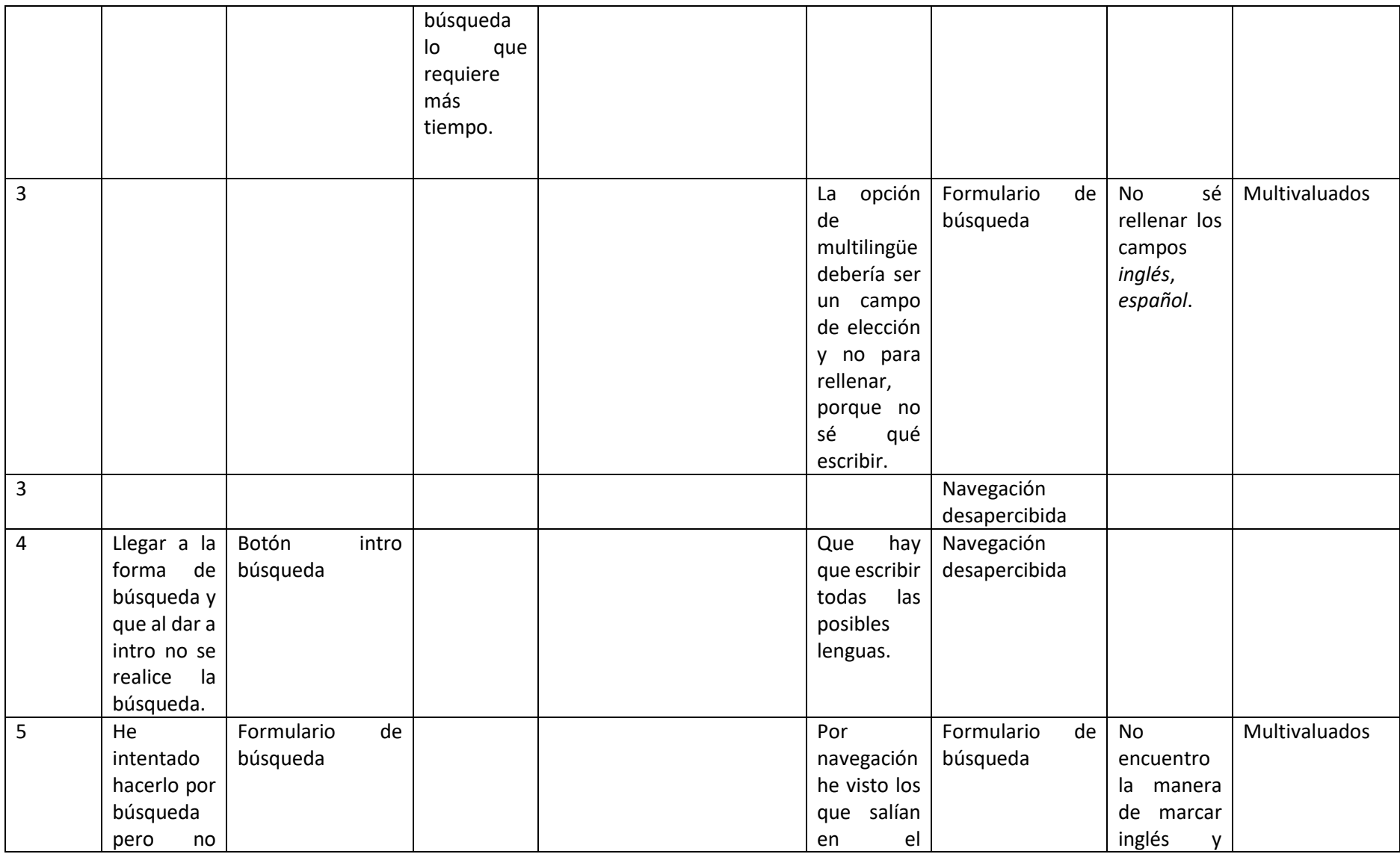

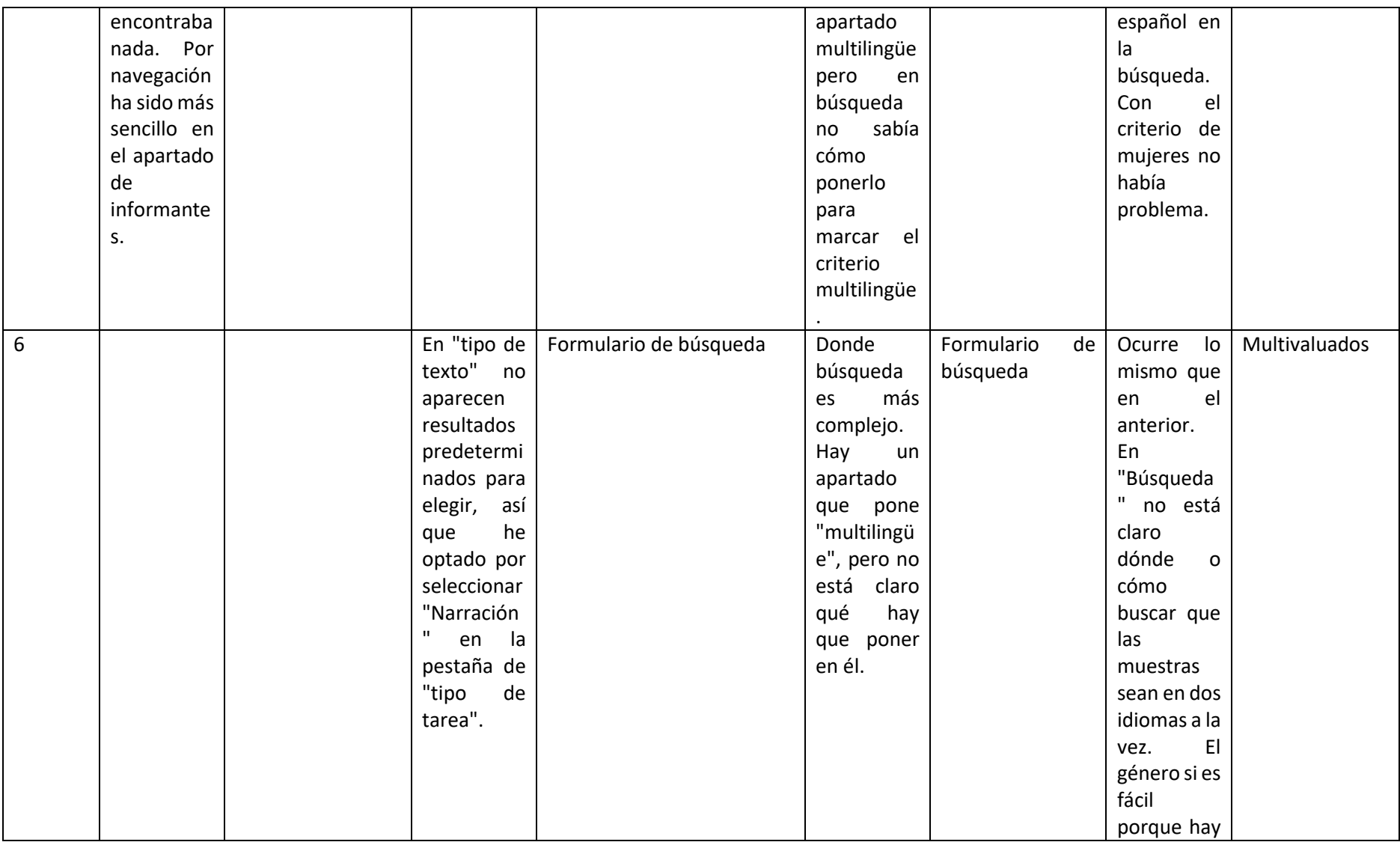

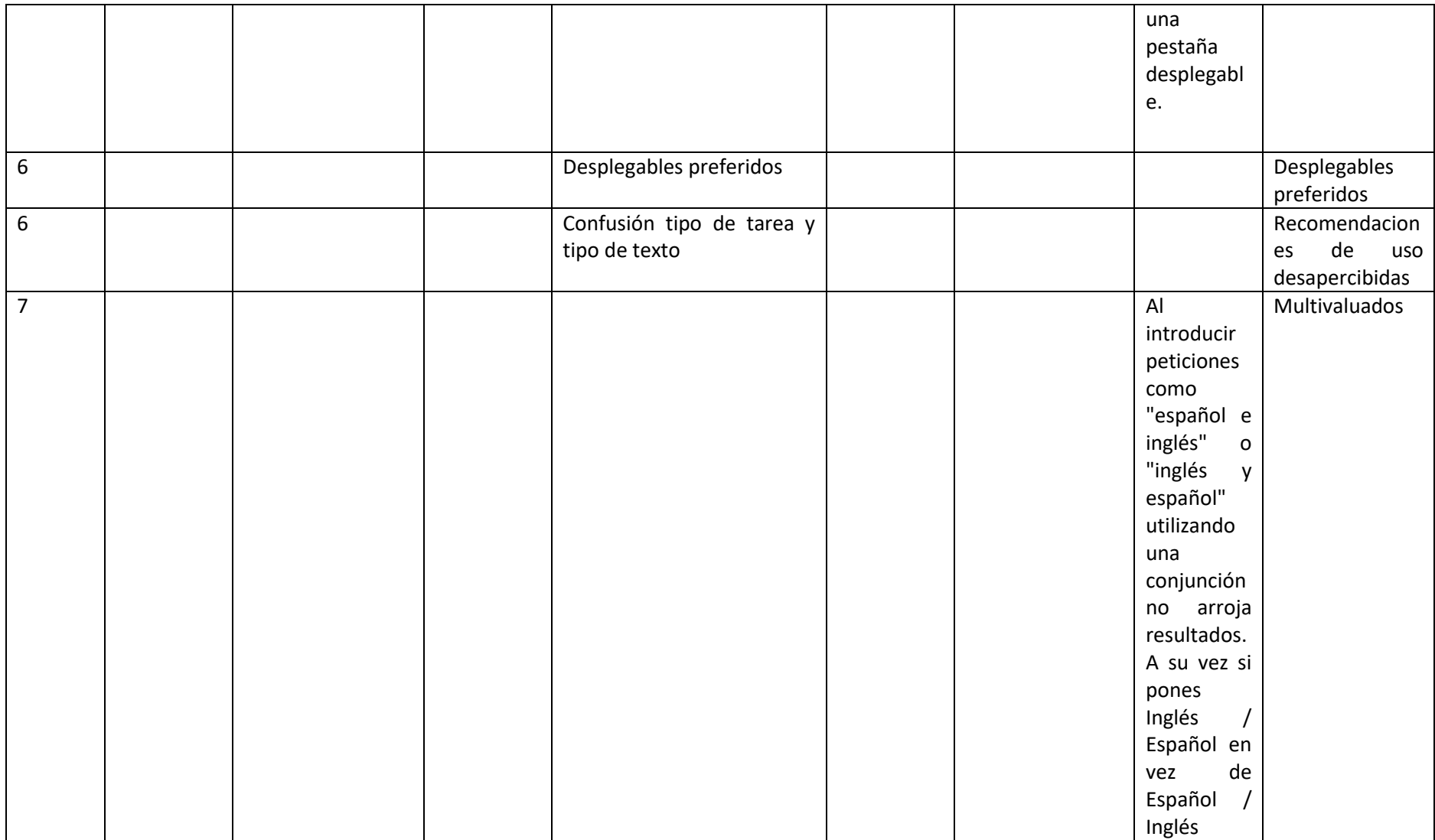

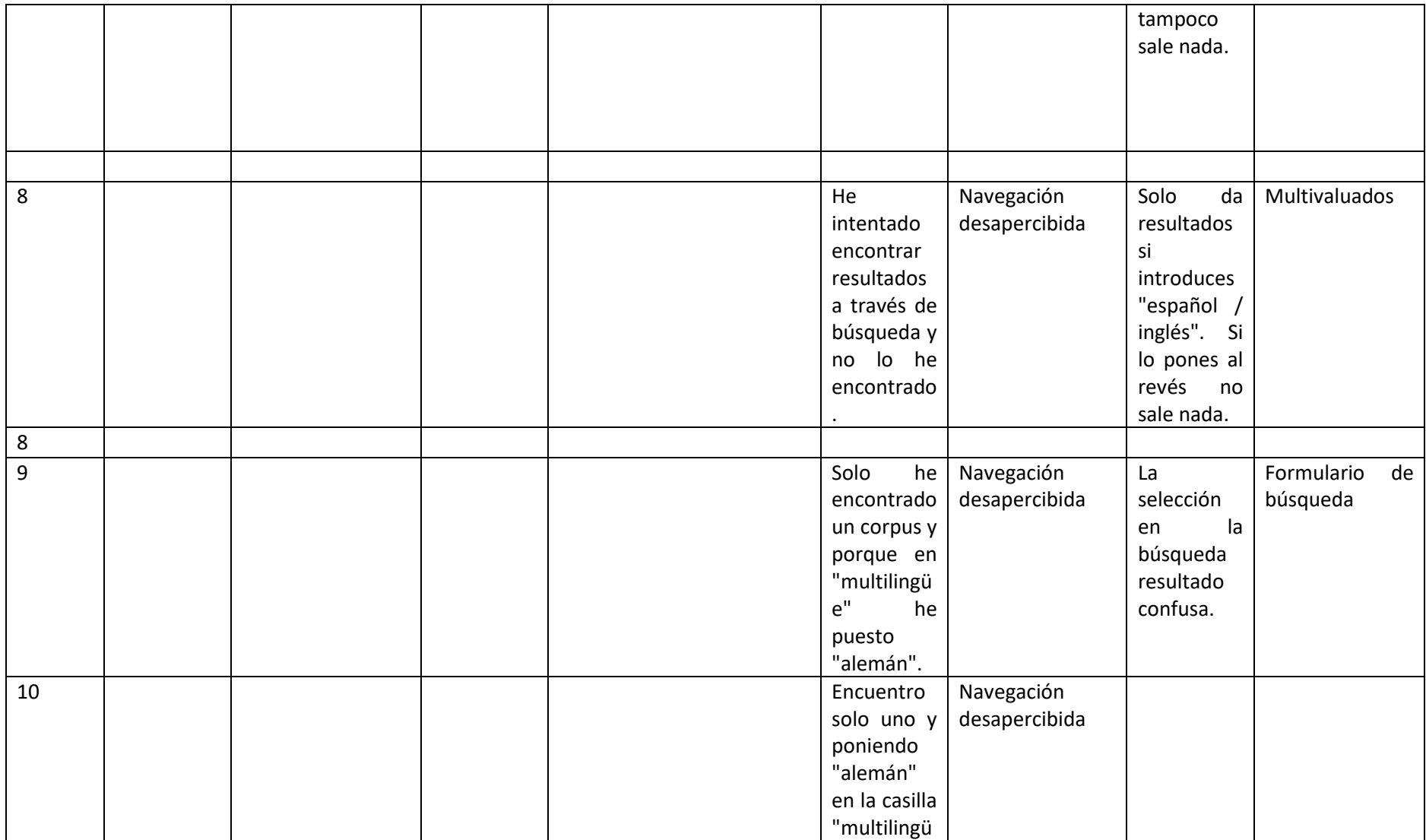

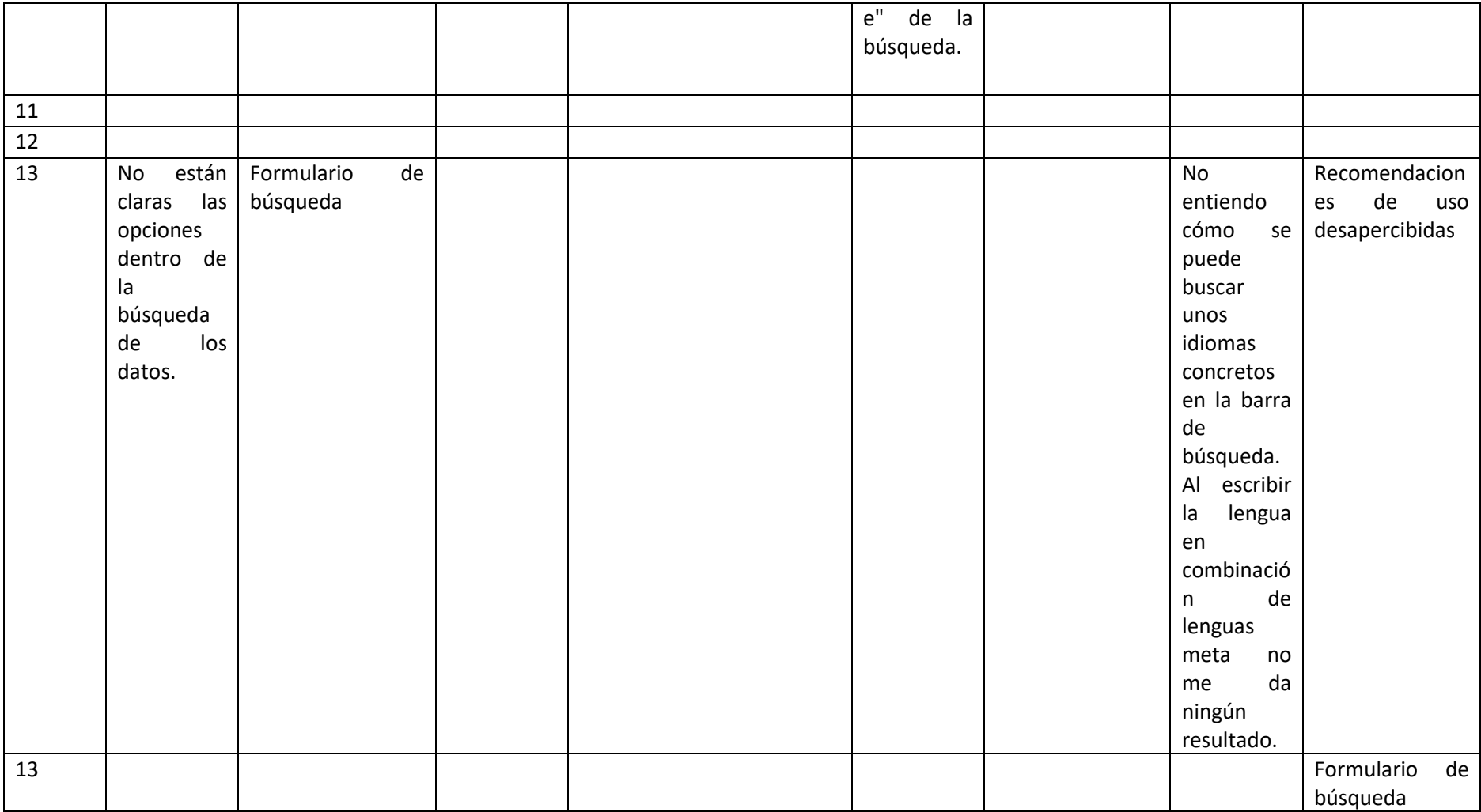

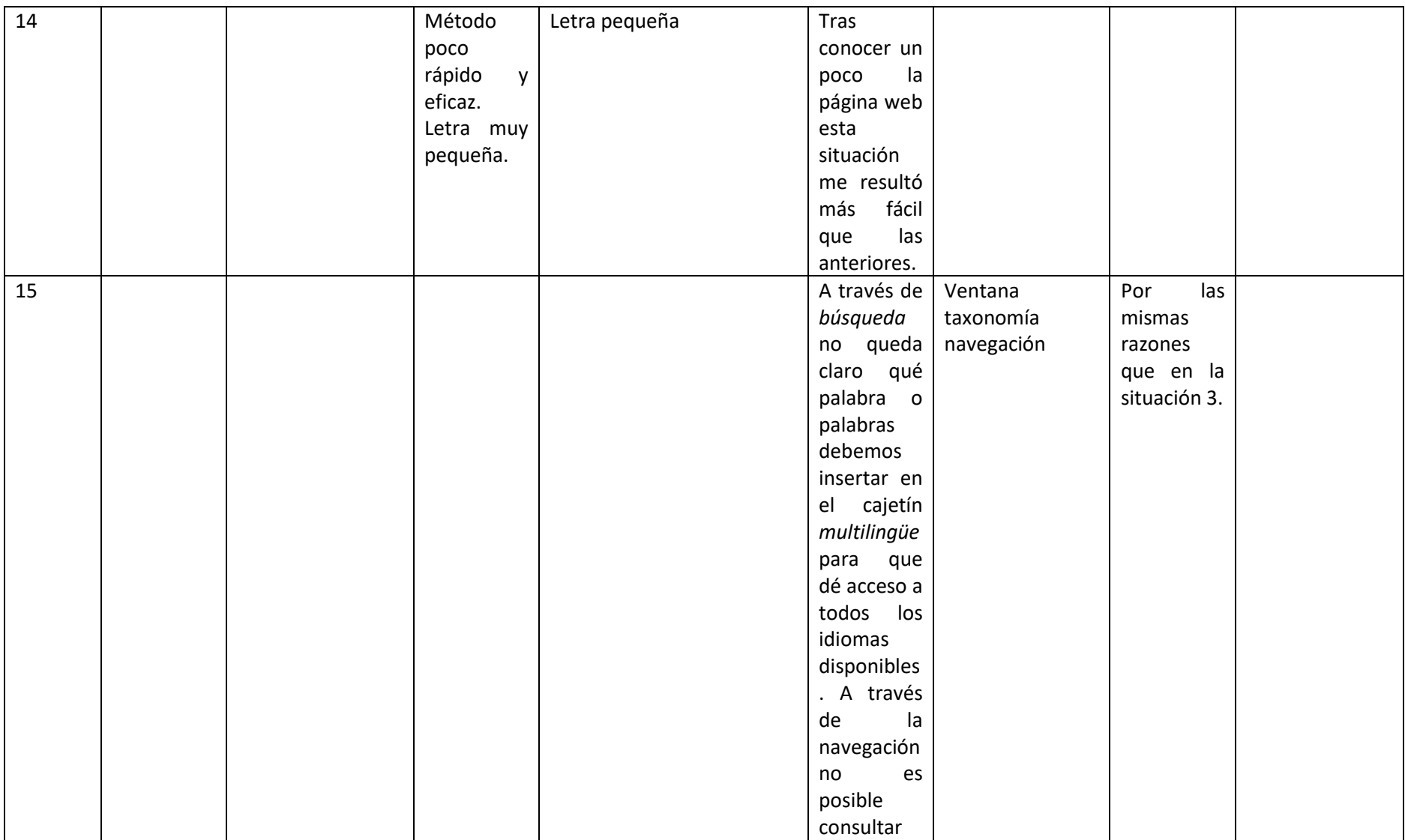

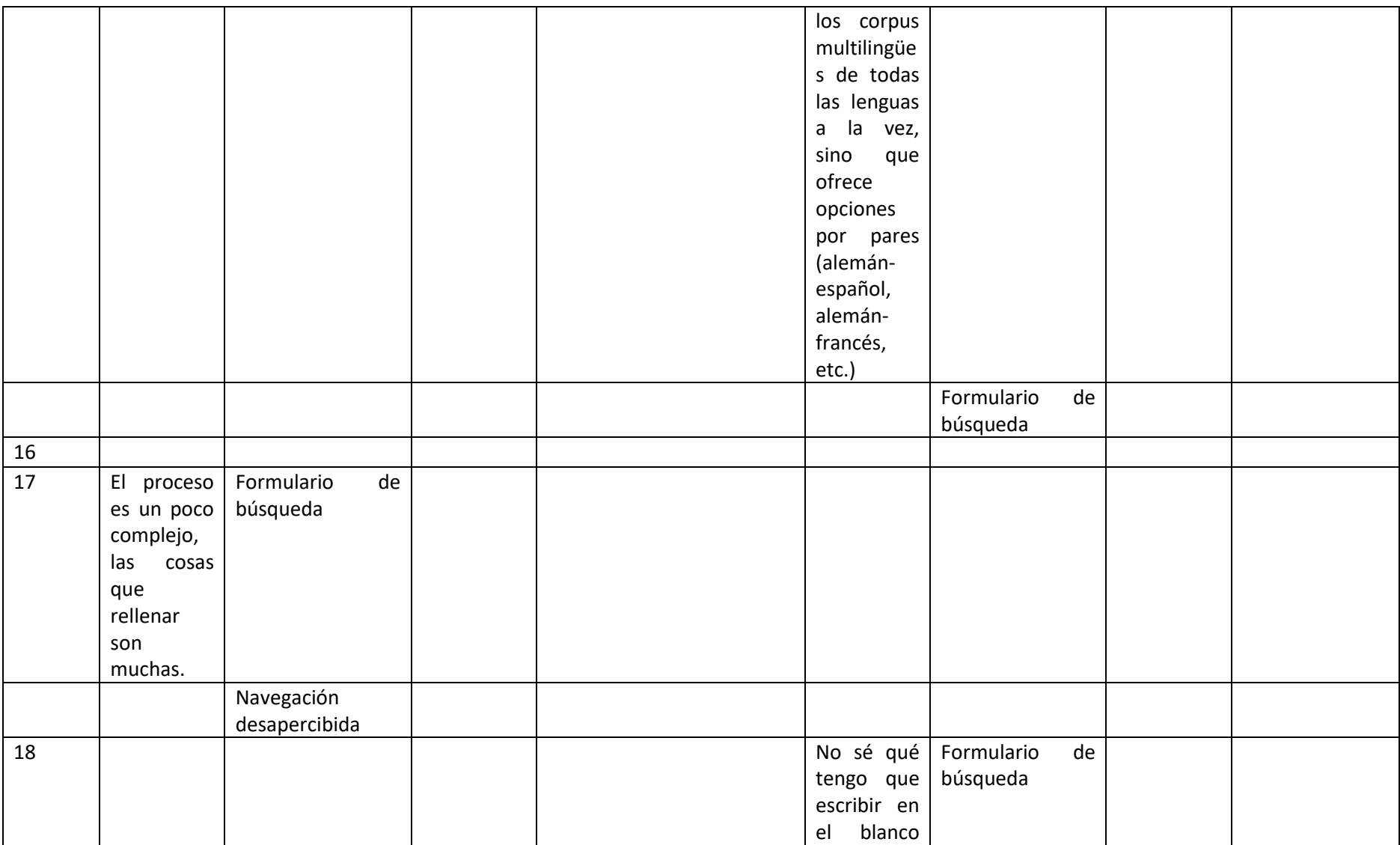

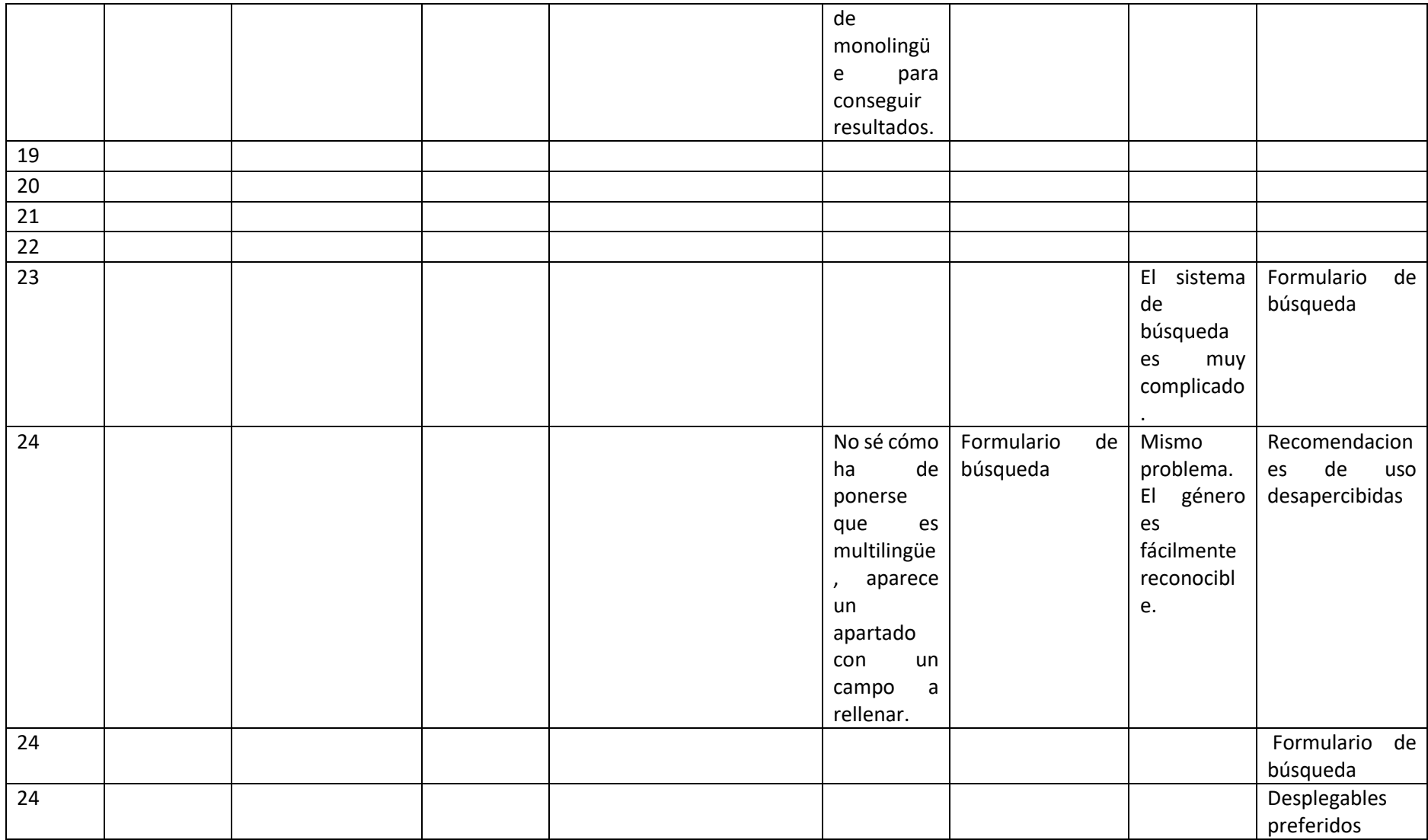

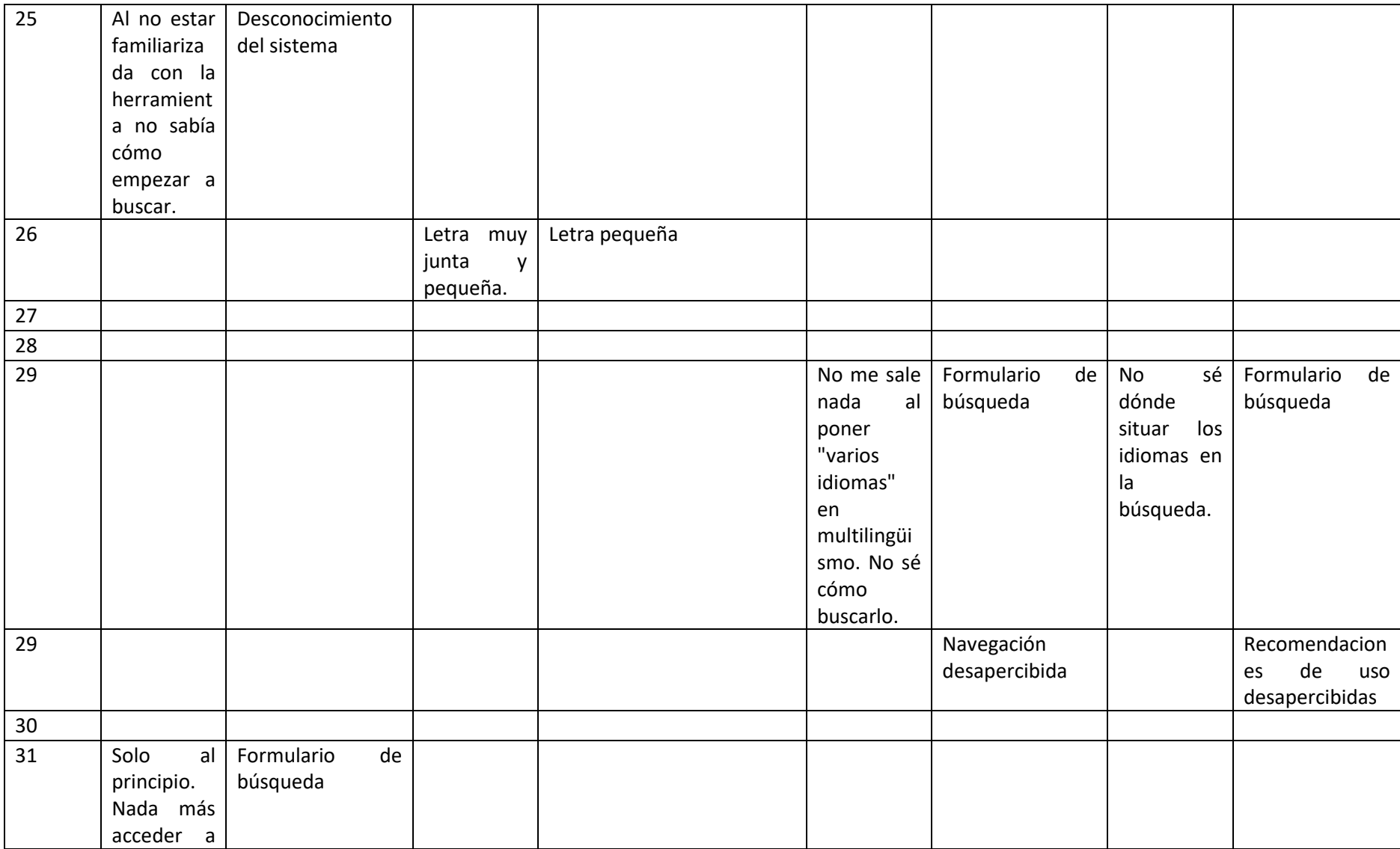

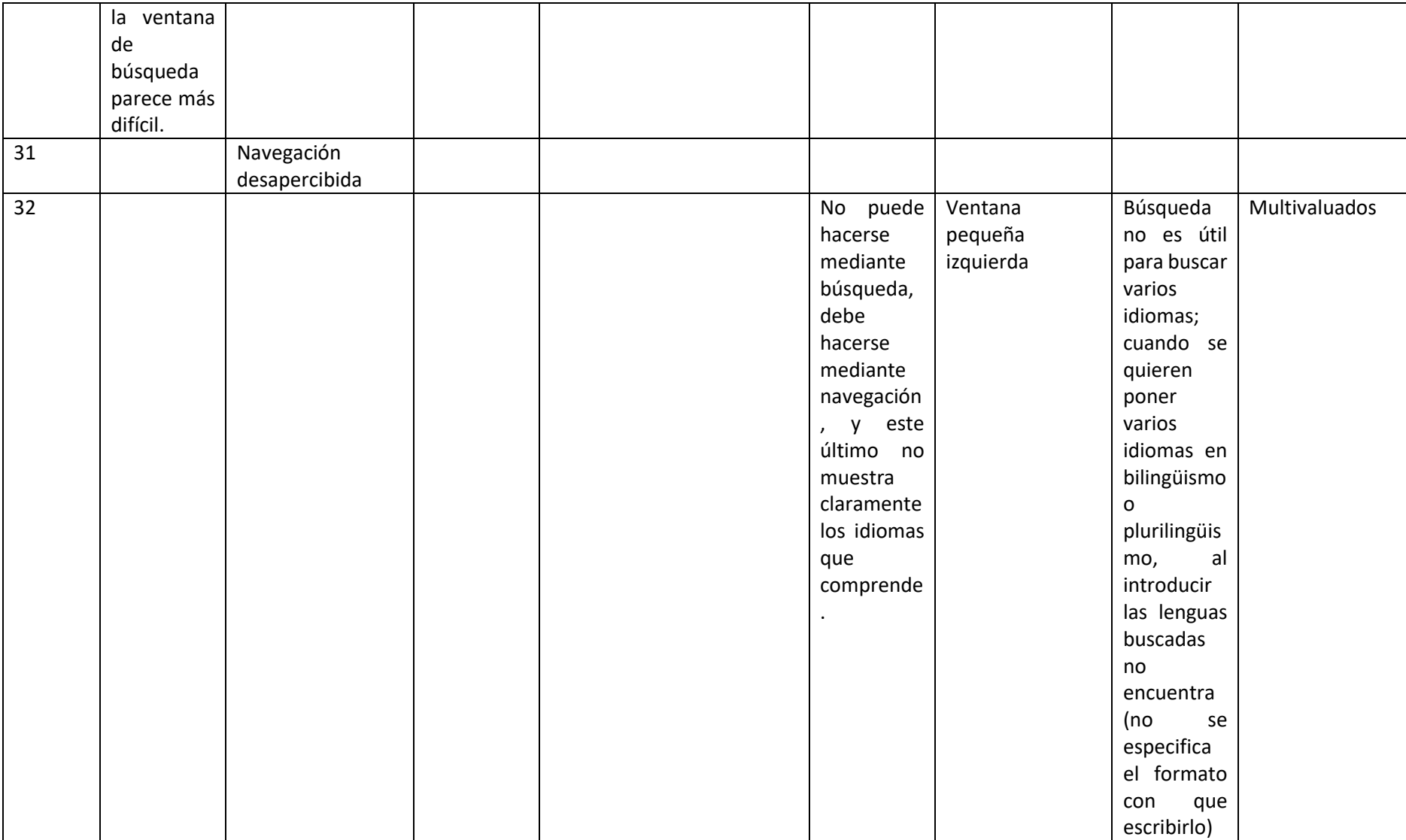

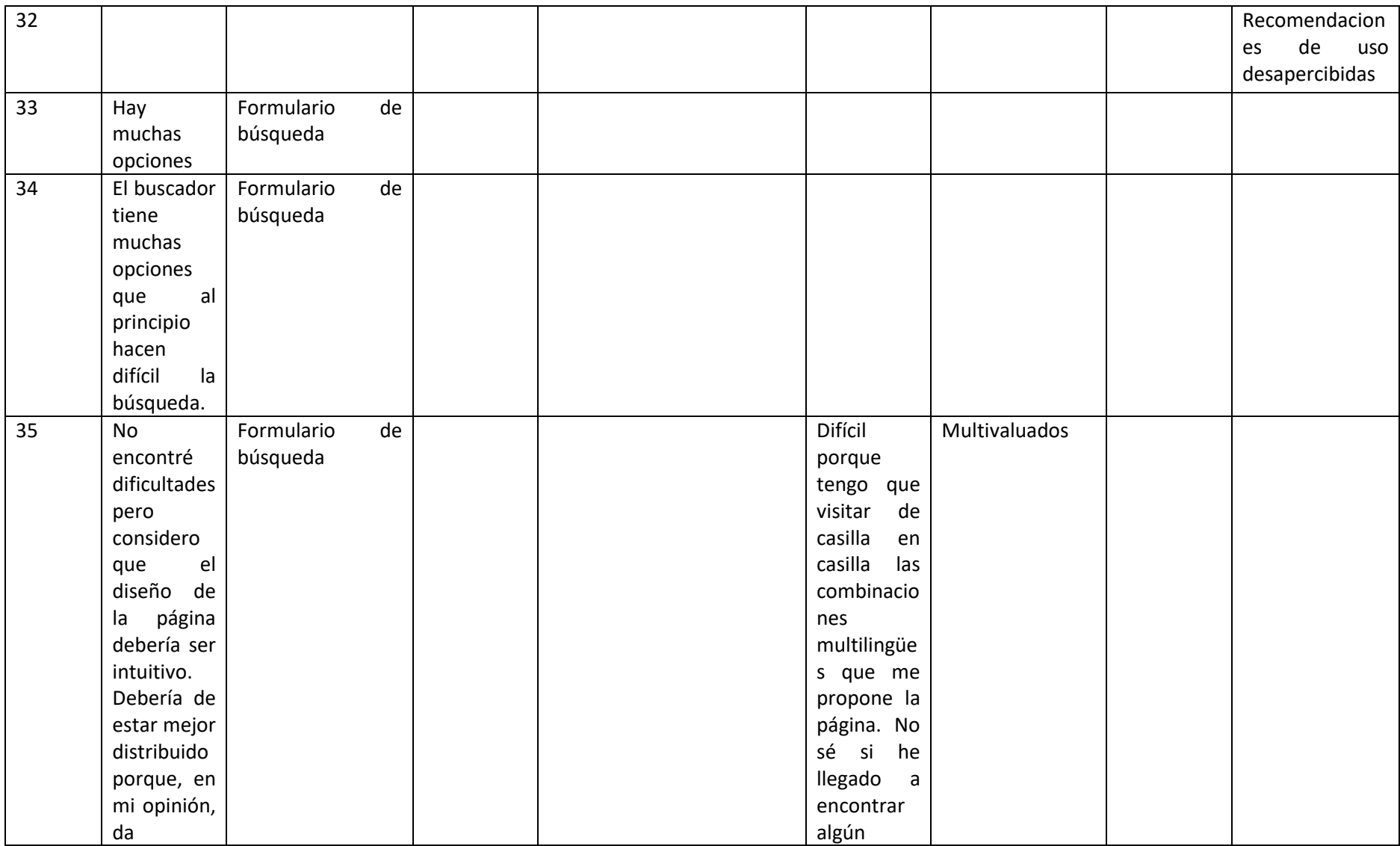

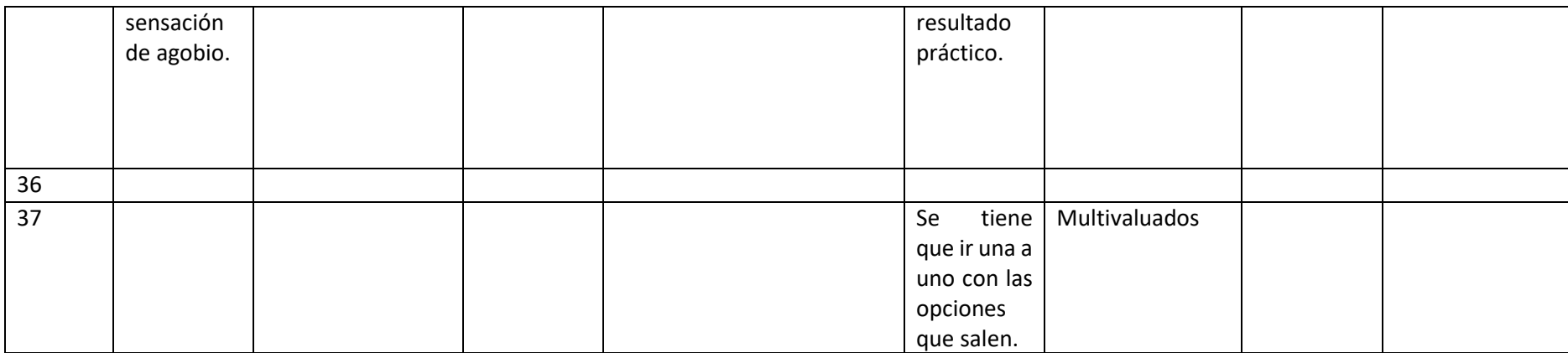

*Tabla 17: resultados del análisis cualitativo (grupo 2)*